# Grafy MS, LN, LE, Prim, Kruskal

Dr inż. Kustra Piotr

- Graf  $G = (V, E)$ 
	- struktura danych, zbudowana z wierzchołków (vertices  $\epsilon V$  oraz krawedzi (edges  $\epsilon F V \times V$ ) = odnośników  $\in$  V) oraz krawędzi (*edges*  $\in$   $E \subset V \times V$ ) = odnośników do innych węzłów grafu
	- krawędzie mogą być skierowane (graf skierowany) lub  $30$ etykietowane wagami (graf etykietowany, z wagami)

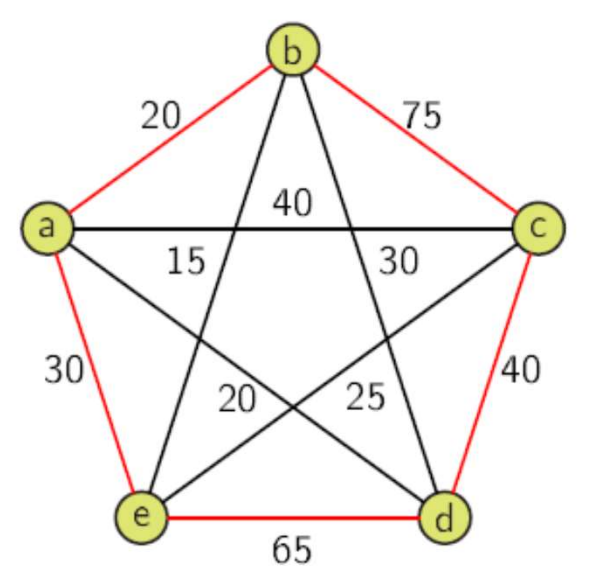

- Implementacja
	- macierz sąsiedztwa
	- macierz incydencji
	- listy sąsiedztwa
	- lista krawędzi

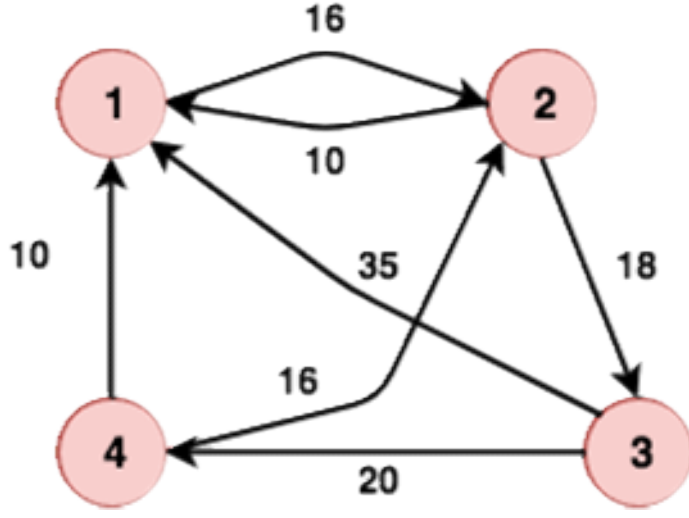

## Graf (V, E)

- (V, E)<br>
cierzy sąsiedztwa, dla grafów gęstych, tzn. |E| jest blis<br>
iy sąsiedztwa<br>
 dla grafów rzadkich, tzn. |E| << |V|<sup>2</sup><br>
 tablica o rozmiarze |V| składająca się z list, po jedne<br>
 złożoność pamięciowa =  $\Theta(|V| + |E|)$ (V, E)<br>
cierzy sąsiedztwa, dla grafów gęstych, tzn. |E| jest bliskie |<br>
y sąsiedztwa<br>
• dla grafów rzadkich, tzn. |E| << |V|<sup>2</sup><br>
• tablica o rozmiarze |V| składająca się z list, po jednej dla<br>
• złożoność pamięciowa =  $\Theta$ (V, E)<br>
cierzy sąsiedztwa, dla grafów gęstych, tzn. |E| jest bliskie<br>
v sąsiedztwa<br>
• dla grafów rzadkich, tzn. |E| << |V|<sup>2</sup><br>
• tablica o rozmiarze |V| składająca się z list, po jednej dl<br>
• złożoność pamięciowa =  $\Theta(|V|$ (**V, E)**<br>
(**V, E)**<br>
cierzy sąsiedztwa, dla grafów gęstych, tzn. |E| jest bliskie |<br> **• dla grafów rzadkich, tzn.** |E| << |V|<sup>2</sup><br>
• tablica o rozmiarze |V| składająca się z list, po jednej dla<br>
• złożoność pamięciowa =  $\Theta$
- Listy sąsiedztwa
	-
- **Graf (V, E)**<br>• macierzy sąsiedztwa, dla grafów **gęstych**, tzn. |E| jest bliskie |V|<sup>2</sup><br>• Listy sąsiedztwa<br>• dla grafów rzadkich, tzn. |E| << |V|<sup>2</sup><br>• tablica o rozmiarze |V| składająca się z list, po jednej dla każdego w (V, E)<br>
(V, E)<br>
cierzy sąsiedztwa, dla grafów gęstych, tzn. |E| jest bliskie |V|<sup>2</sup><br>
v sąsiedztwa<br>
• dla grafów rzadkich, tzn. |E| << |V|<sup>2</sup><br>
• tablica o rozmiarze |V| składająca się z list, po jednej dla każdego wierzo<br>
• (V, E)<br>
• cierzy sąsiedztwa, dla grafów gęstych, tzn. |E| jest bliskie  $|V|^2$ <br>
• dla grafów rzadkich, tzn. |E| <<  $|V|^2$ <br>
• dla grafów rzadkich, tzn. |E| <<  $|V|^2$ <br>
• tablica o rozmiarze  $|V|$  składająca się z list, po je
	-
	-

# • Macierze sąsiedztwa

$$
m_{ij} = \begin{cases} 1 & \exists e = (v_i, v_j) \\ 0 & \text{wpp} \end{cases}
$$

- )
- 

# • Macierz incydencji

- (**V, E)**<br>
cierzy sąsiedztwa, dla grafów gęstych, tzn. |E| jest bli<br>
v sąsiedztwa<br>
 dla grafów rzadkich, tzn. |E| << |V|<sup>2</sup><br>
 tablica o rozmiarze |V| składająca się z list, po jedn<br>
 złożoność pamięciowa =  $\Theta(|V| + |E|)$ <br> •  $\bigg(-1\right.$  jeżeli krawędź *j* wychodzi z węzla *i* • wyszukiwanie krawędzi: przeglądanie list<br>
cierze sąsiedztwa<br>
• wyszukiwanie krawędzi: przeglądanie list<br>
cierze sąsiedztwa<br>
•  $m_{ij} = \begin{cases} 1 & \exists e = (v_i, v_j) \\ 0 & \text{wpp} \end{cases}$ <br>
• złożoność pamięciowa =  $\Theta(|V|^2)$ <br>
• wyszukiwanie **Example 2**<br> **Example 2**<br>  $b_{ij} = \begin{cases} 1 & \text{jezeli} \text{krawędz } j \text{ wchodzi do węzla } i \end{cases}$ wpp  $=\{1$  $\vert$  $\overline{\mathcal{L}}$
- 
- 

# •Lista krawędzi grafu

## Macierz sąsiedztwa grafu

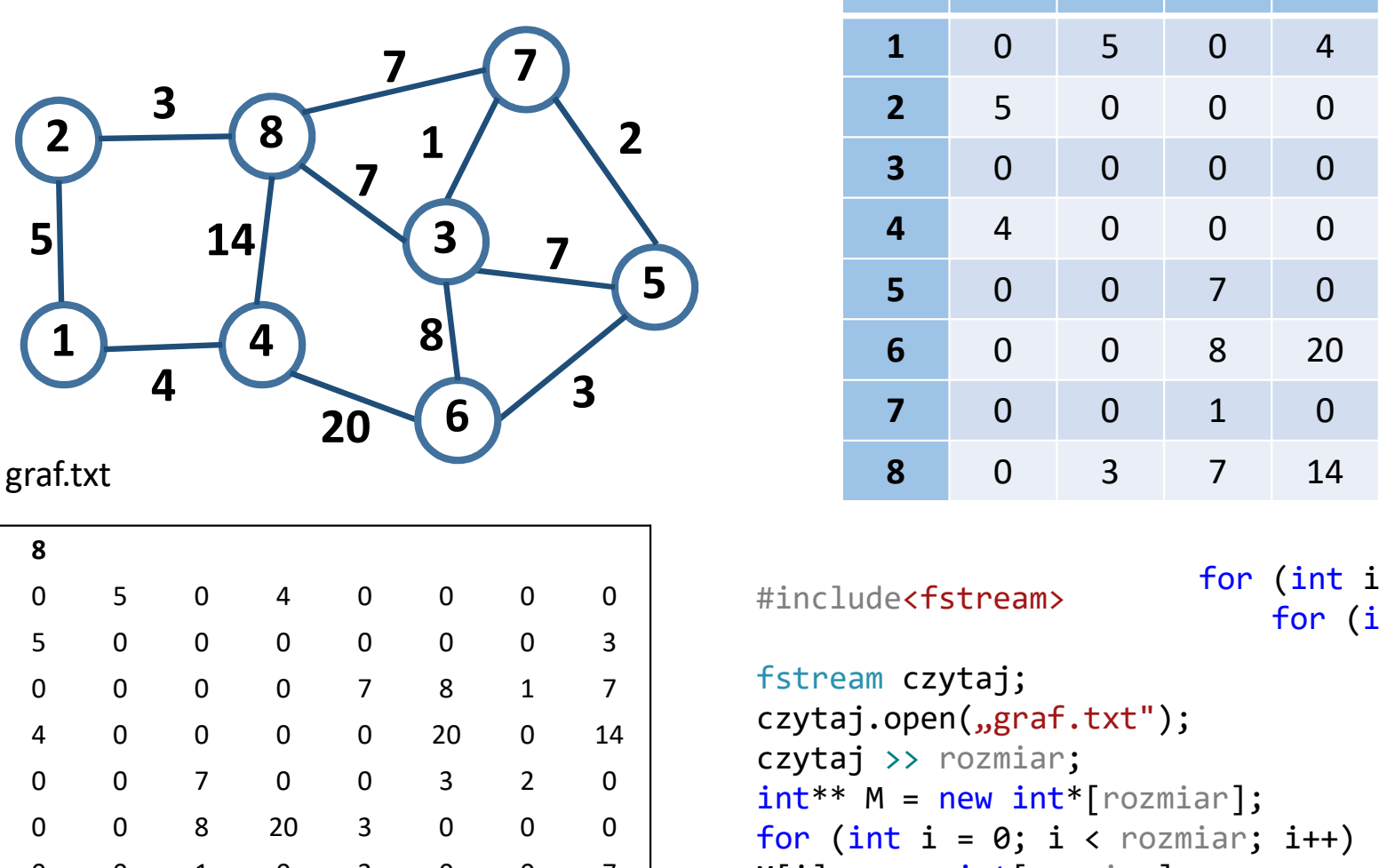

graf.txt

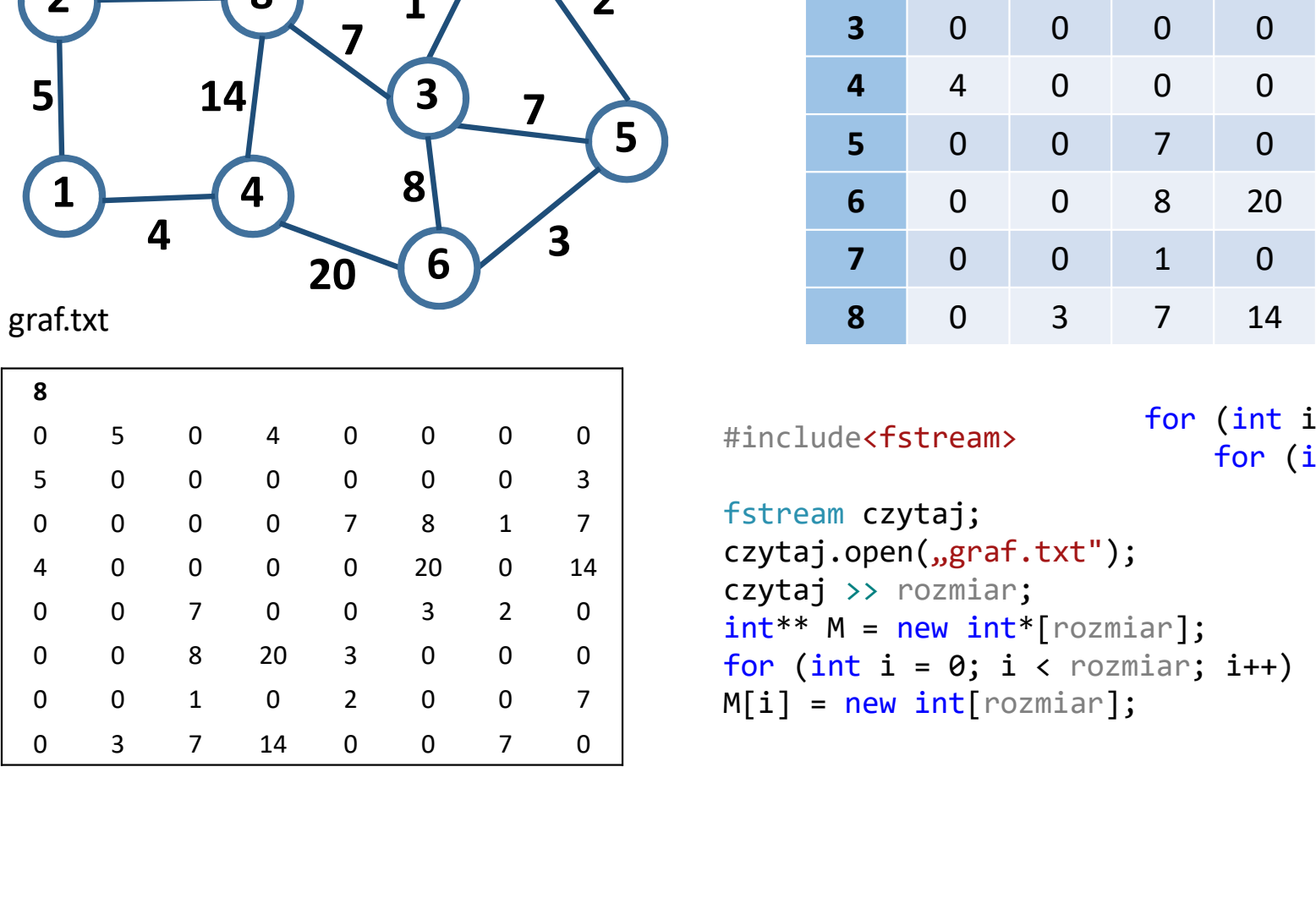

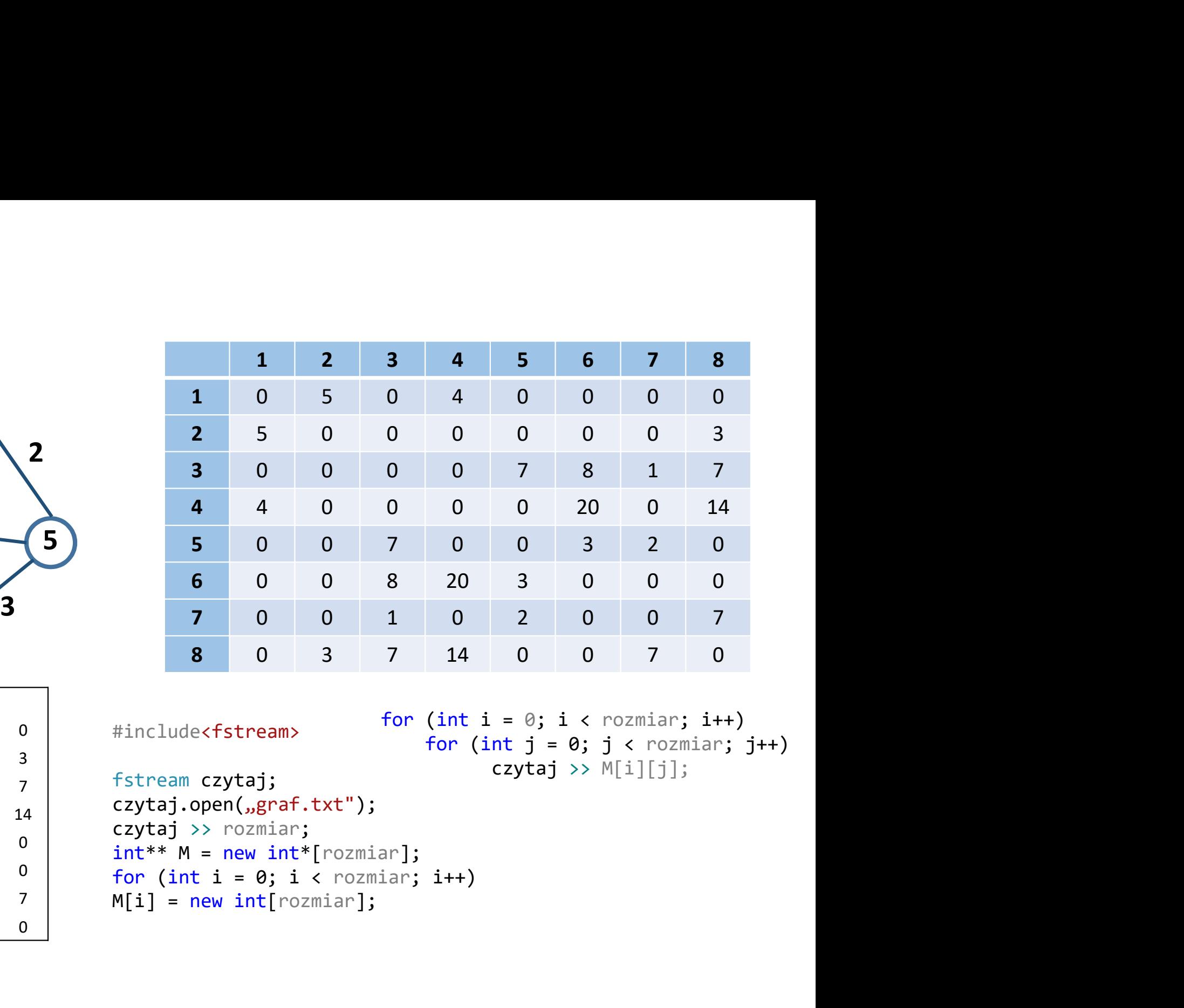

```
fstream czytaj;
czytaj.open("graf.txt");
czytaj >> rozmiar;
for (int i = 0; i \lt rozmiar; i++)
```
 $\frac{101}{11111}$   $\frac{1111}{1}$   $\frac{1}{1}$   $\frac{1}{1}$   $\frac{1}{211}$   $\frac{1}{1}$   $\frac{1}{1}$   $\frac{1}{1}$   $\frac{1}{1}$ for (int  $i = 0$ ;  $i \lt$  rozmiar;  $i++)$ czytaj >>  $M[i][j];$ 

Macierz sąsiedztwa grafu

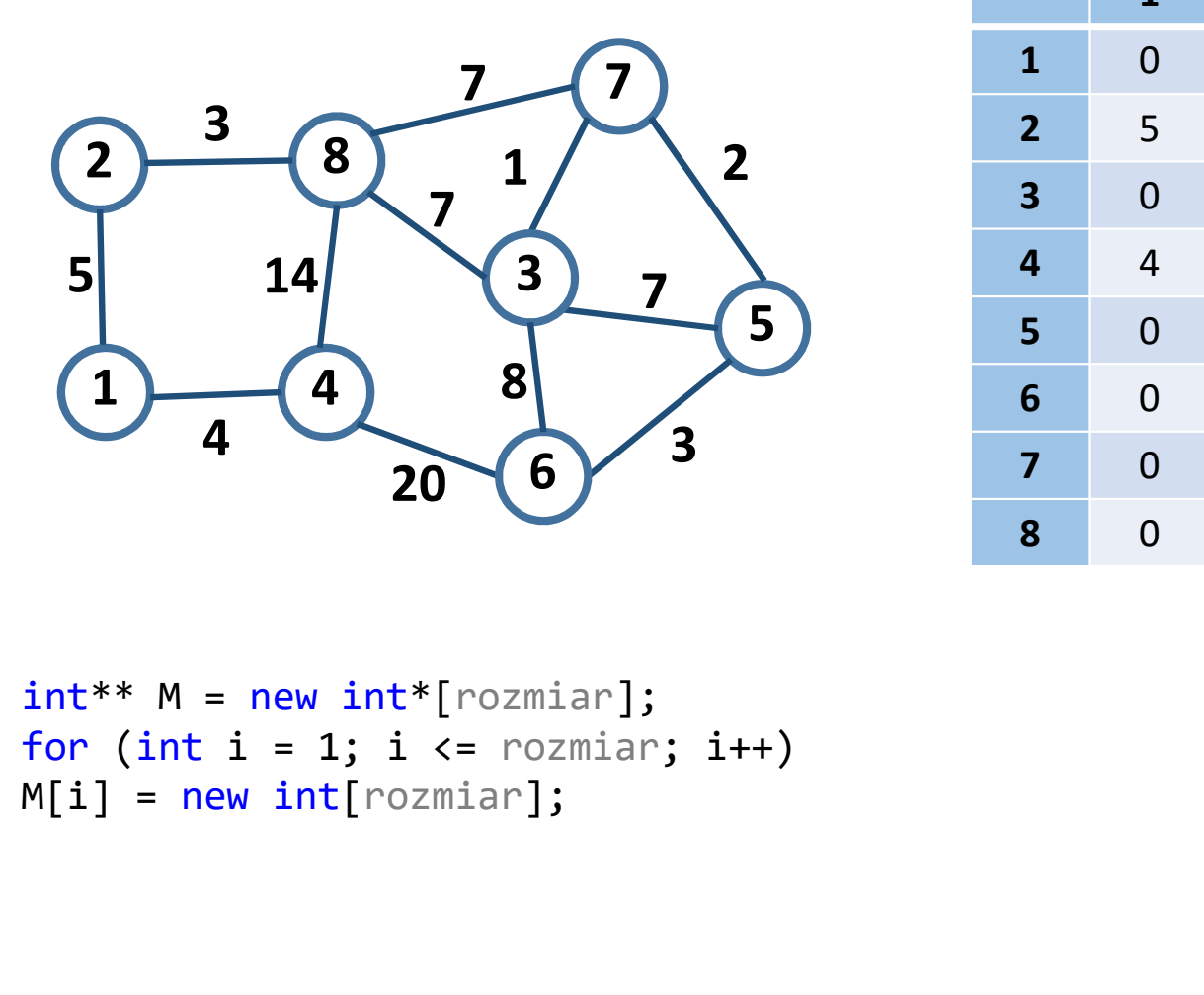

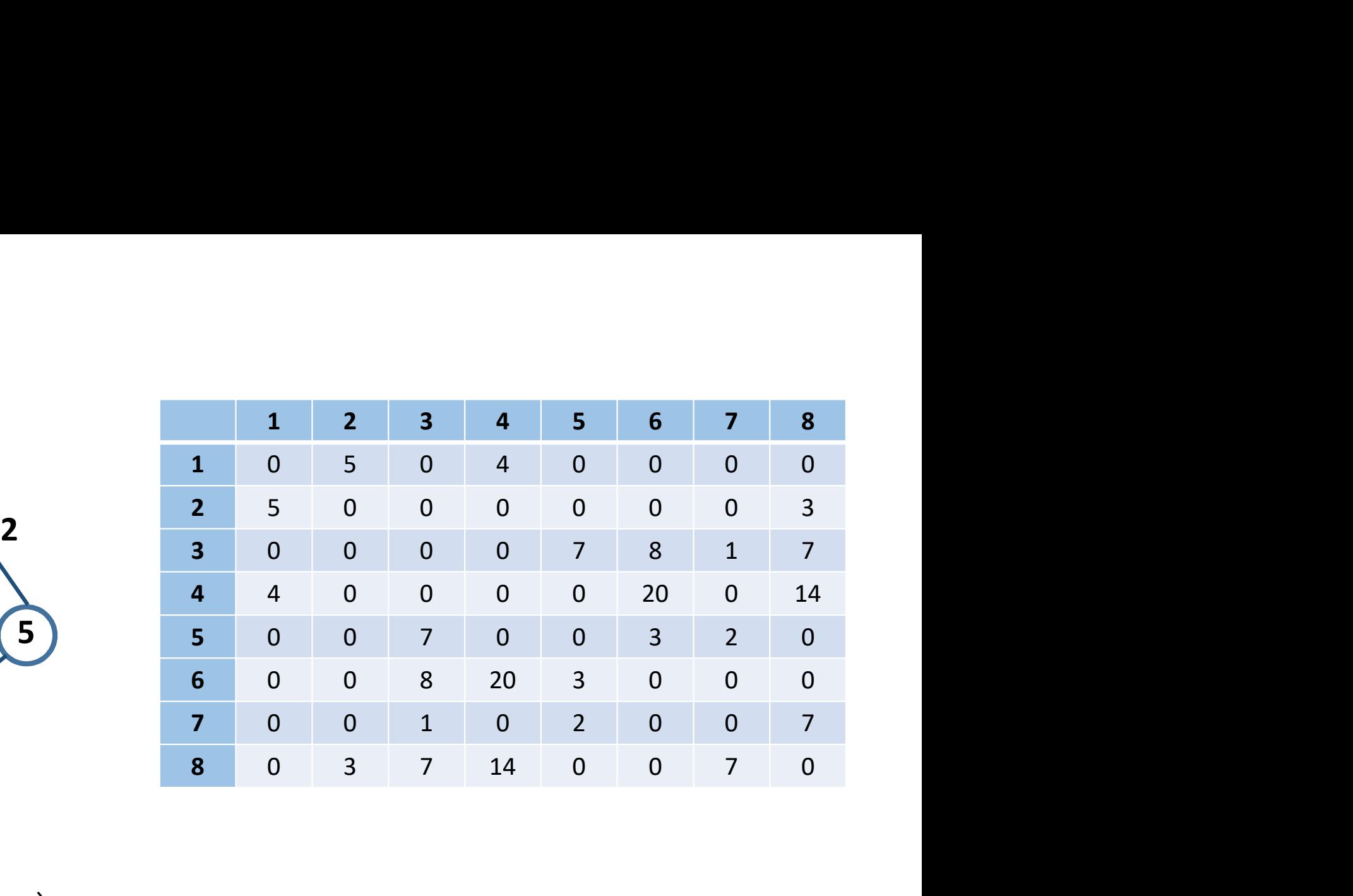

for (int  $i = 1$ ;  $i \leq$  rozmiar;  $i++)$ <br>M[i] = new int[rozmiar];

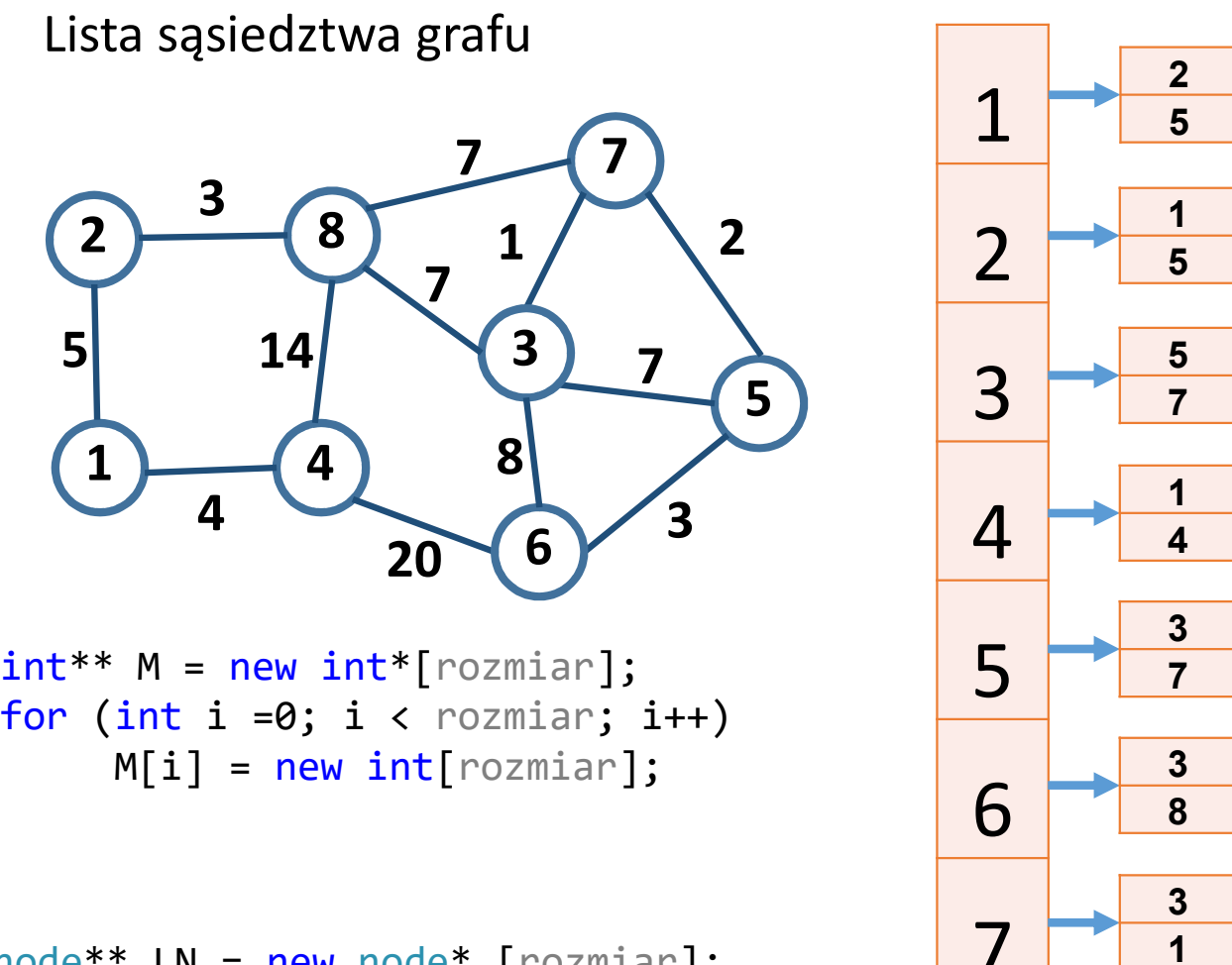

 $int^{**} M = new int^{*}[normal];$ <br>for (int i =0; i < rozmiar; i++)

node\*\* LN = new node\* [rozmiar]; for (int i = 1; i <= rozmiar; i++) LN[i] = NULL;

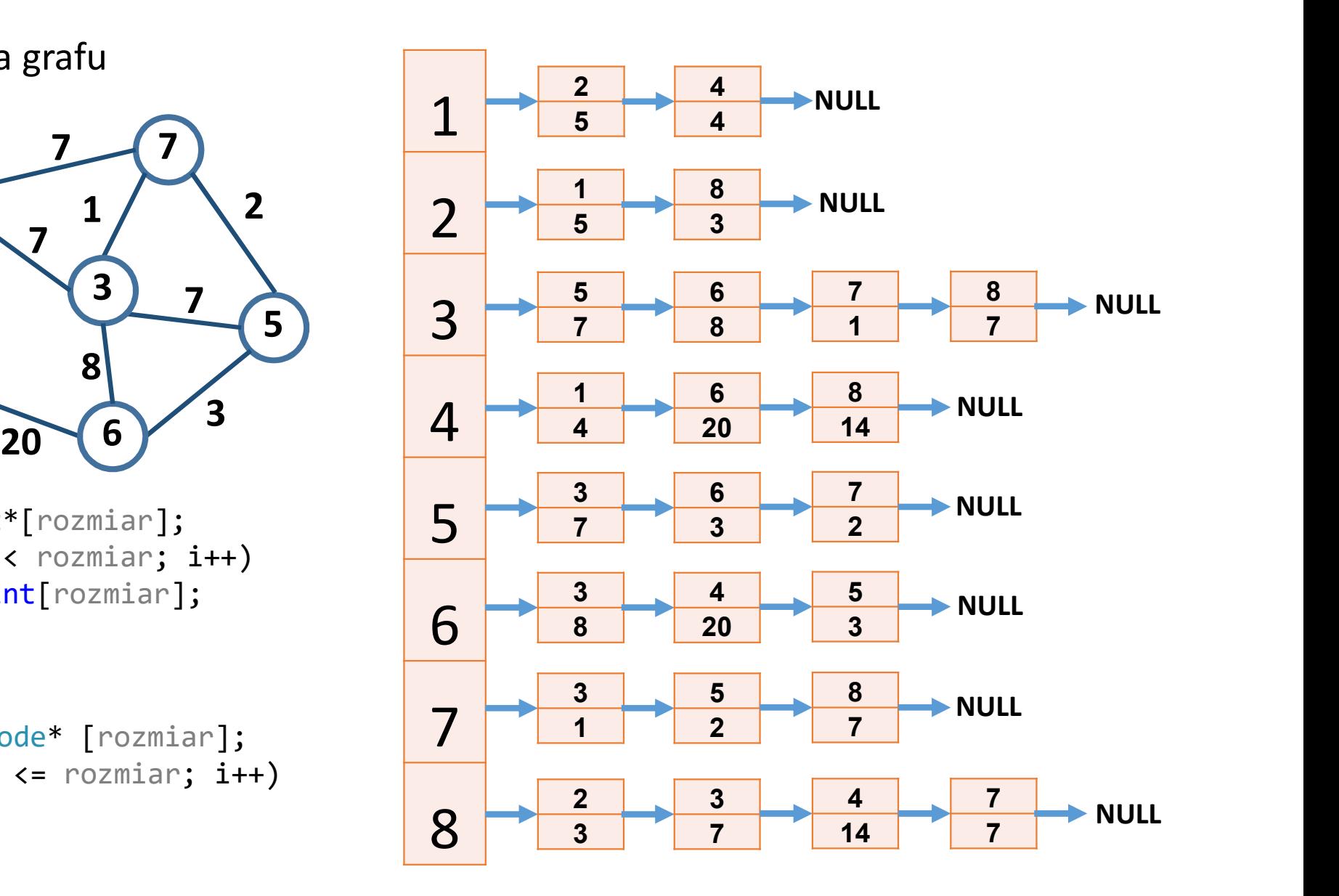

LN[1]->to/dist->4/4->NULL;

# Lista sąsiedztwa grafu

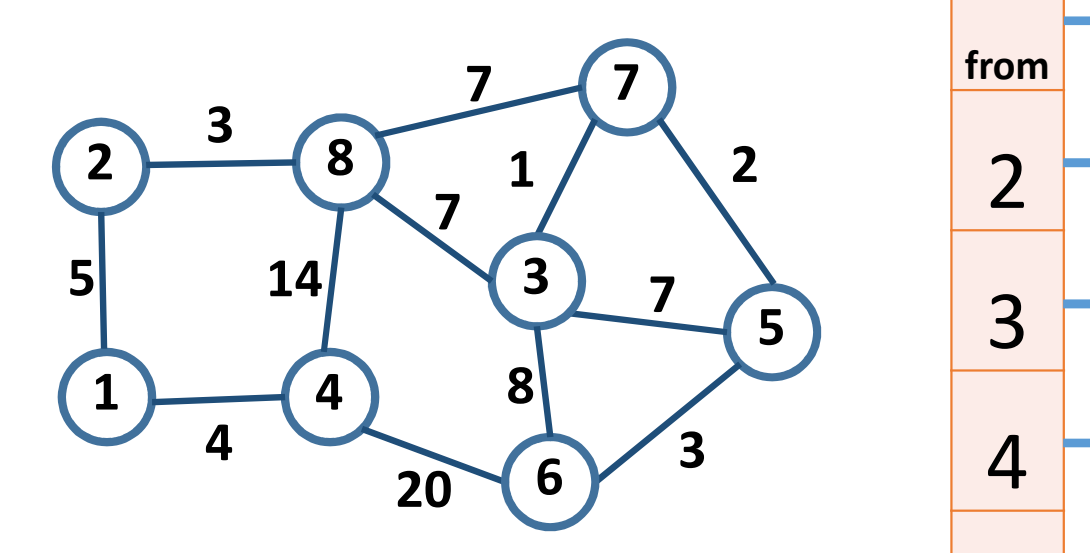

 $node^{**}$  LN = new node\* [rozmiar];  $5\overline{5}$ for (int i = 1; i <= rozmiar; i++)  $\begin{array}{|c|c|c|c|c|c|c|c|}\n\hline\n\text{3}\n\end{array}$  $LN[i] = NULL;$ 

```
for (int i = 0; i < rozmiar; i++)<br>for (int j = 0; j < rozmiar; j++)<br>d
     for (int j = 0; j < rozmiar; j++) \begin{array}{|c|c|c|c|c|c|c|c|} \hline \end{array} 1
          if(M[i][j]!=0)Add(LN[i], j, M[i][j]);<br>= 0; i < rozmiar; i++) <br>3
for (int i = 0; i < rozmiar; i++) \bigcup 8
         show(LN[i]);
```
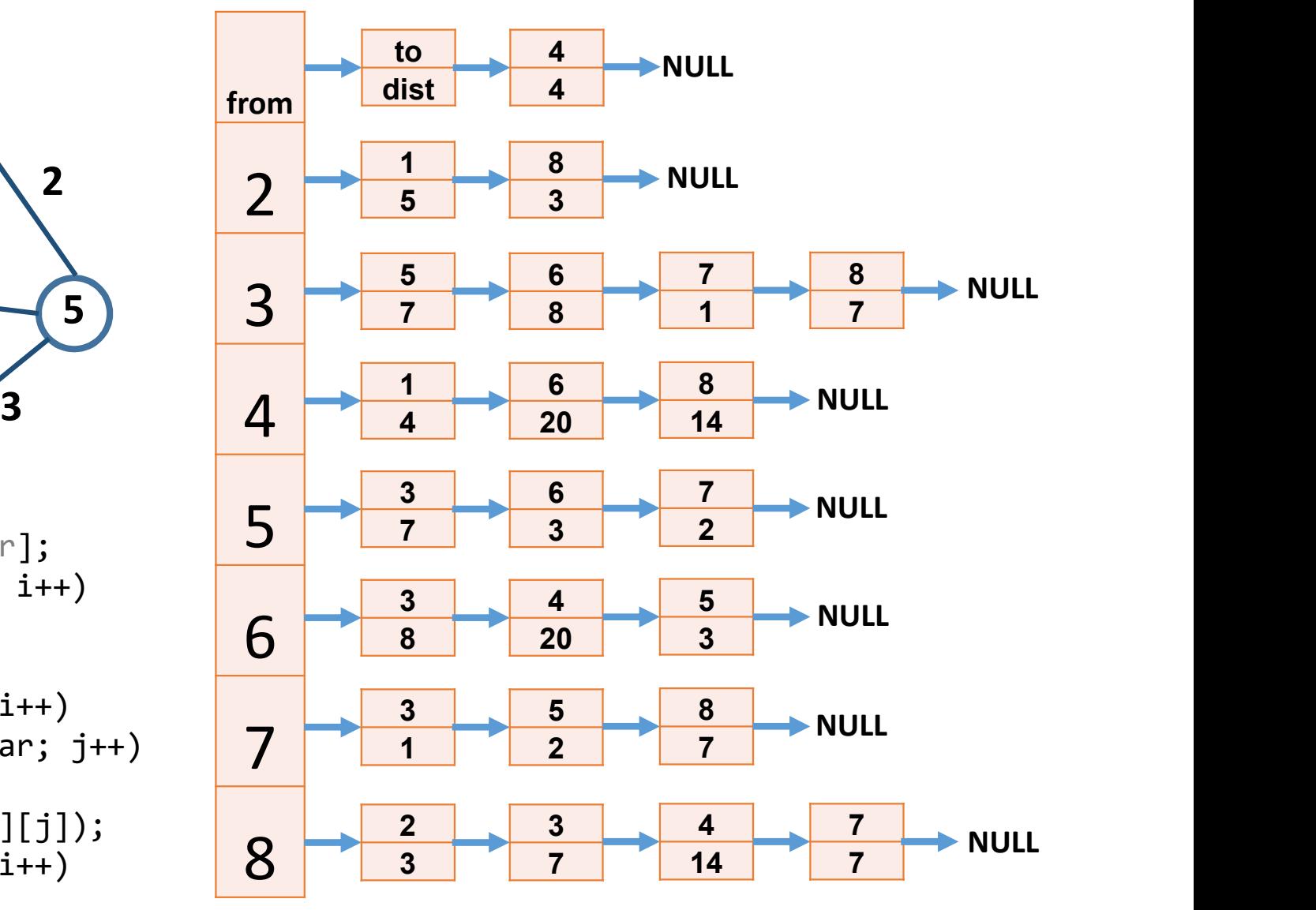

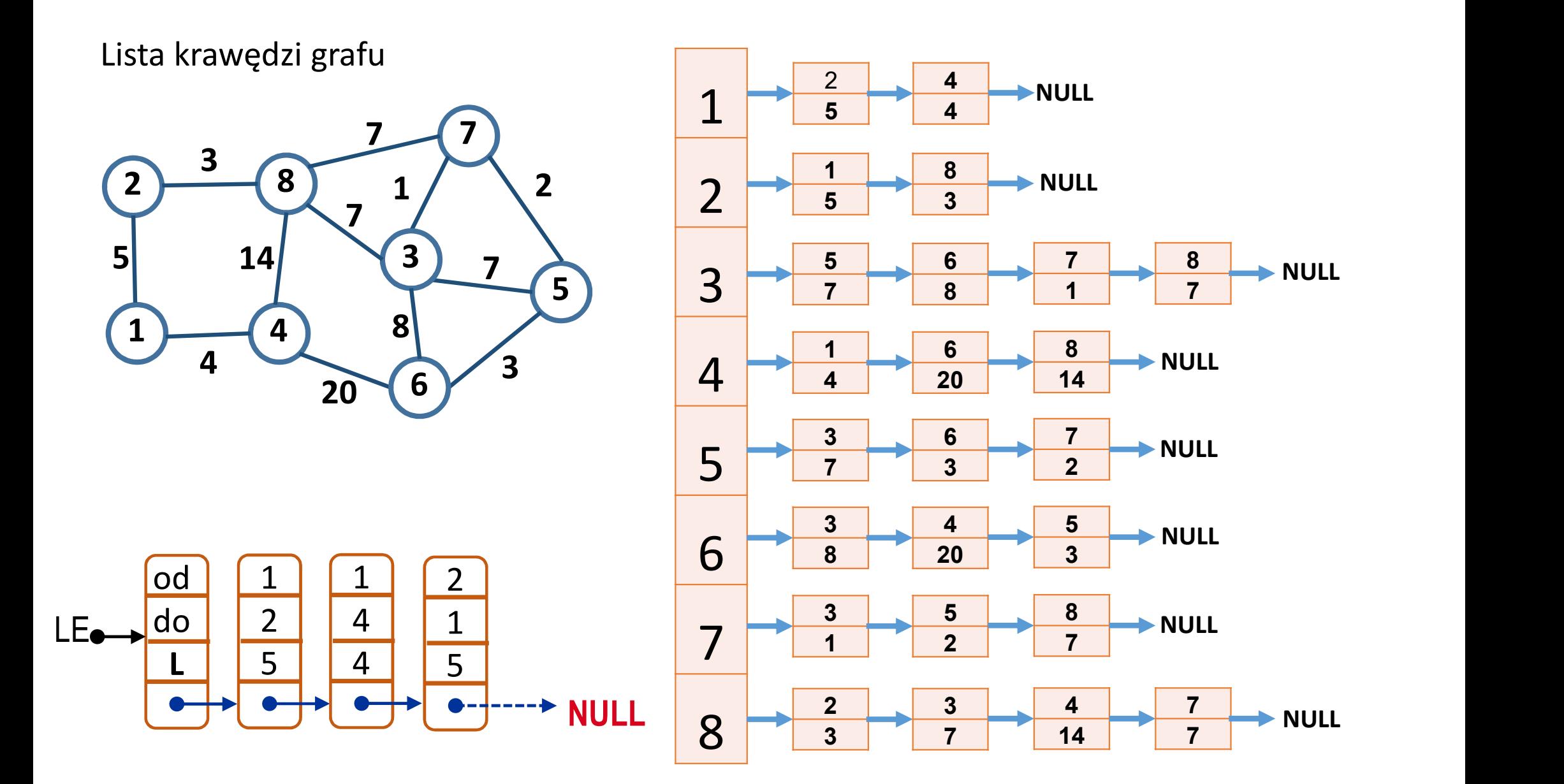

# Zadania do przećwiczenia Zadania do przećwiczeni<br>LN – lista sąsiedztwa,<br>LE – lista krawędzi,<br>MN – macierz sąsiedztwa. Zadania do przećwiczeni<br>LN – lista sąsiedztwa,<br>LE – lista krawędzi,<br>MN – macierz sąsiedztwa. Zadania do przećwiczenia<br>LN – lista sąsiedztwa,<br>LE – lista krawędzi,<br>MN – macierz sąsiedztwa.<br>• Wygeneruj LE w oparciu o LN

- 
- 
- 
- Wygeneruj LE w oparciu o LN
- Wygeneruj LE w oparciu o MN
- Wygeneruj LN w oparciu o LE

#### Przeglądanie grafu wszerz

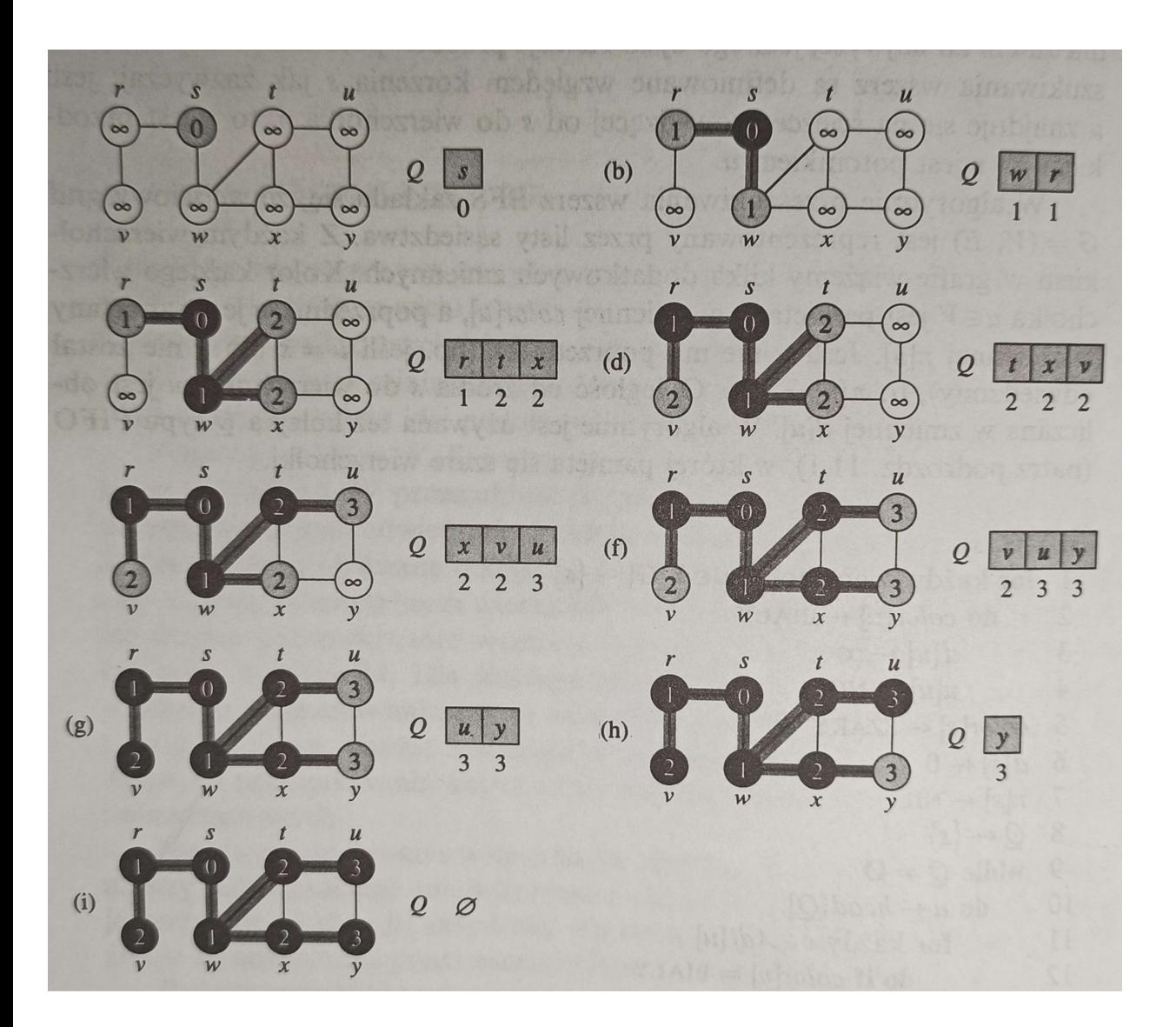

 $BFS(G, s)$ for każdy wierzchołek  $u \in V[G] - \{s\}$ do  $color[u] \leftarrow BIALY$  $d[u] \leftarrow \infty$  $\overline{\mathbf{3}}$  $\pi[u] \leftarrow \text{NIL}$  $\Delta$  $color[s] \leftarrow szARY$  $5$  $6 d[s] \leftarrow 0$  $\pi[s] \leftarrow \text{NIL}$  $Q \leftarrow \{s\}$ 8 while  $Q \neq \emptyset$ 9 10 do  $u \leftarrow head[Q]$ 11 for każdy  $v \in Adj[u]$ do if  $color[v] = BIALY$  $12$ then  $color[v] \leftarrow SZARY$ 13 14  $d[v] \leftarrow d[u] + 1$ 15  $\pi[v] \leftarrow u$ 16  $ENQUEUE(Q, v)$ 17  $DeQUEUE(Q)$ 18  $color[u] \leftarrow CZARNY$ 

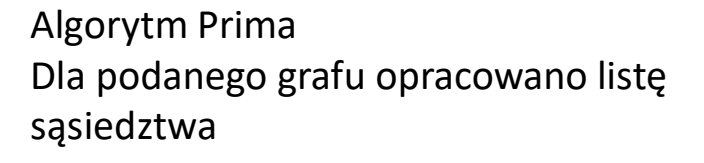

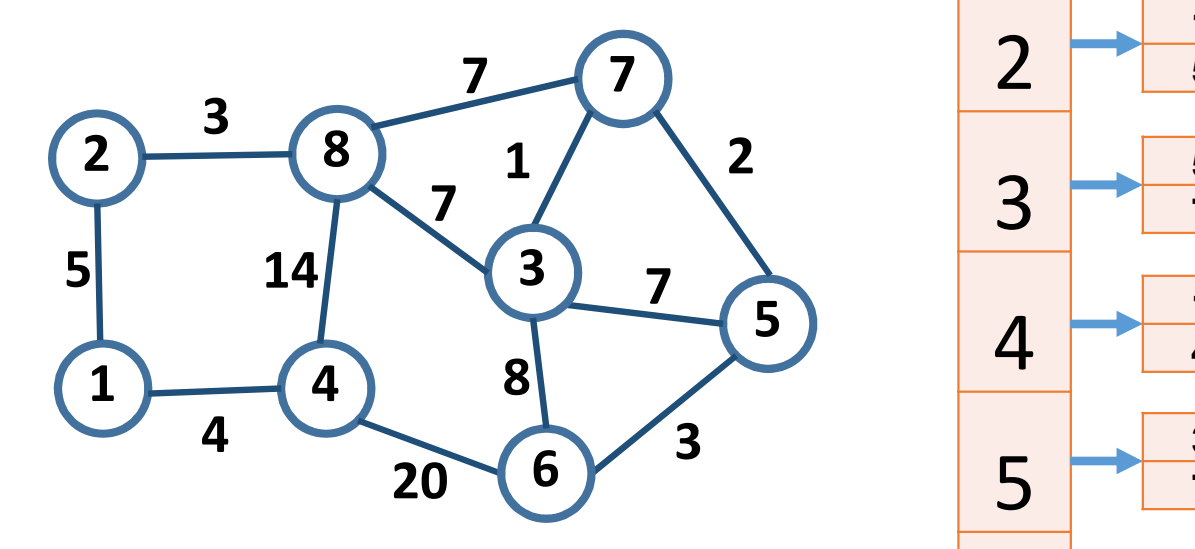

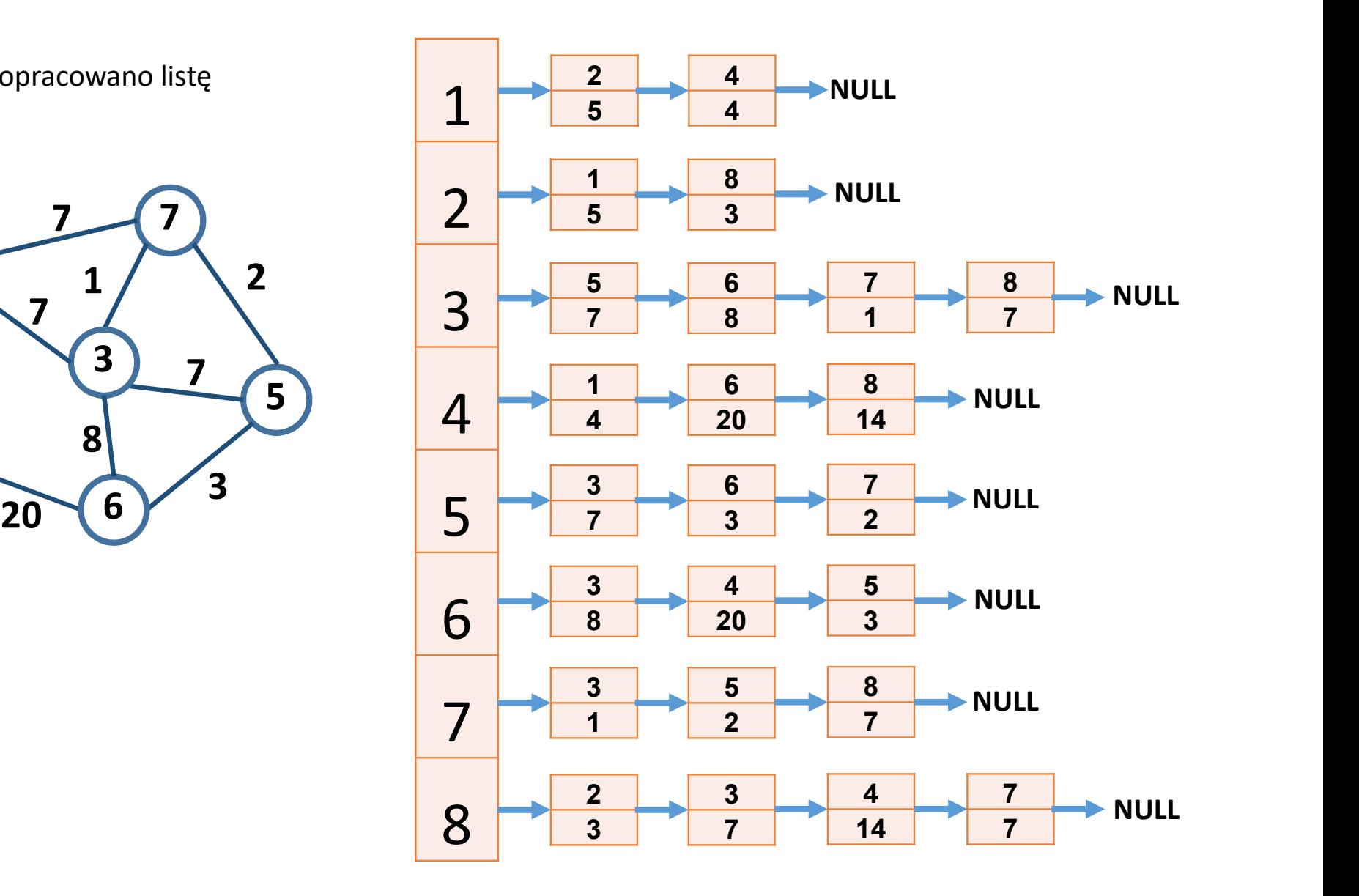

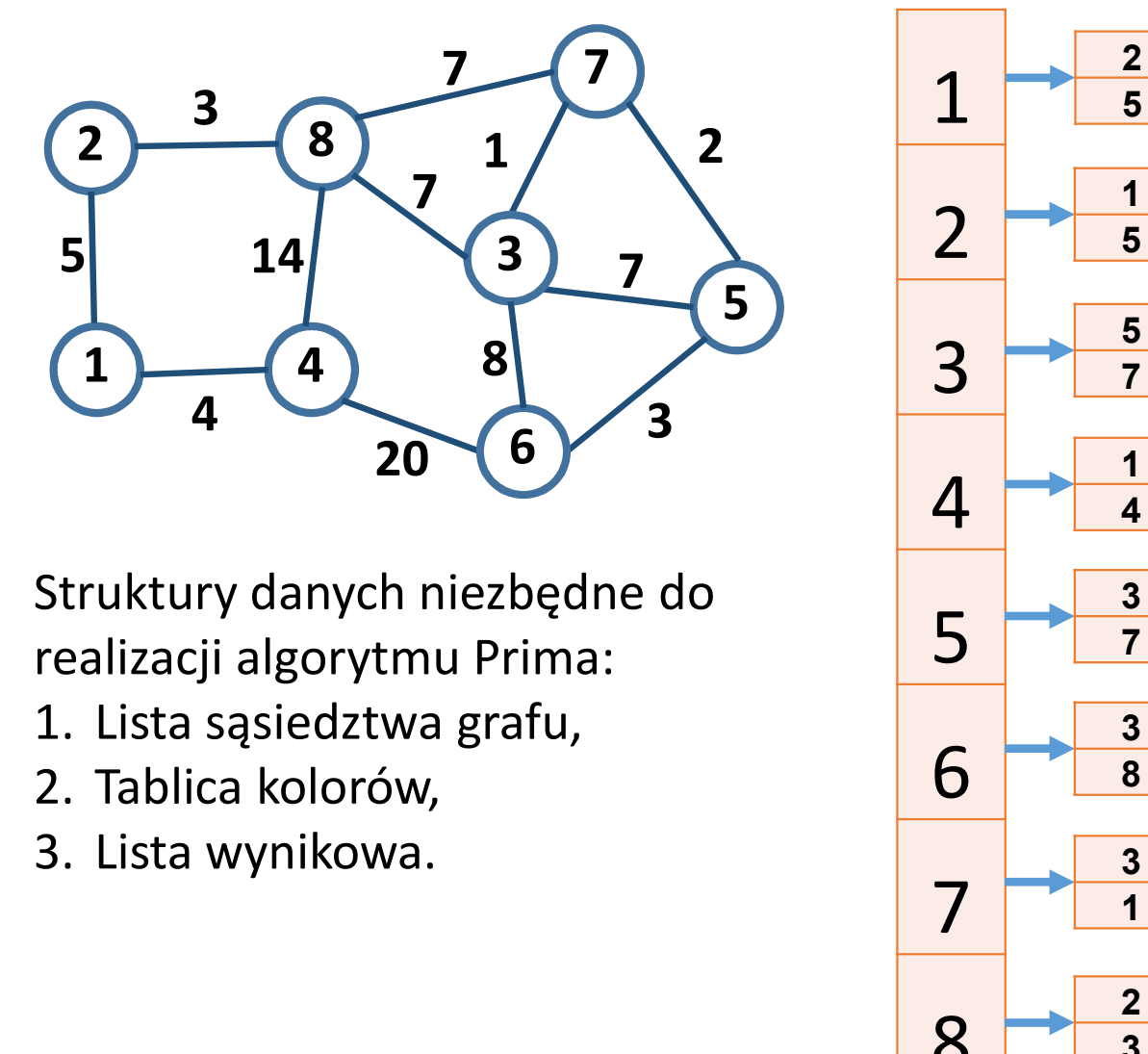

Struktury danych niezbędne do realizacji algorytmu Prima:

- 
- 
- 

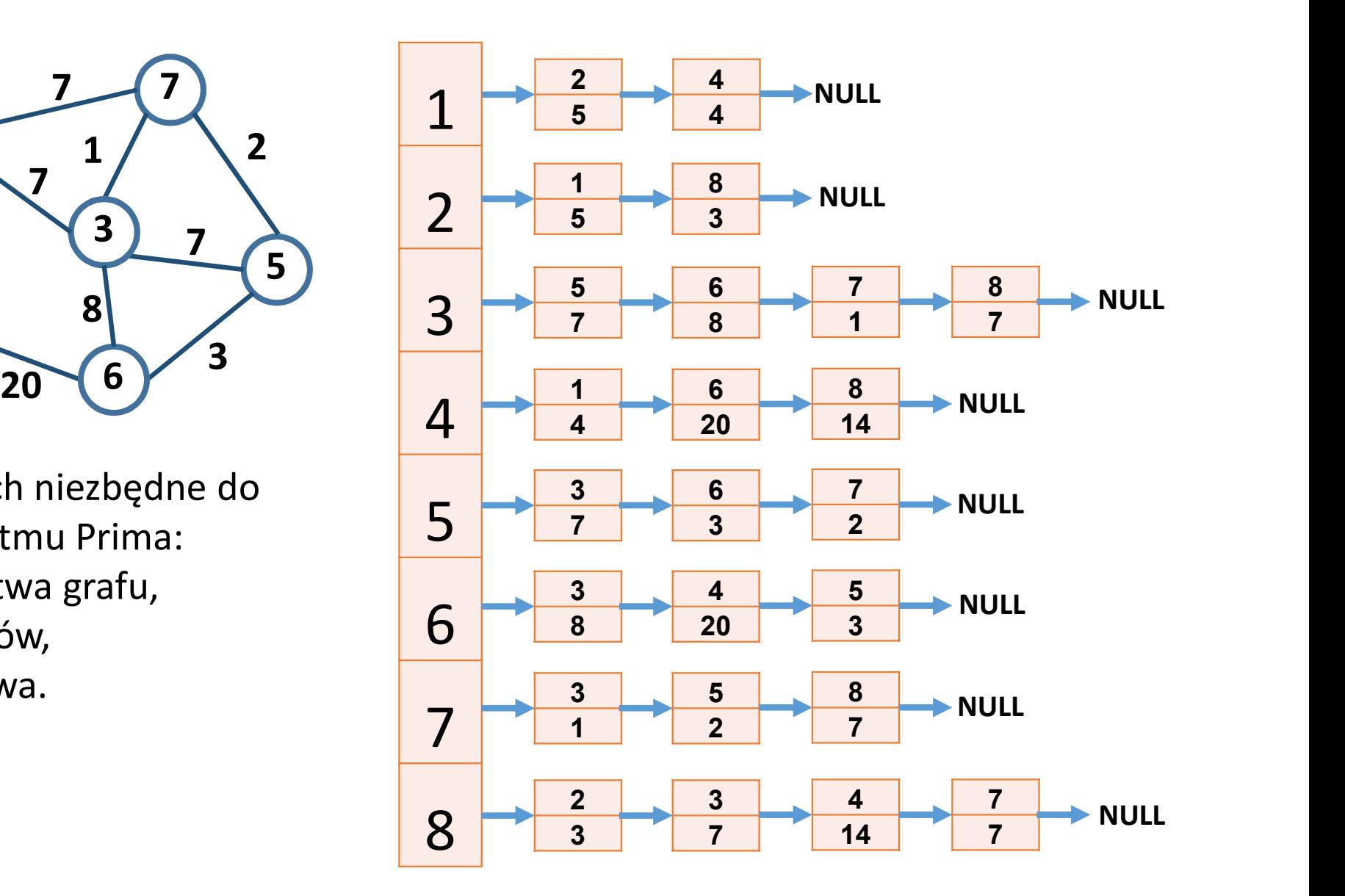

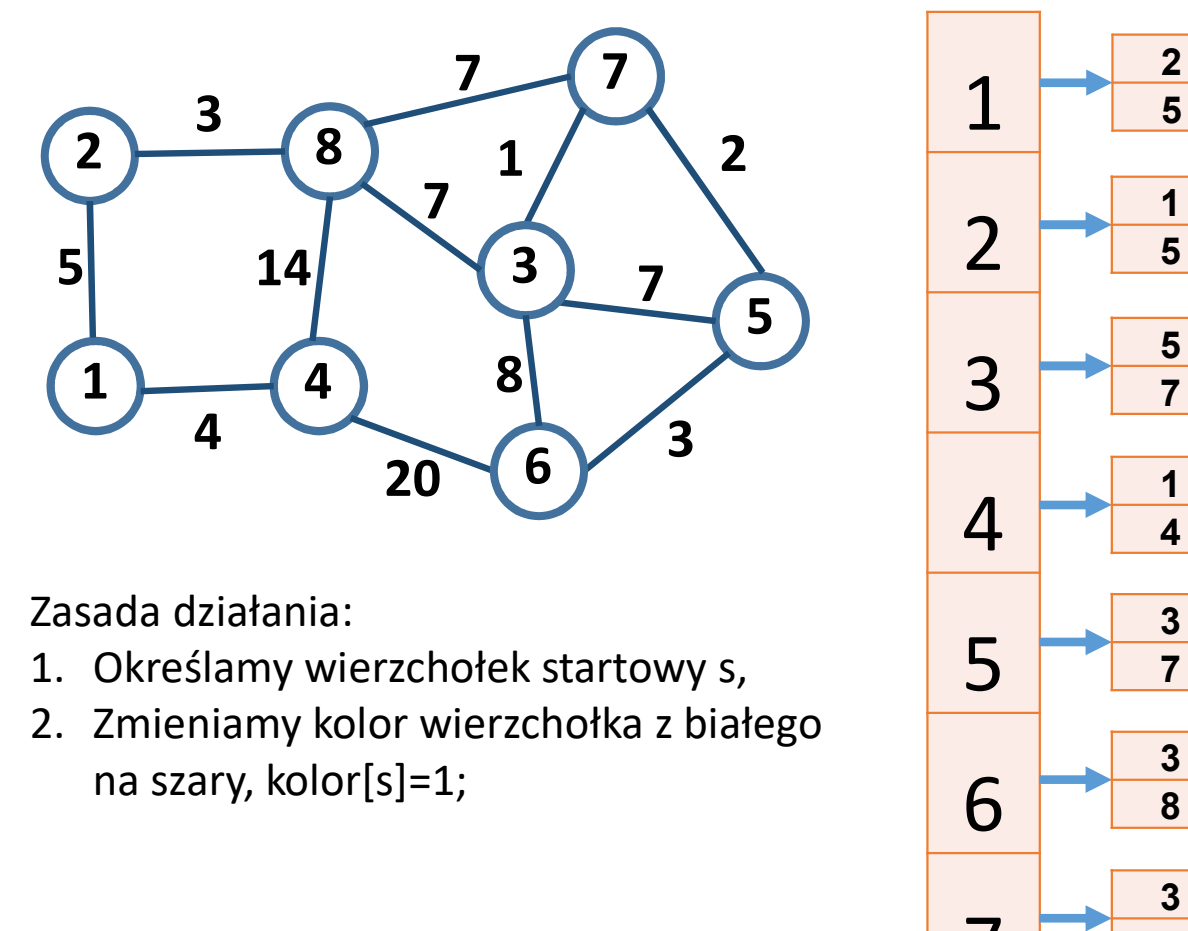

Zasada działania:

- 
- na szary, kolor[s]=1;

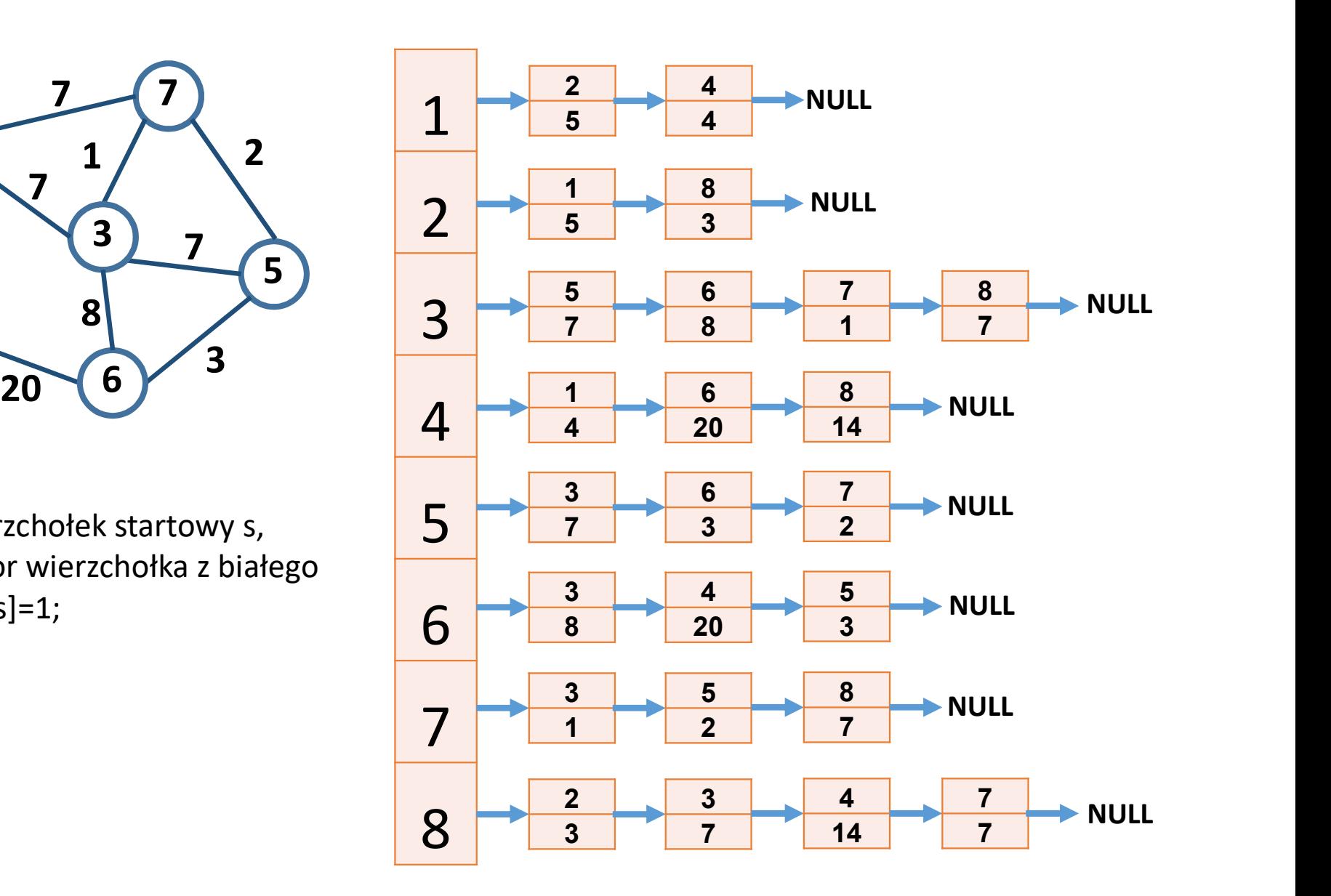

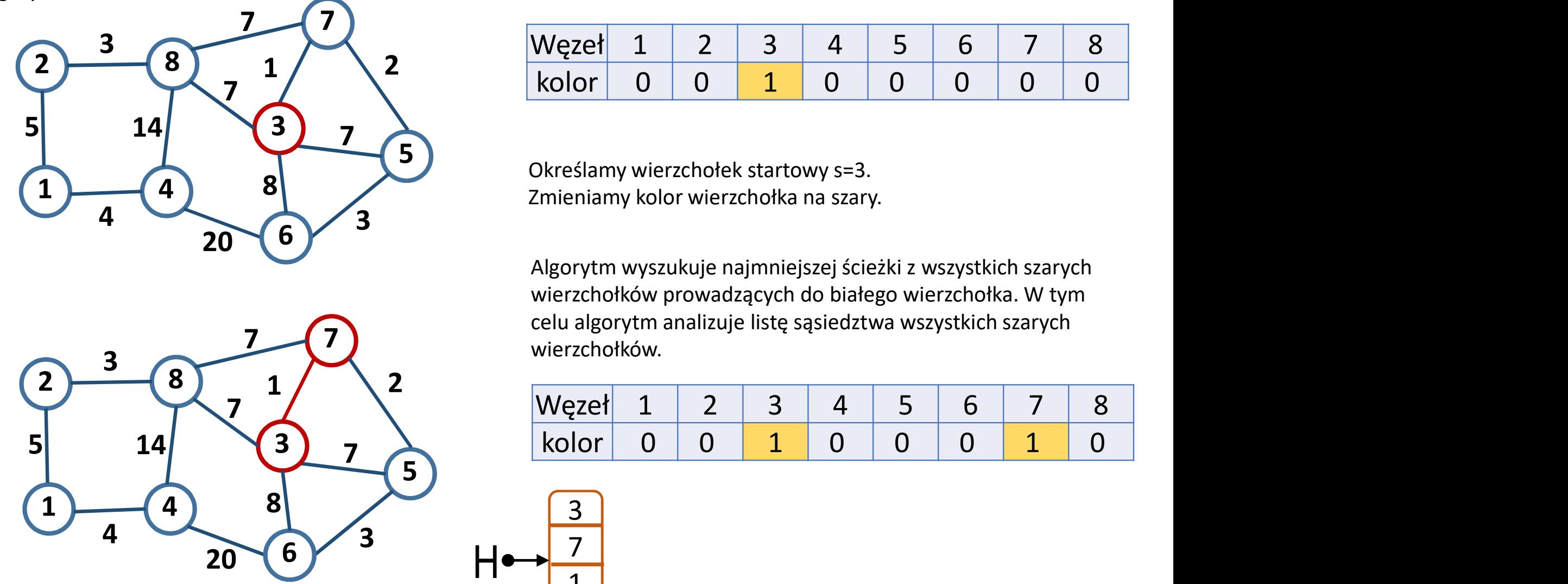

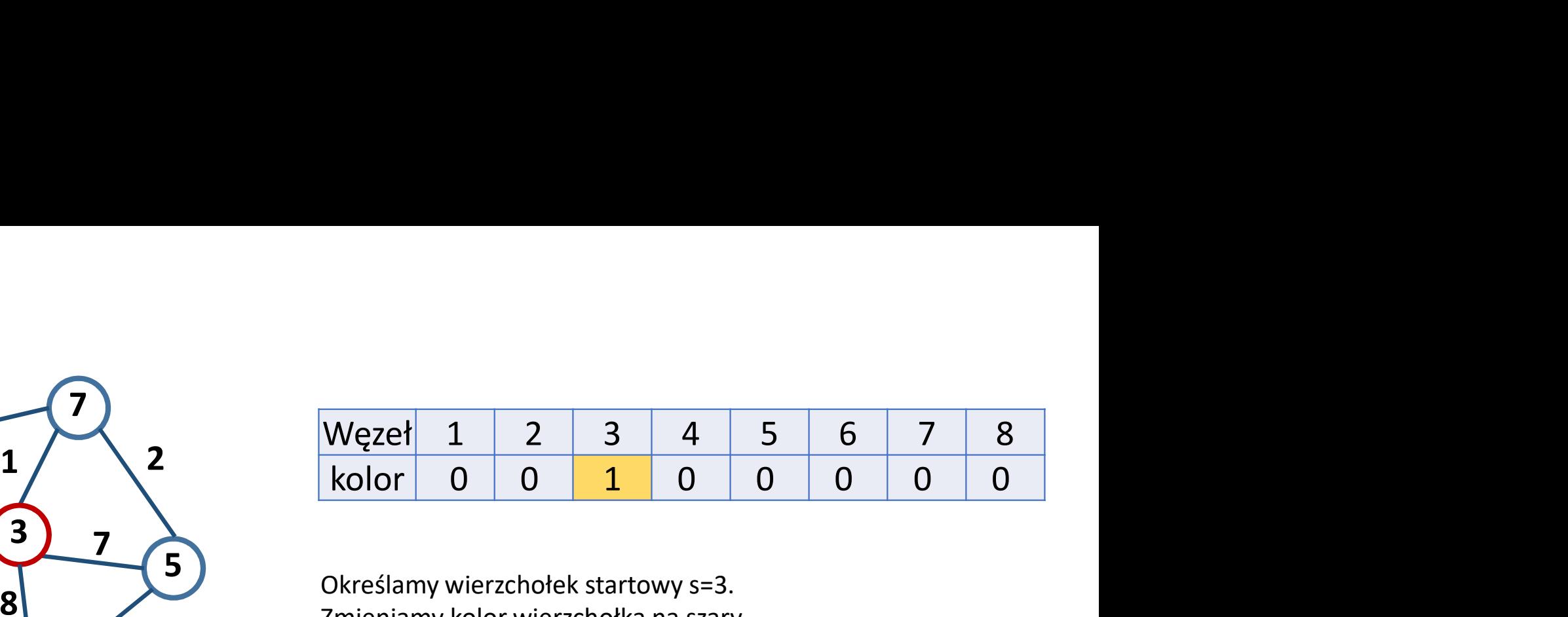

Określamy wierzchołek startowy s=3. Zmieniamy kolor wierzchołka na szary.

NULL

 $\overline{1}$ 

 $H \rightarrow \begin{array}{|c|c|c|c|c|} \hline A & A & A & A \ \hline A & A & A & A \ \hline A & A & A & A \ \hline \end{array}$ 

Algorytm wyszukuje najmniejszej ścieżki z wszystkich szarych wierzchołków prowadzących do białego wierzchołka. W tym celu algorytm analizuje listę sąsiedztwa wszystkich szarych wierzchołków. Whereslamy wierzchołek startowy s=3.<br>
mieniamy kolor wierzchołka na szary.<br>
Mieniamy kolor wierzchołka na szary.<br>
Mieniamy kolor wierzchołka na szary.<br>
Mieniamy wyszukuje najmniejszej ścieżki z wszystkich szarych<br>
dierzcho

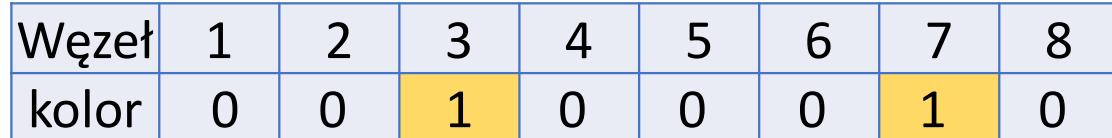

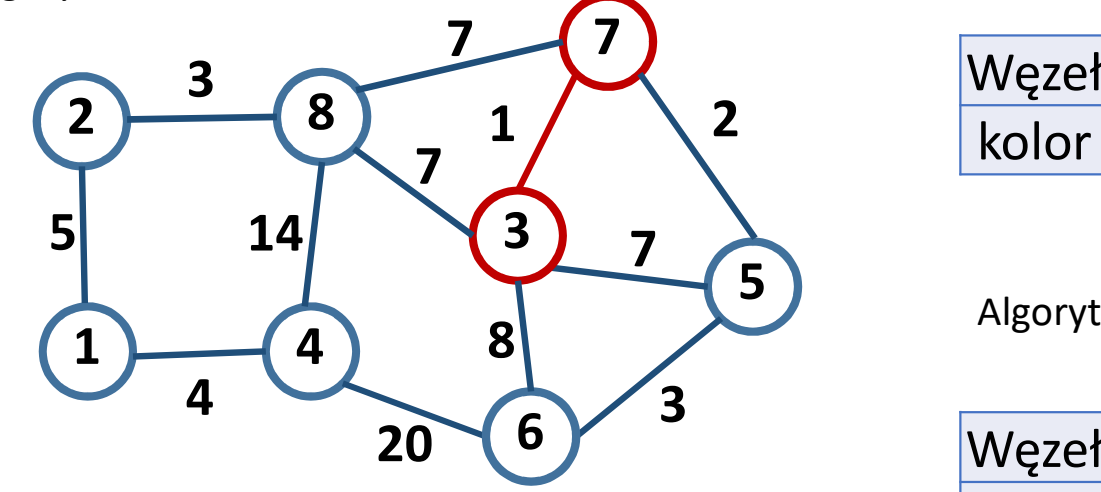

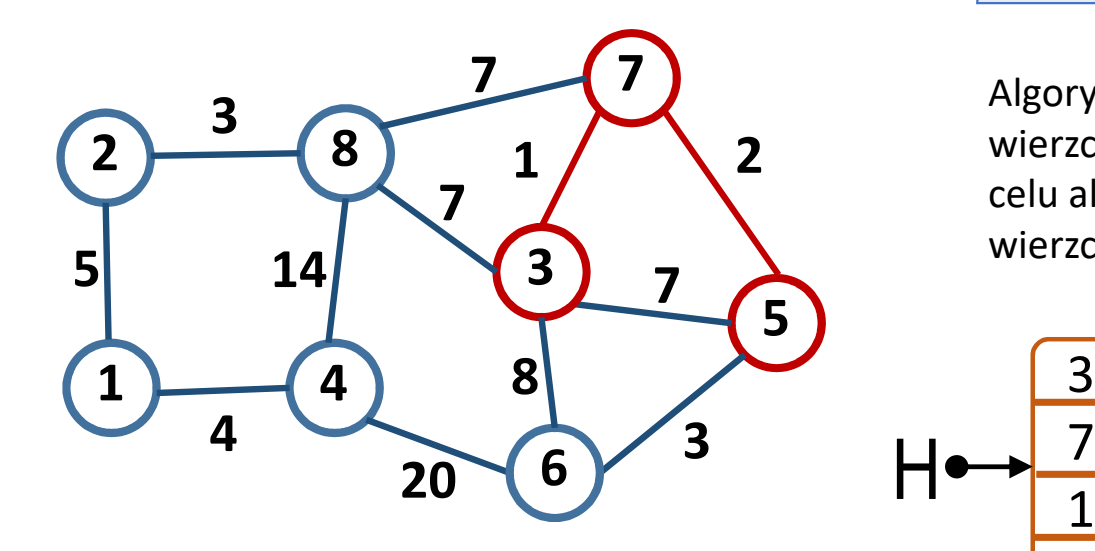

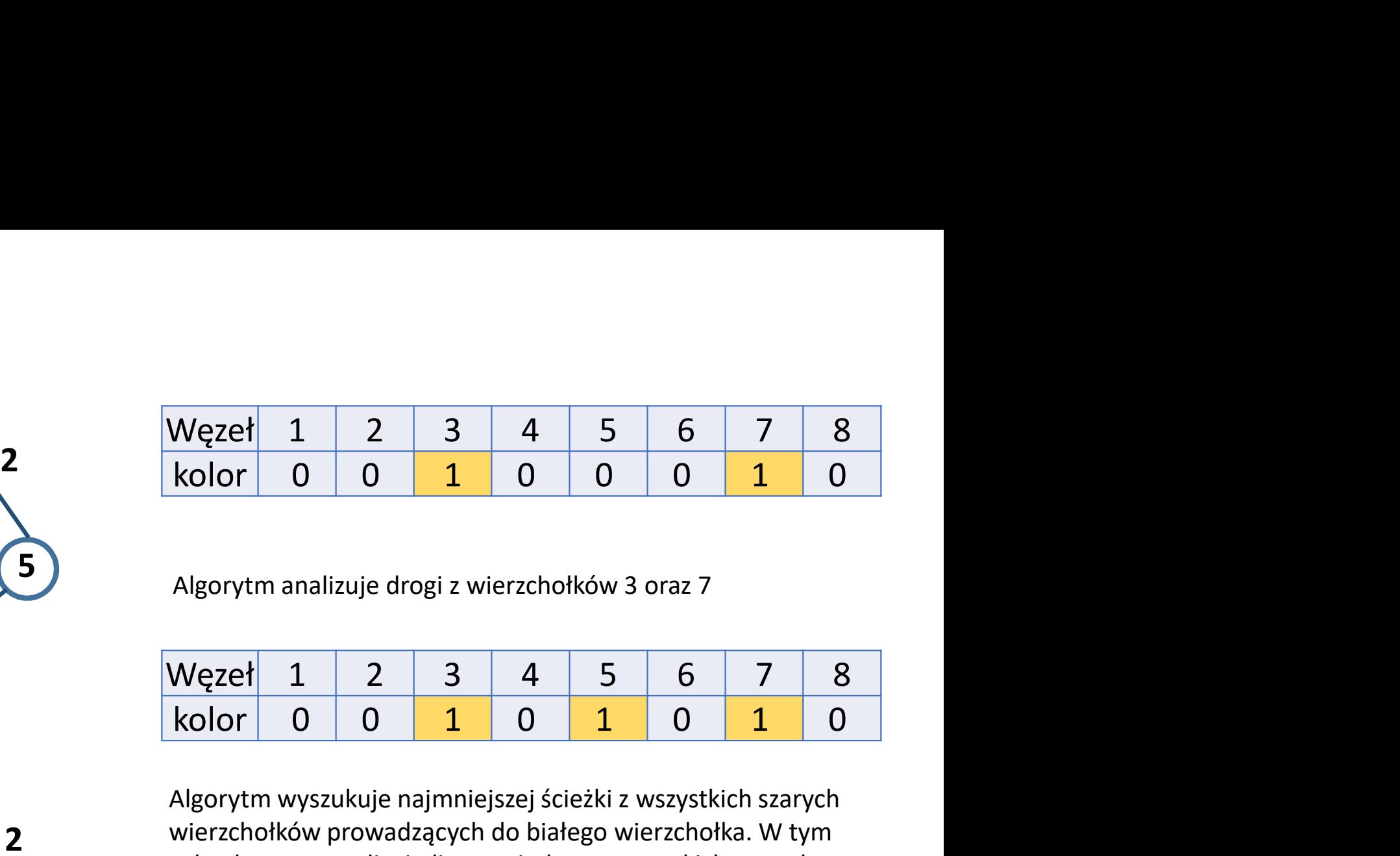

 $5)$   $\frac{1}{2}$ Algorytm analizuje drogi z wierzchołków 3 oraz 7

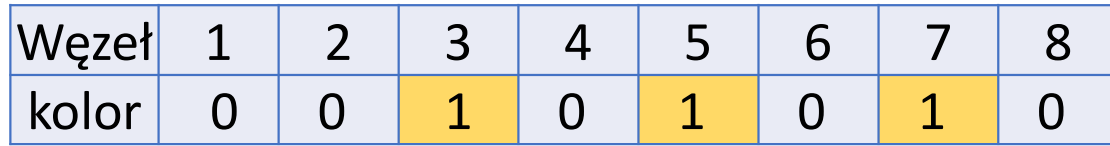

Algorytm wyszukuje najmniejszej ścieżki z wszystkich szarych wierzchołków prowadzących do białego wierzchołka. W tym celu algorytm analizuje listę sąsiedztwa wszystkich szarych wierzchołków.

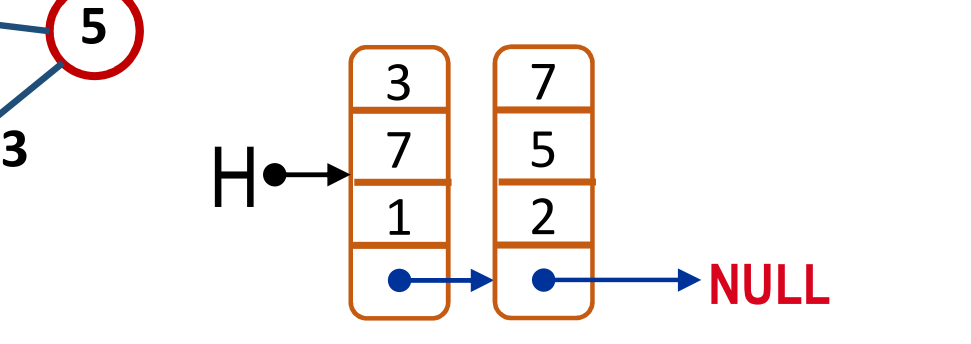

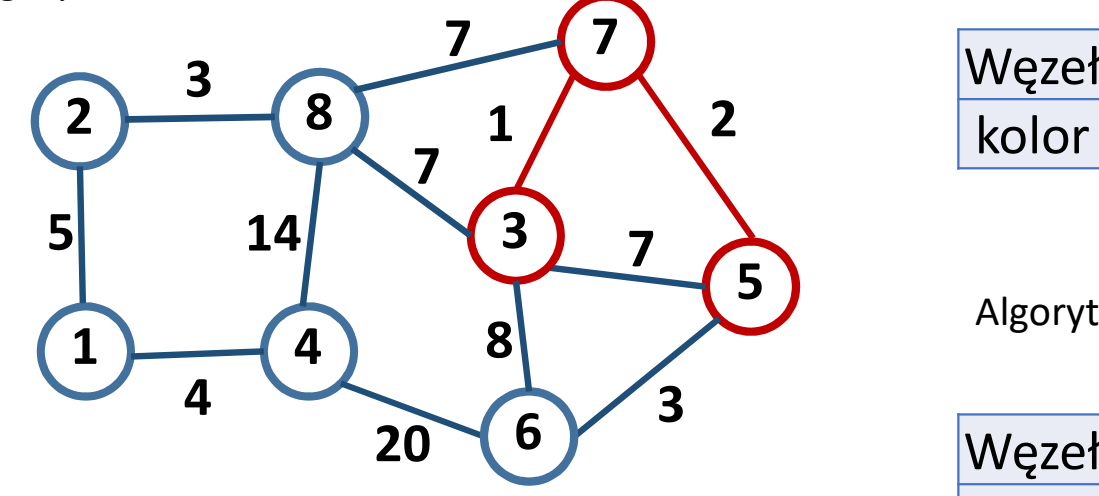

 $3 \sim \sqrt{ }$ 

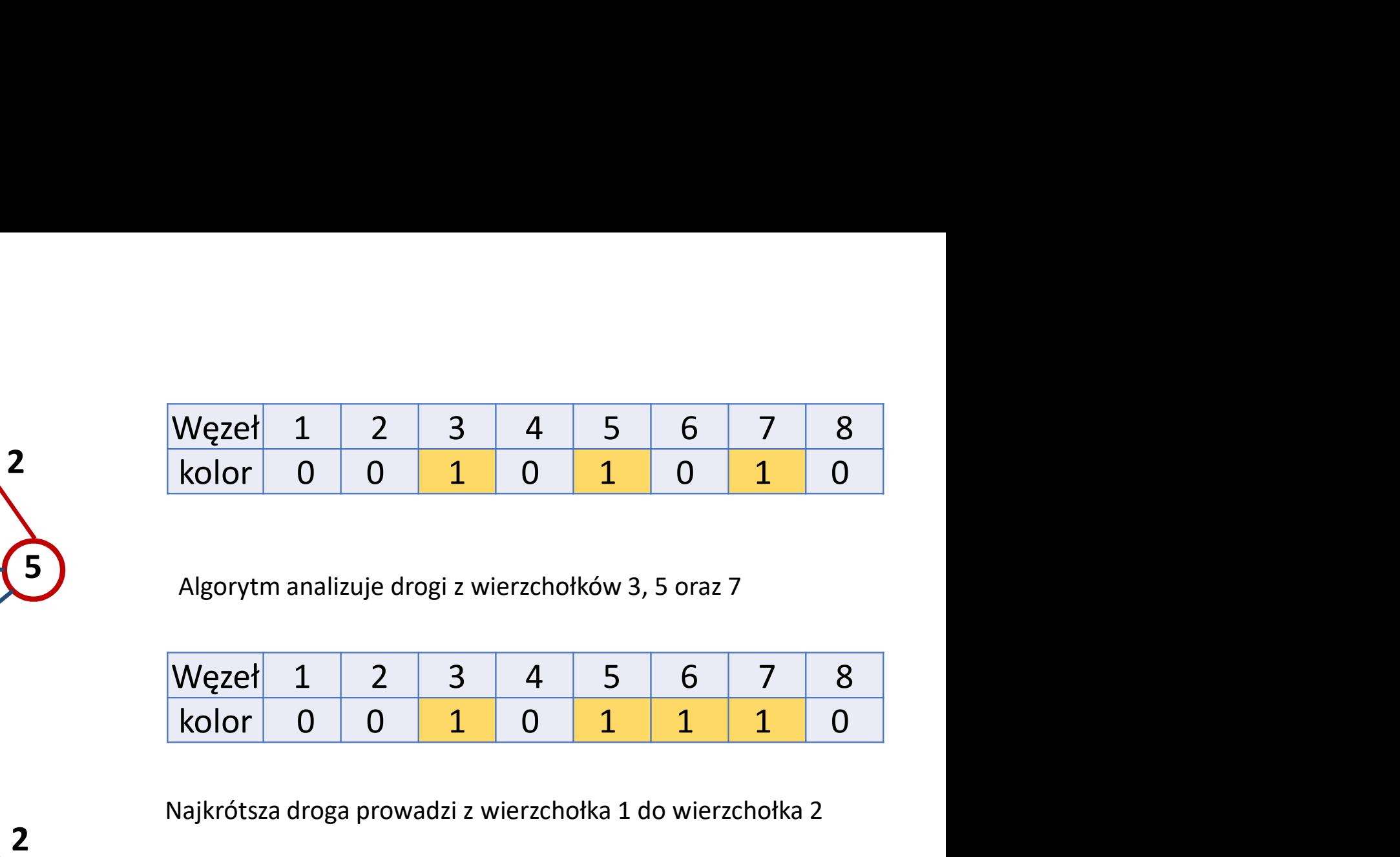

 $5)$   $\frac{1}{2}$ Algorytm analizuje drogi z wierzchołków 3, 5 oraz 7

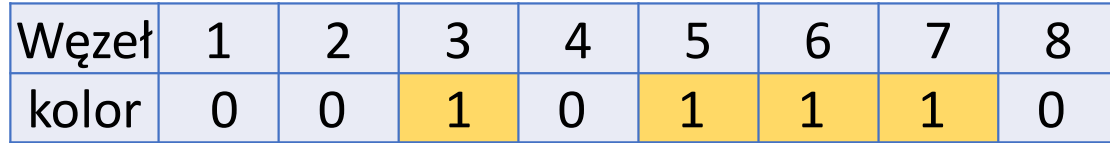

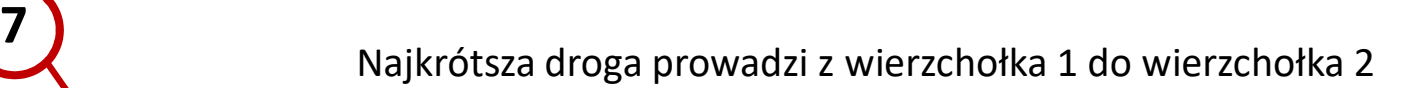

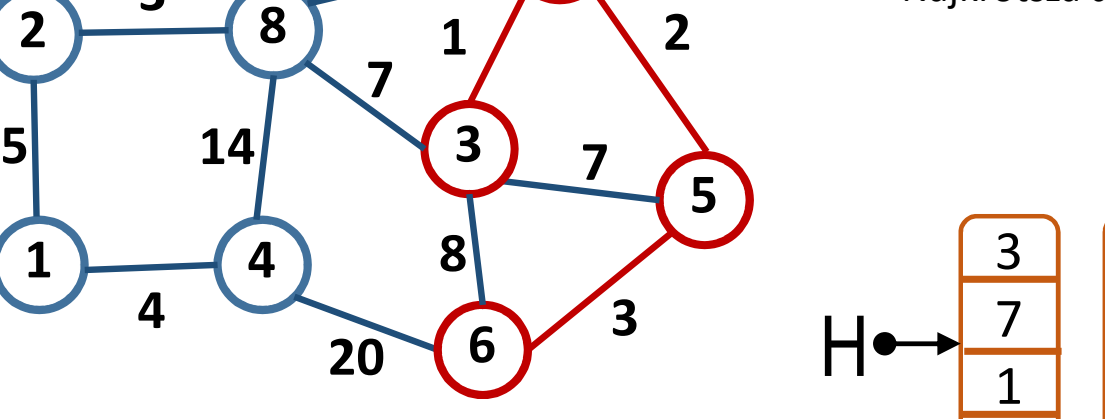

 $\mathcal{I}(\mathcal{I})$ 

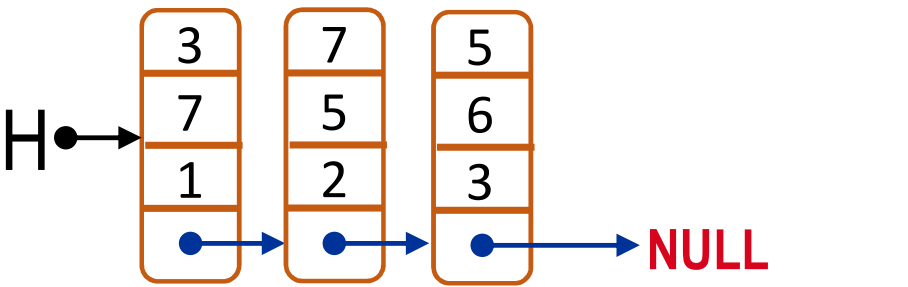

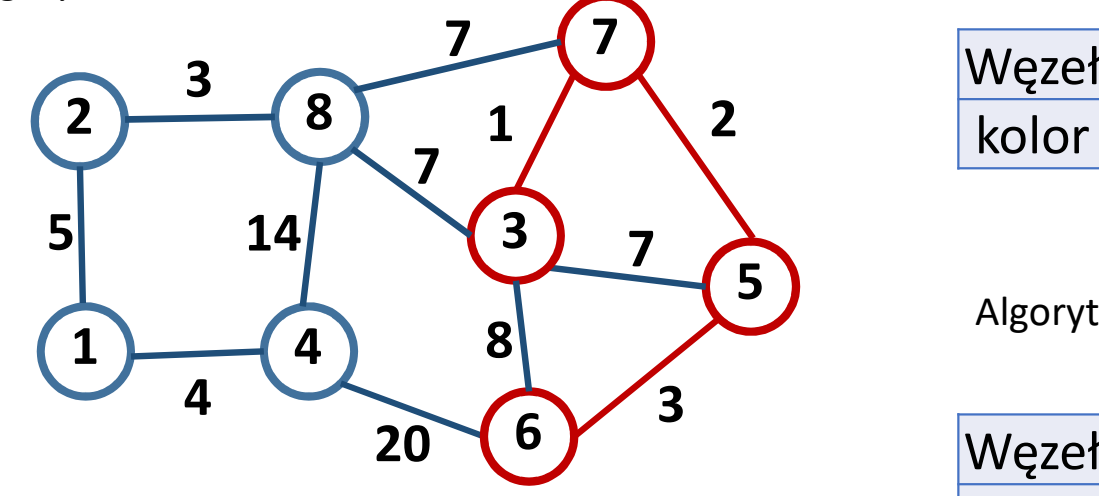

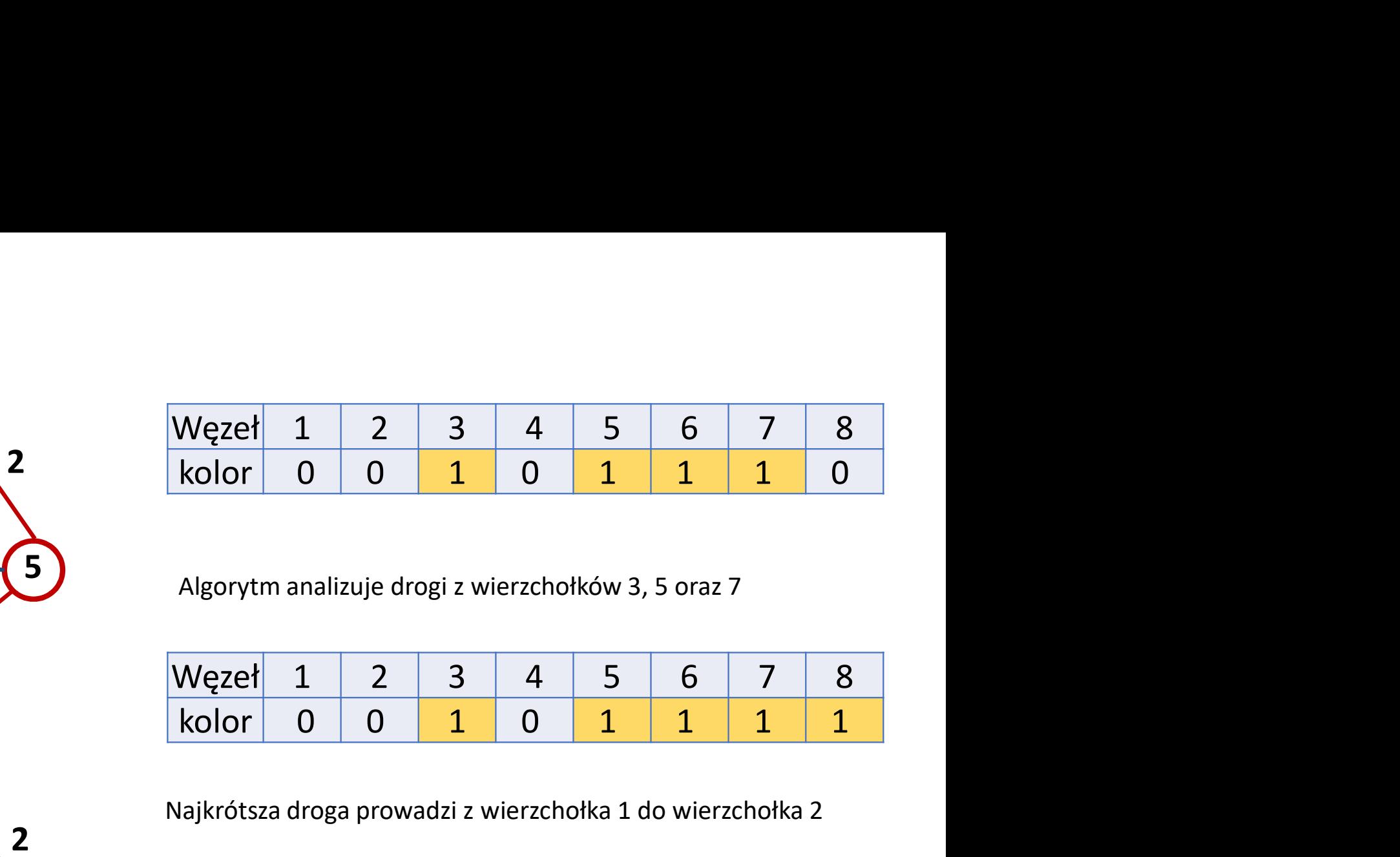

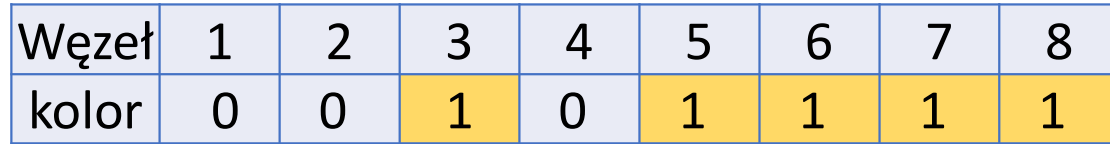

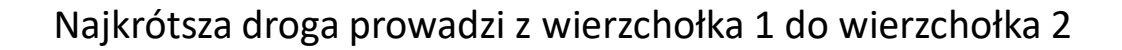

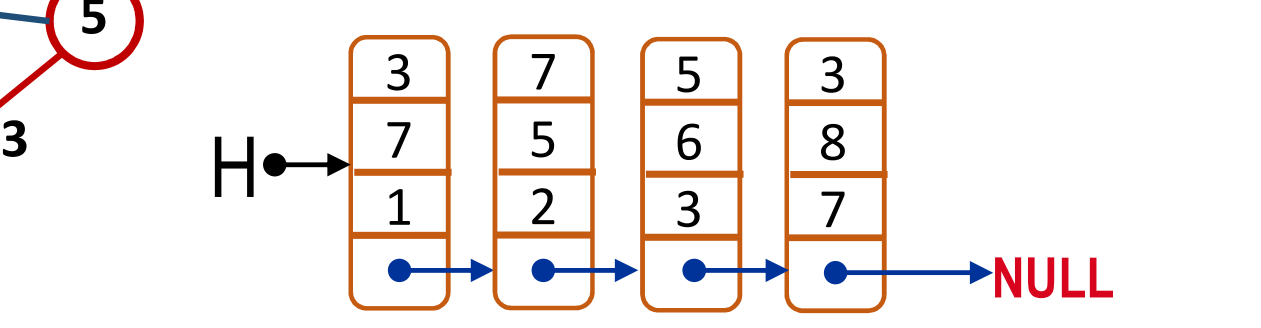

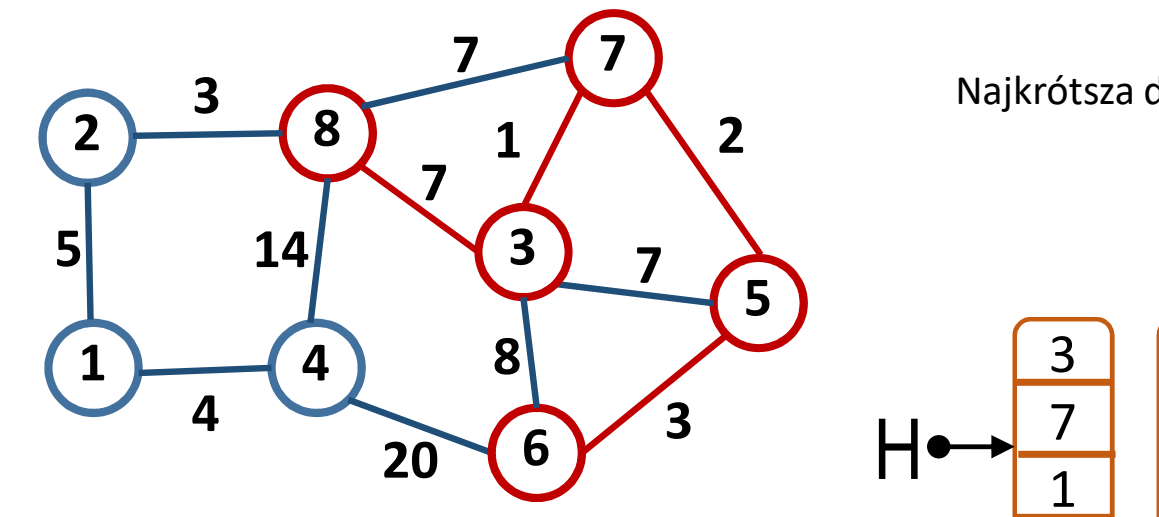

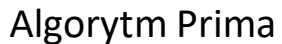

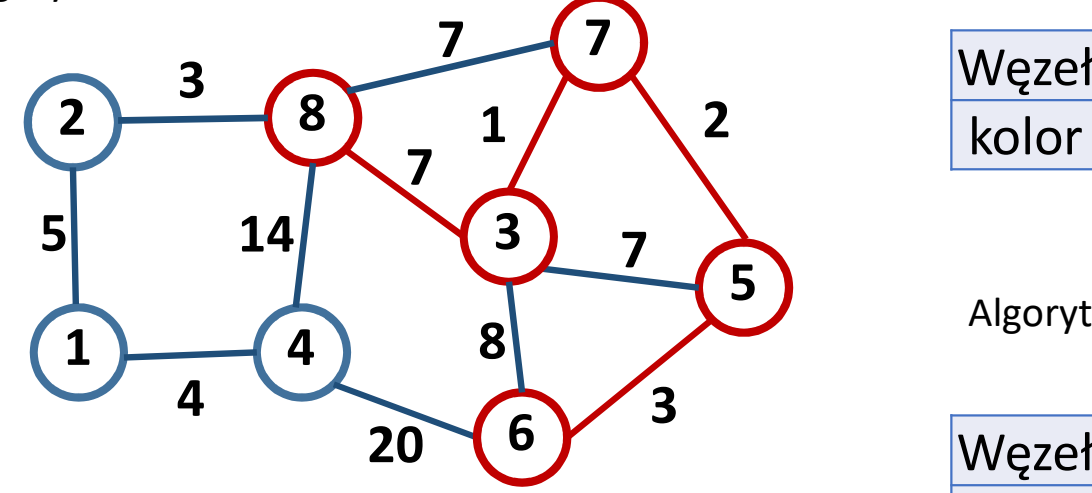

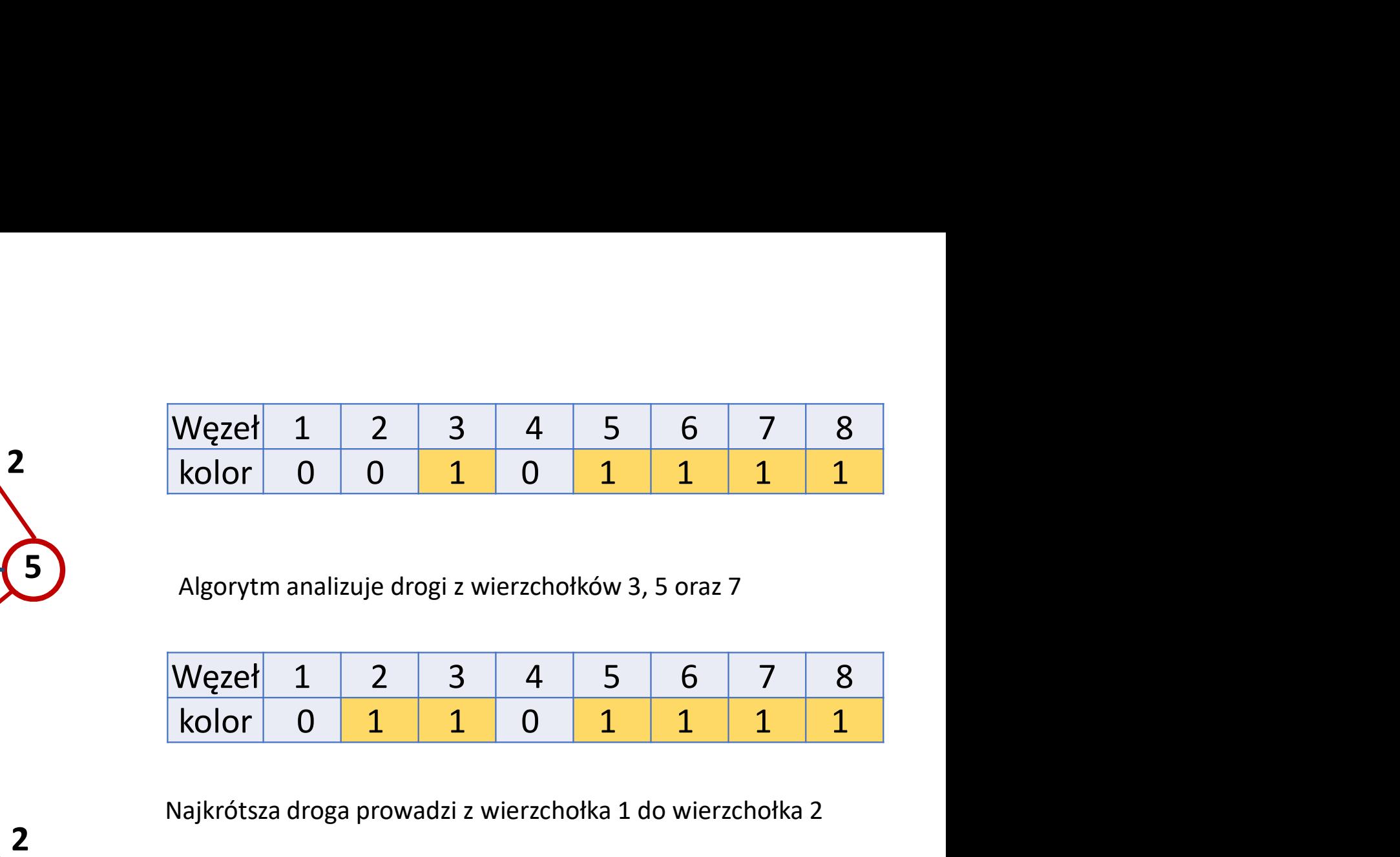

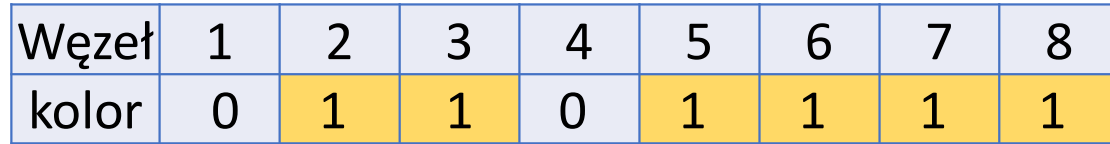

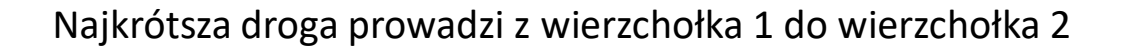

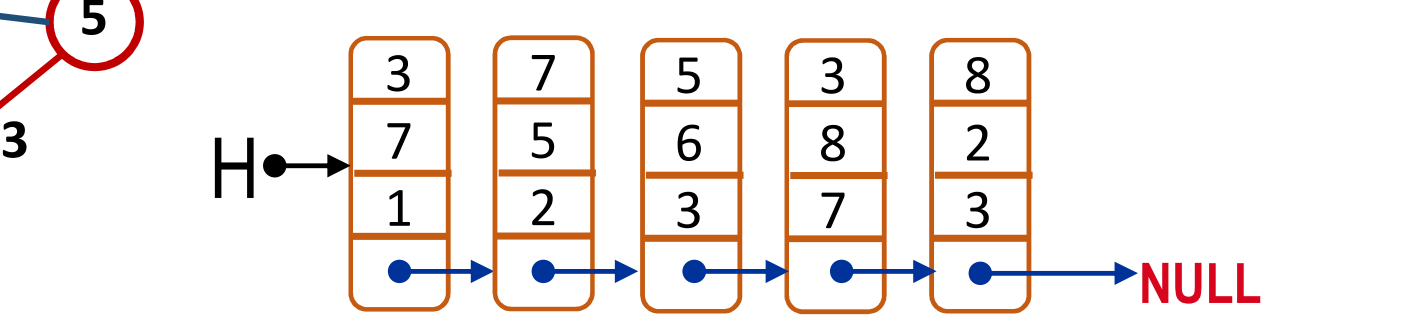

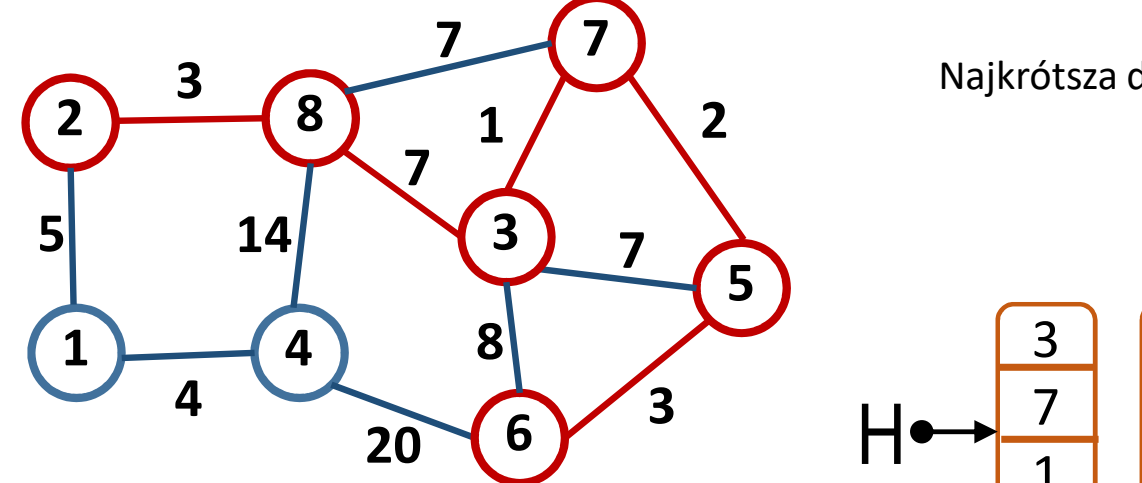

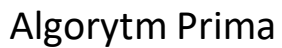

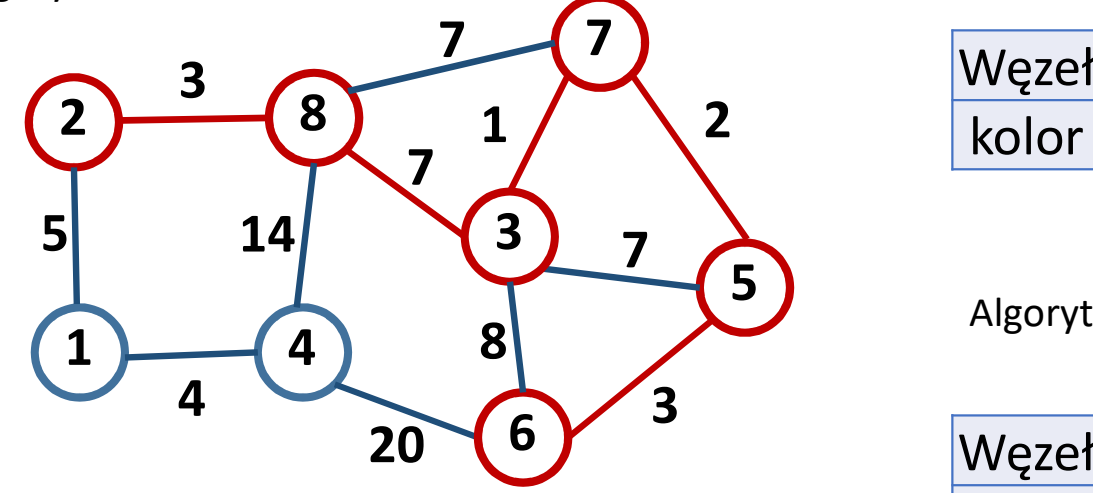

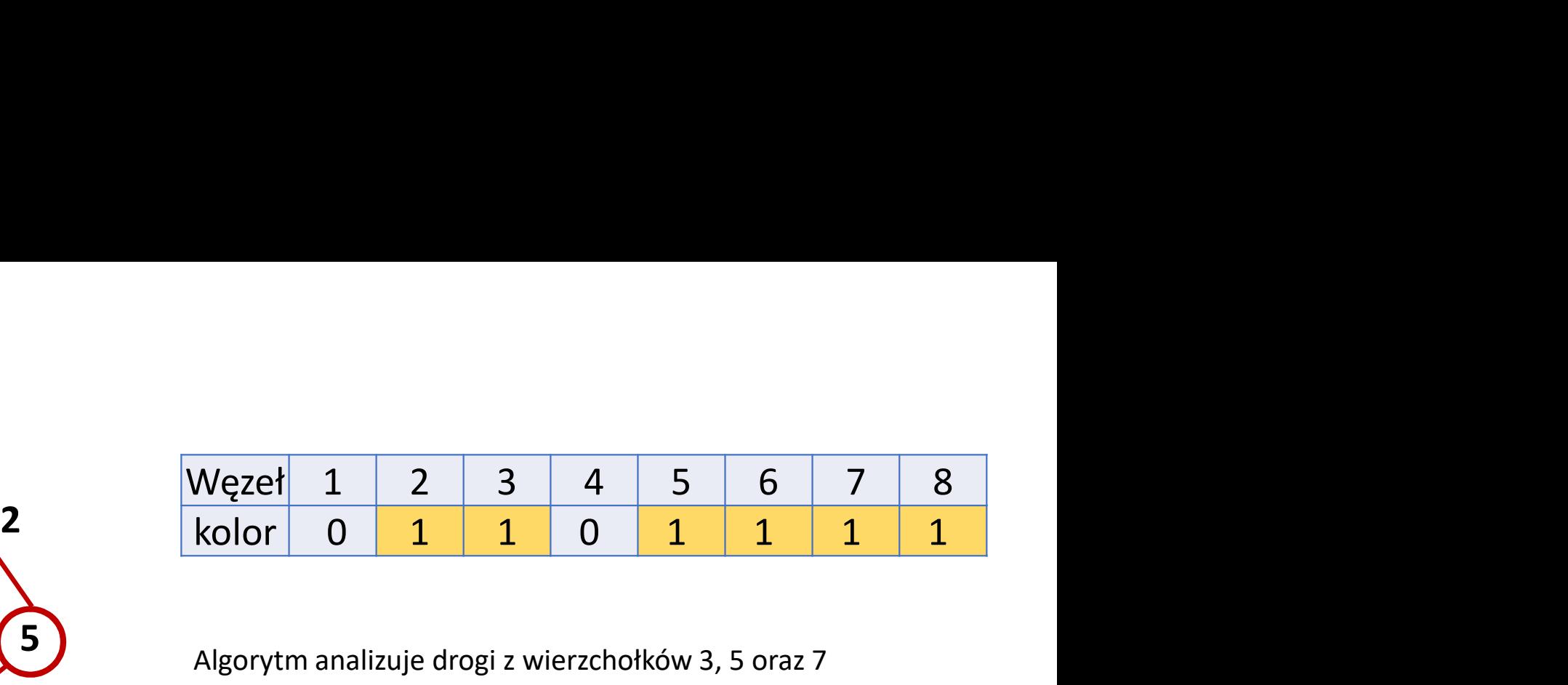

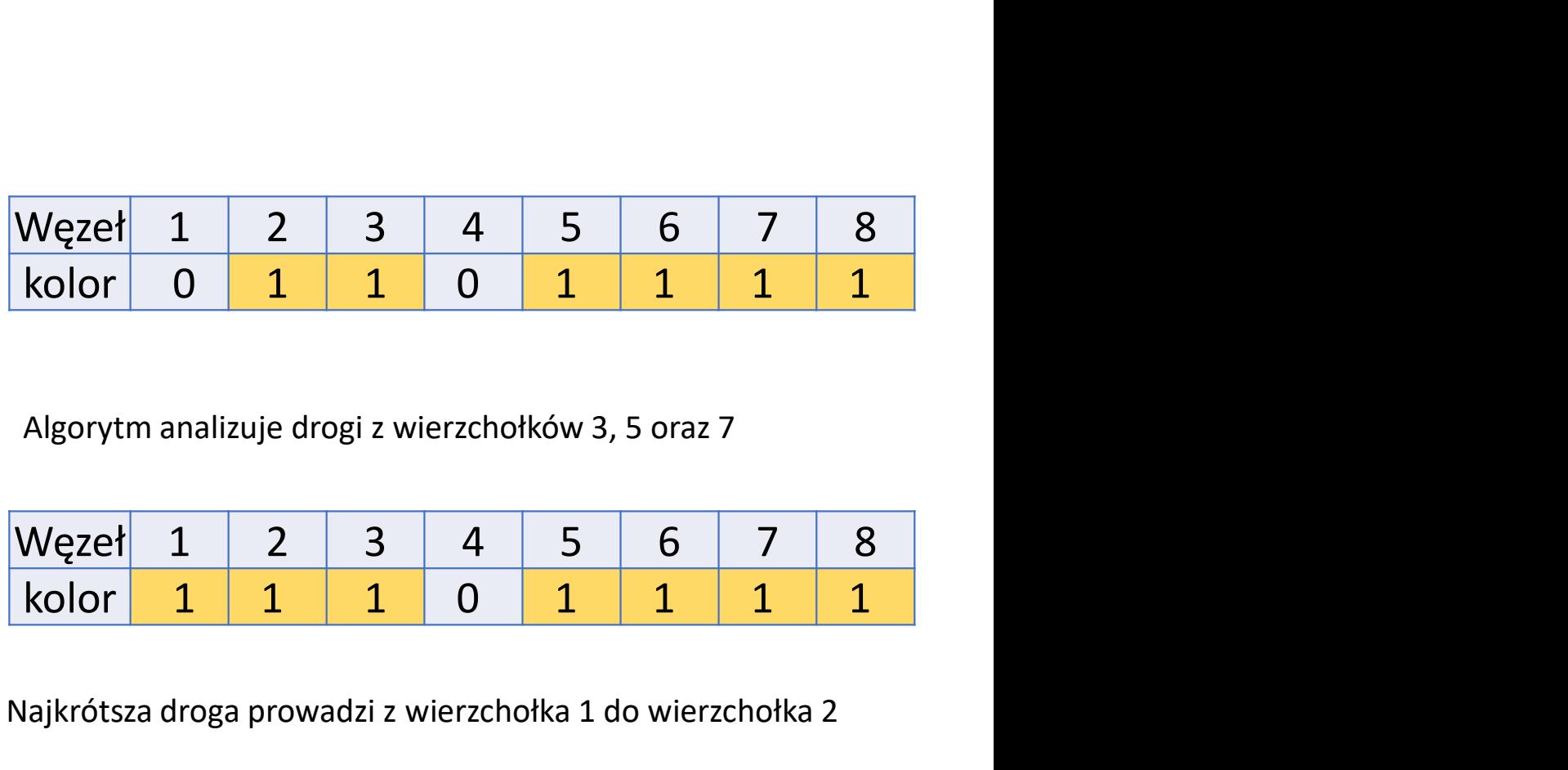

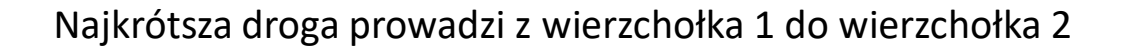

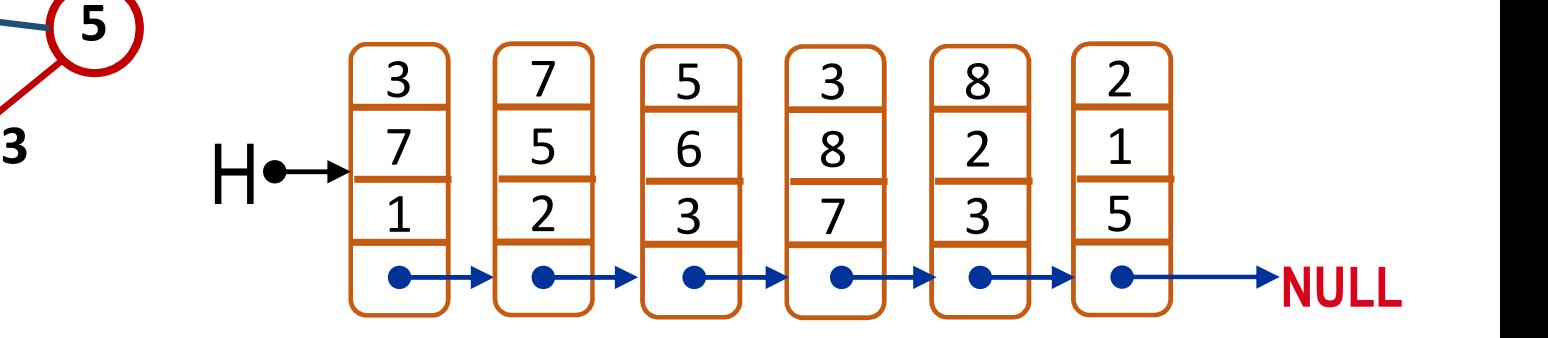

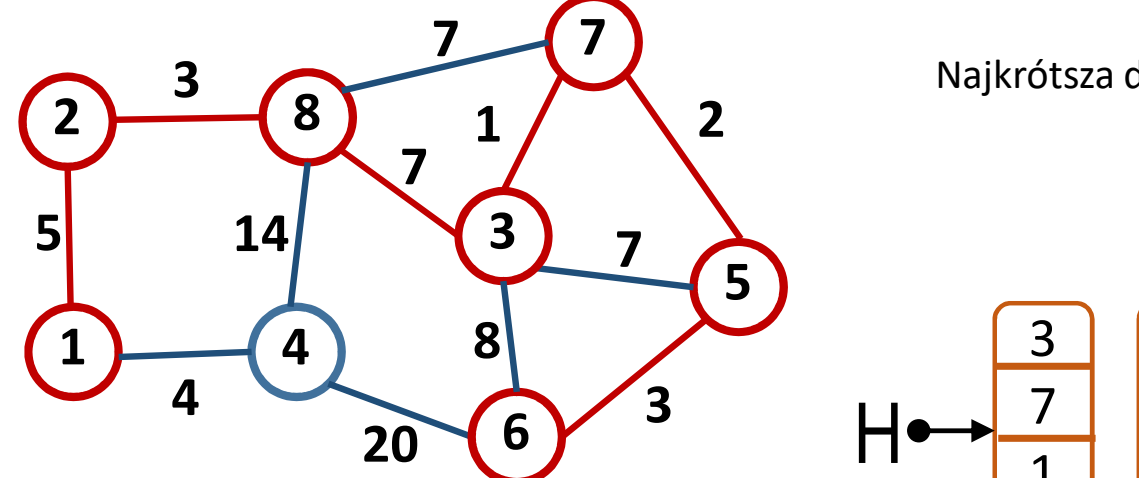

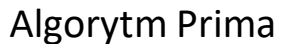

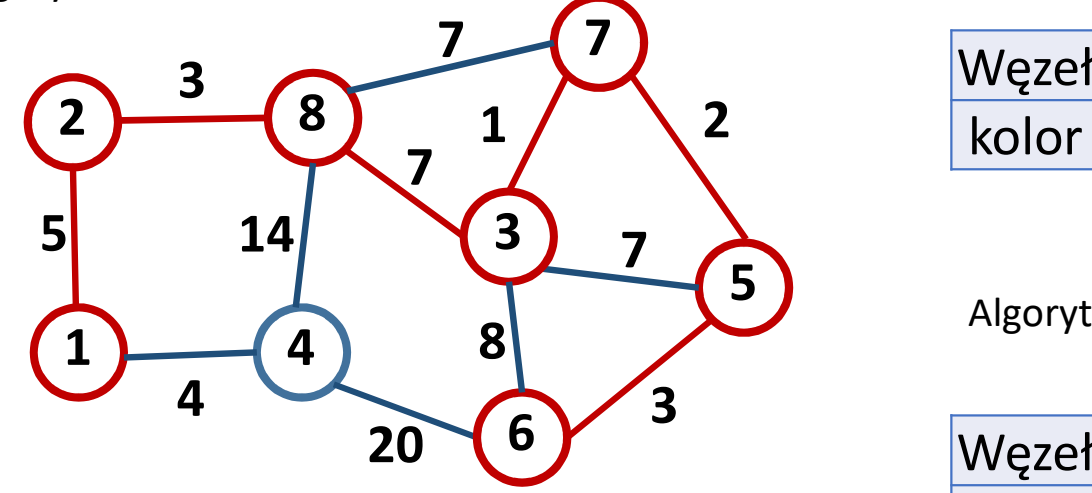

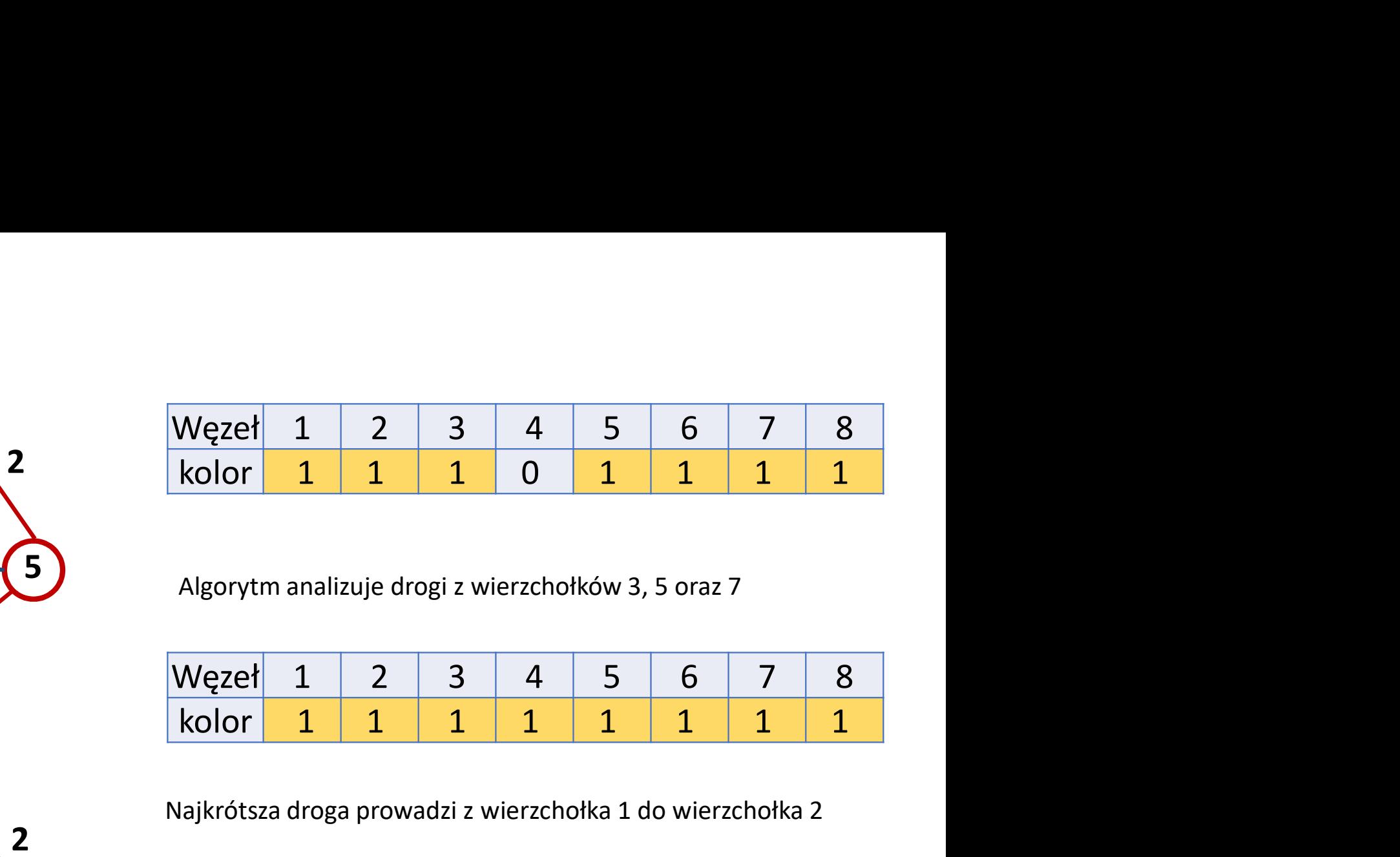

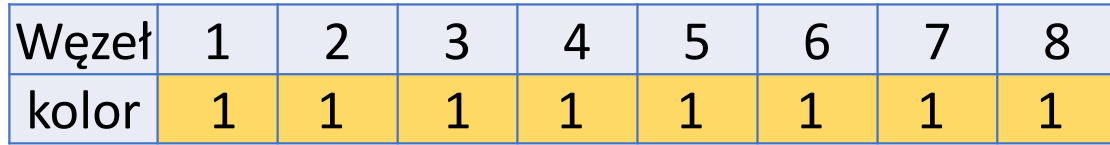

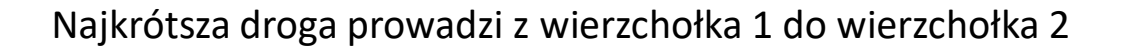

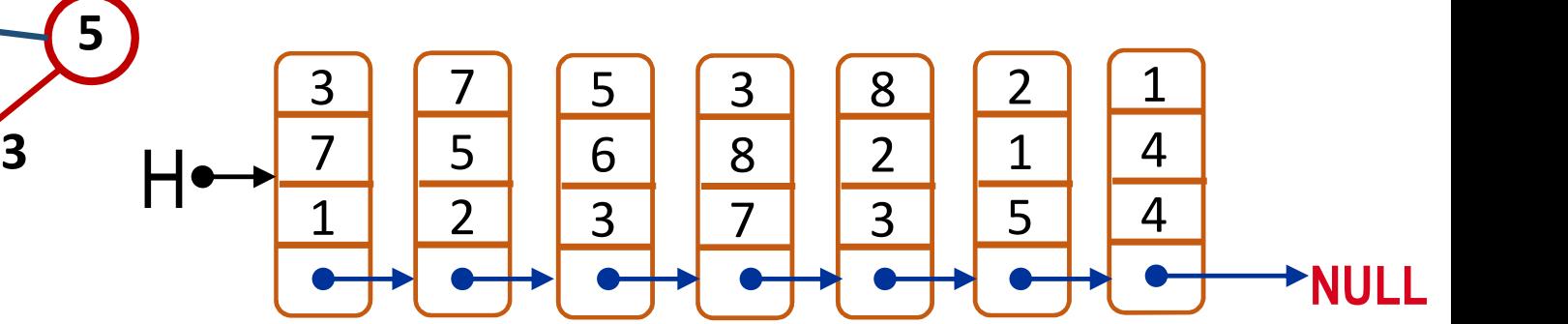

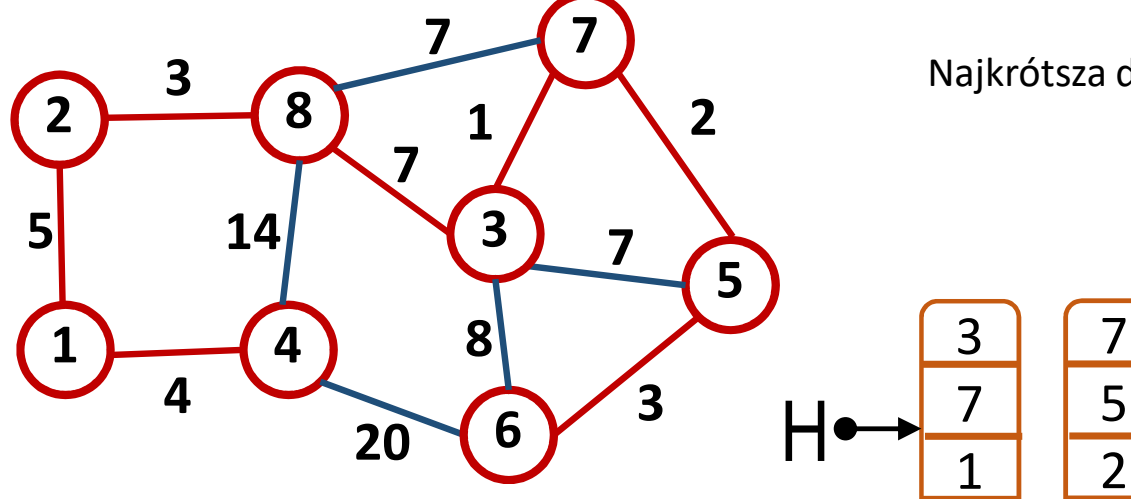

```
Prim( LE, size, s)
{
  im( LE, size, s)<br>Generate ColorTable[size];<br>for(i 0->size)<br>ColorTable[i]=0;<br>Gen List *LR=NULL; //lista wynikowa<br>ColorTable[s]=1:
  for(i 0->size)
          ColorTable[i]=0;
 Gen List *LR=NULL; //lista wynikowa
 ColorTable[s]=1;
 for(i 1->size) // do momentu kiedy cała tablica kolorów nie jest równa 1
  {
      for( j 0->size)//przeglądnie tablicy kolorów
      { 
               jeżeli kolor w tablicy ColorTable[j] jest szary przeglądamy LE tego wierzchołka
                              i szukamy minimalnej krawędzi K prowadzącej do białego wierzchołka
       }
       Drugi wierzchołek krawędzi K kolorujemy na szary
       Krawędź K dodajemy do listy wynikowych krawędzi LR;
  }
```
Listę krawędzi zwracamy z algorytmu.

}

#### Algorytm Kruskala

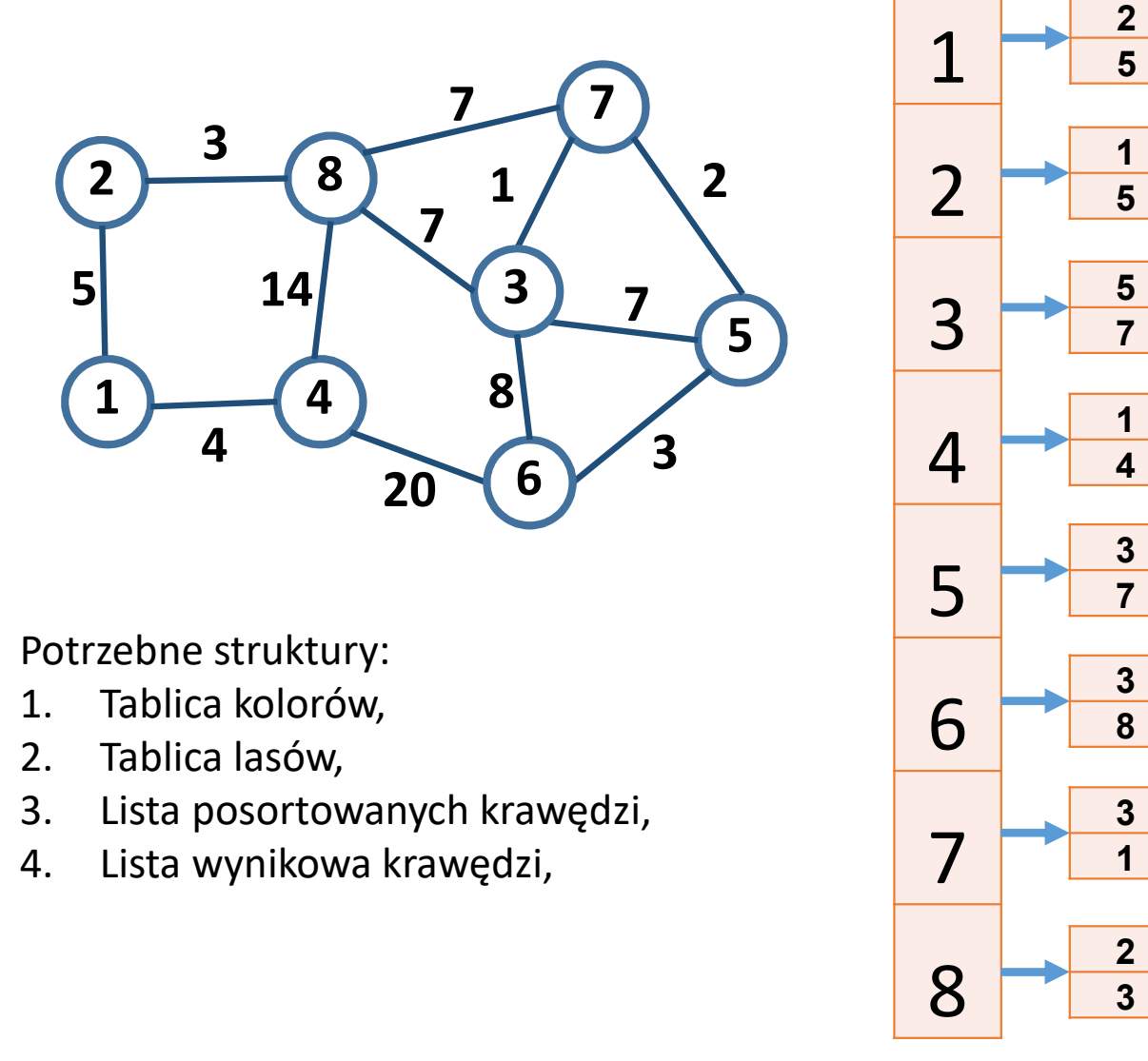

Potrzebne struktury:

- 
- 
- 
- 

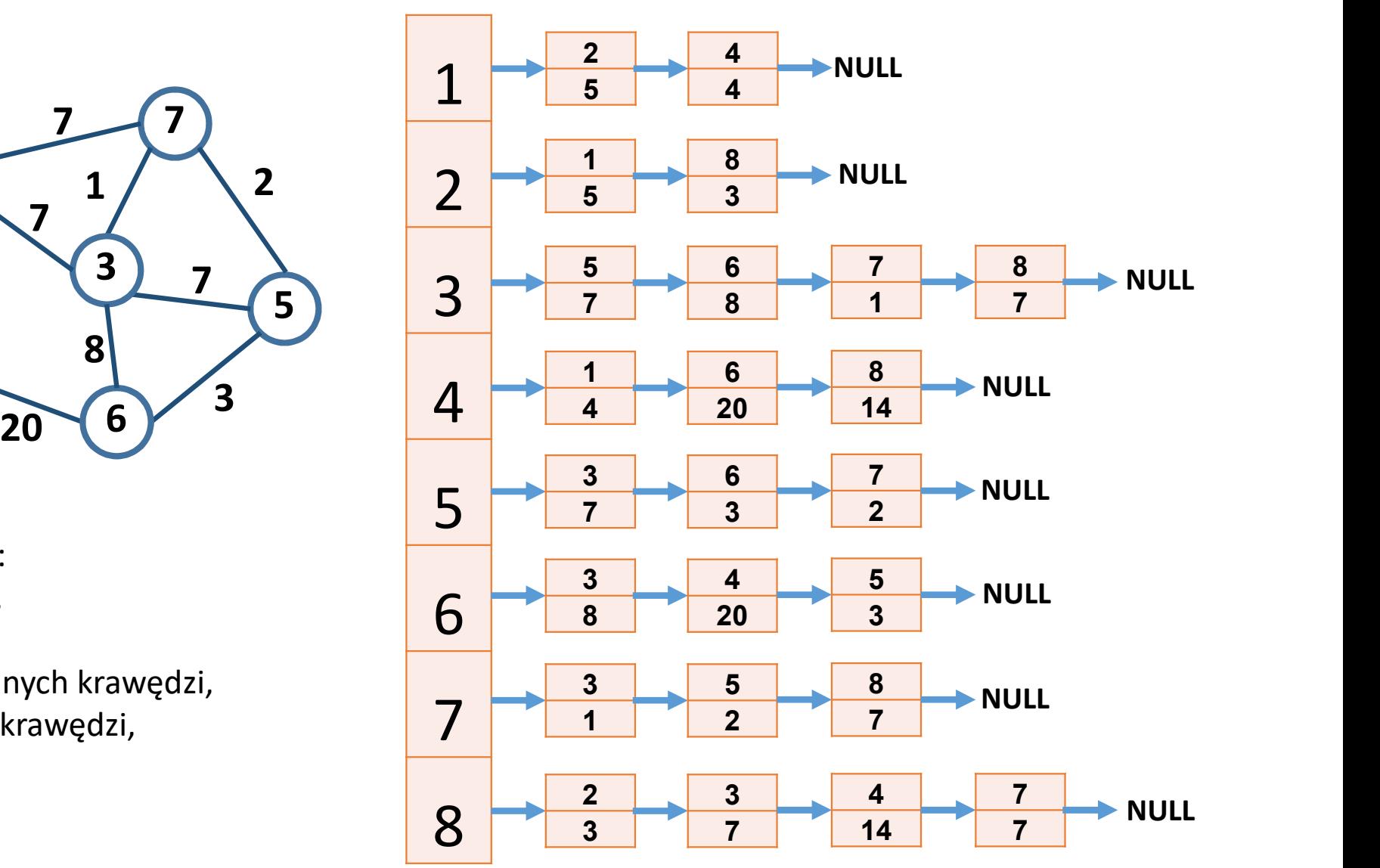

#### Algorytm Kruskala

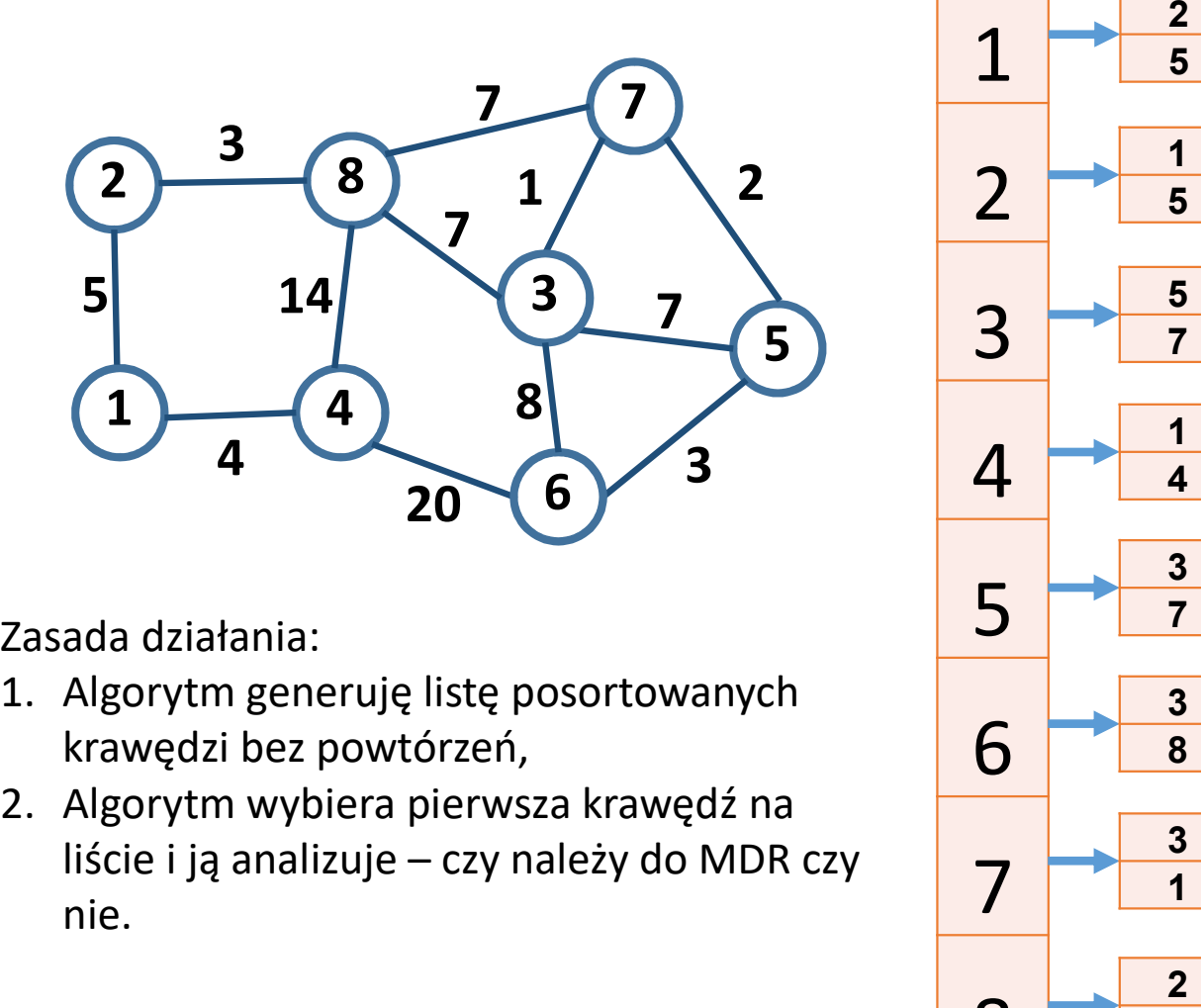

Zasada działania:

- krawędzi bez powtórzeń,
- nie.

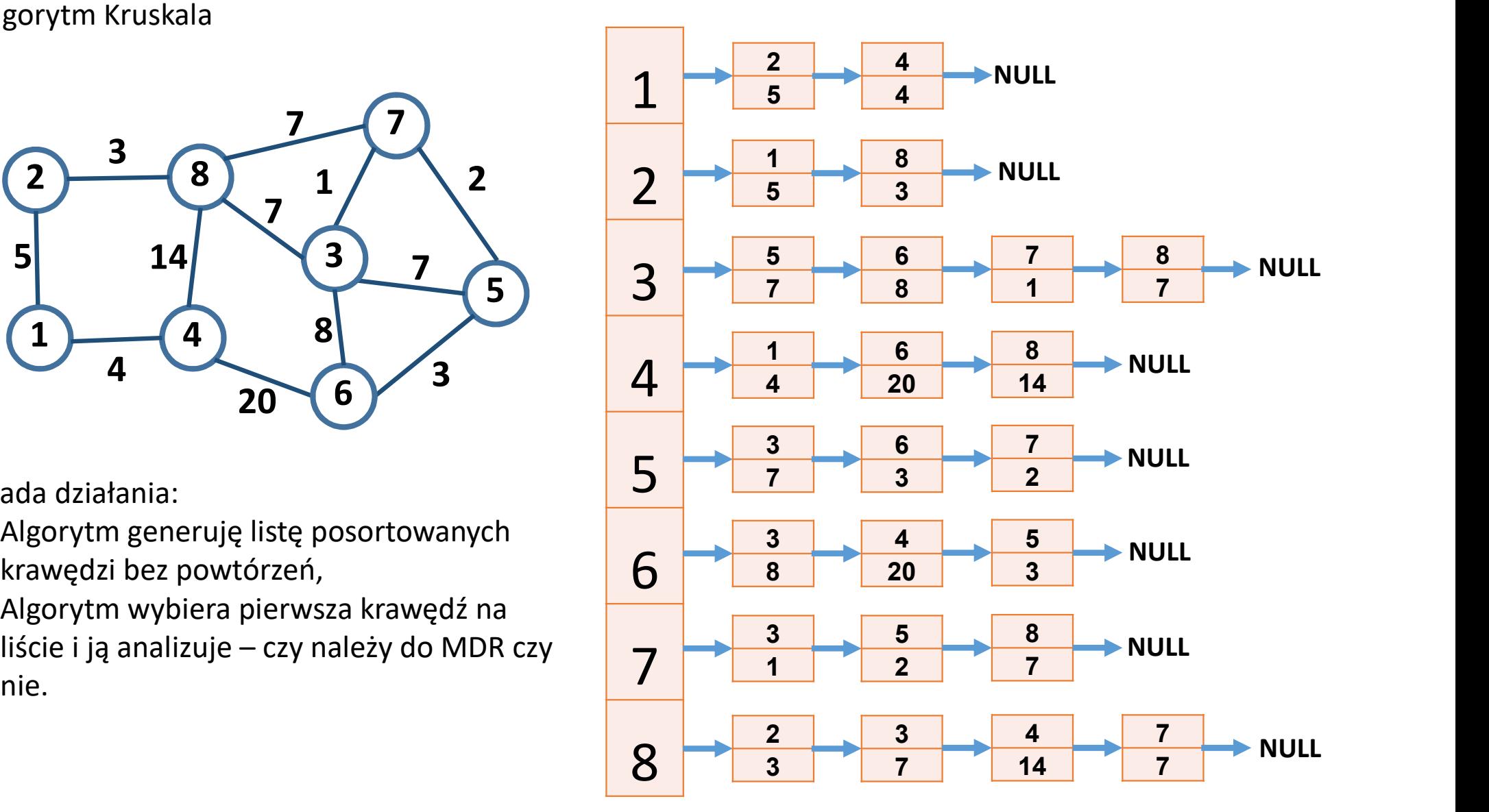

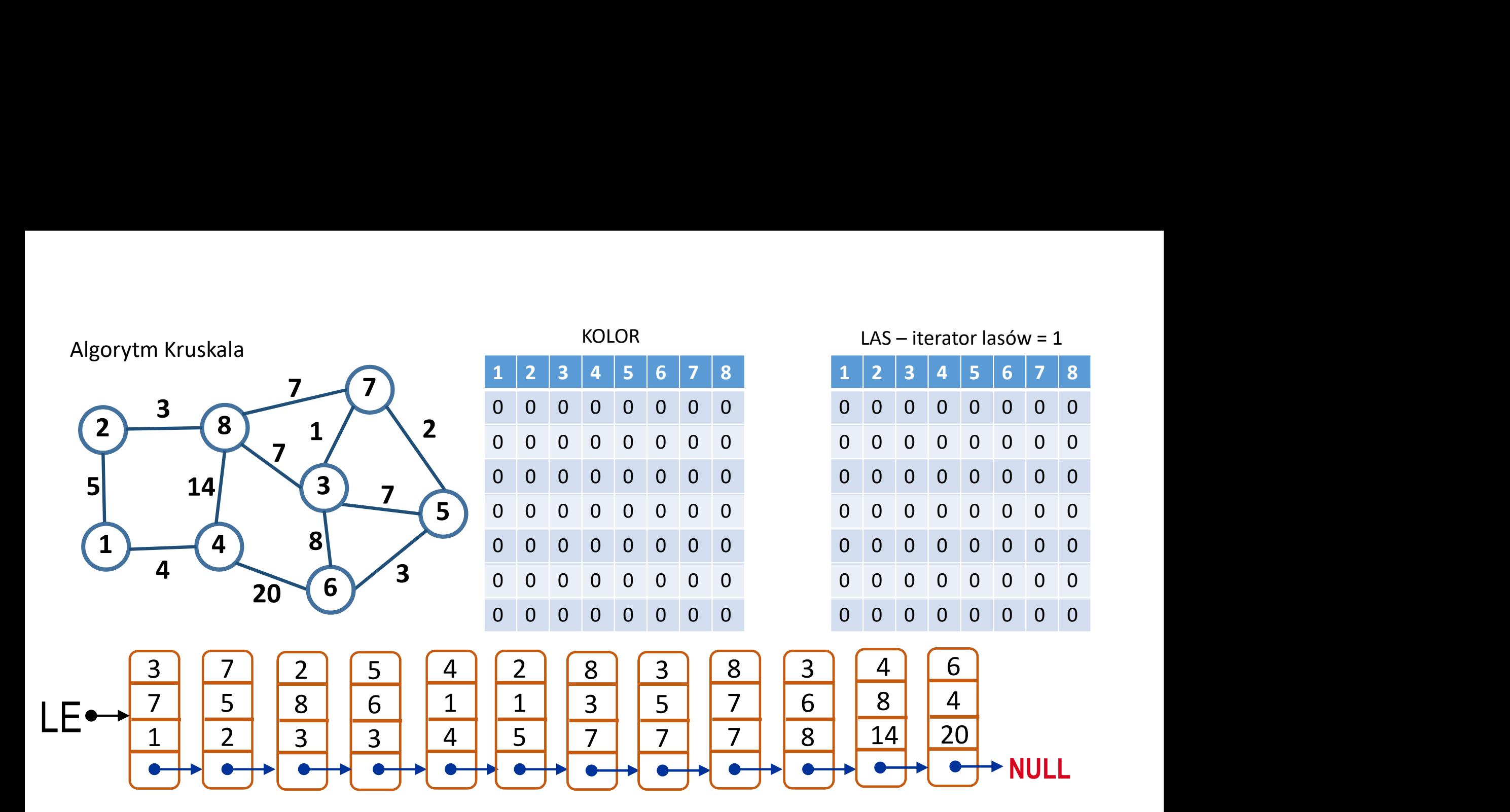

 $LER \rightarrow NULL$ 

Krawędź 3->7 o wadze 1 ma dwa białe wierzchołki. Algorytm dołącza tą krawędź do MDR

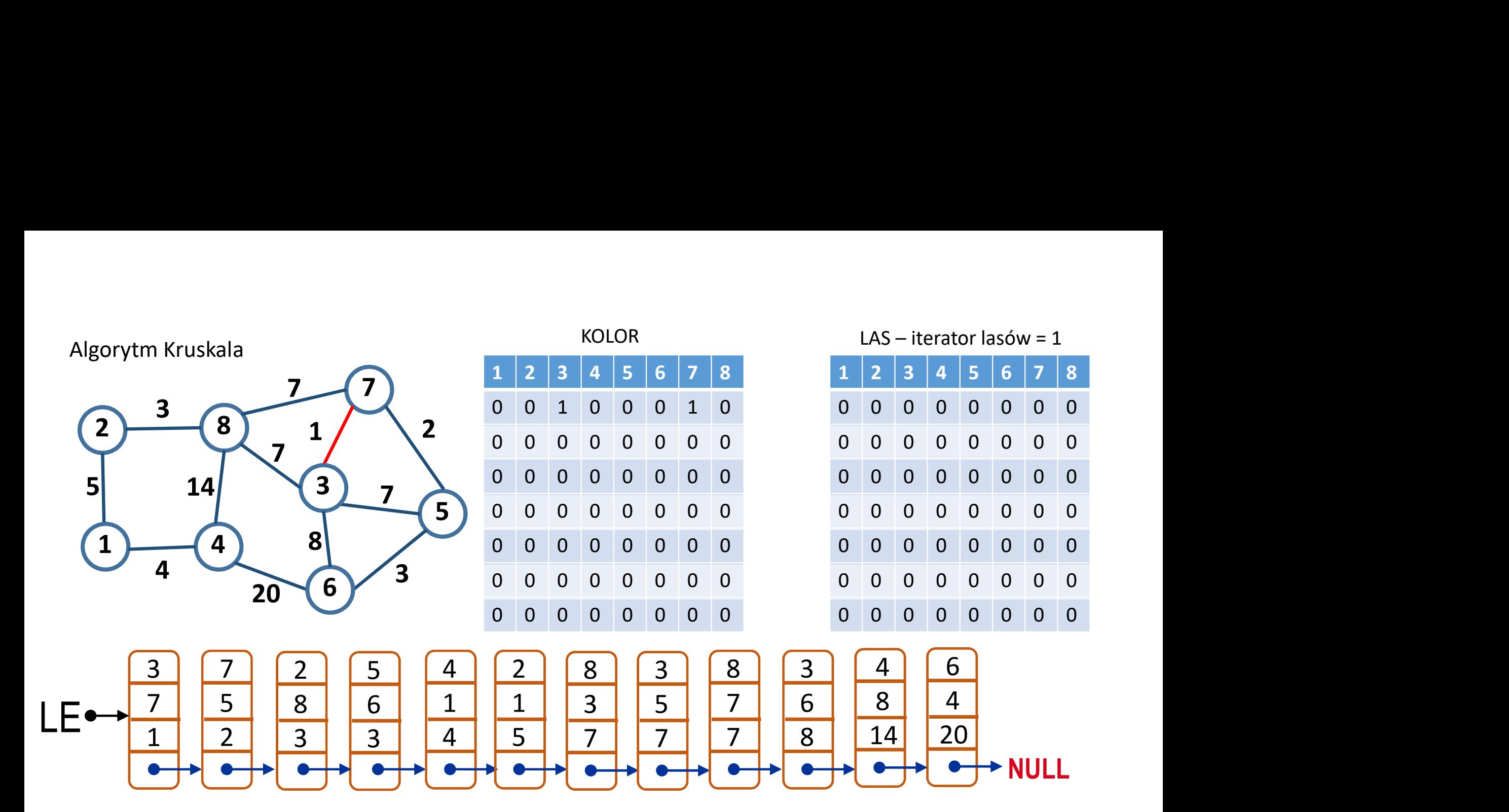

 $LER \rightarrow NULL$ 

Krawędź 3->7 o wadze 1 ma dwa białe wierzchołki. Algorytm dołącza tą krawędź do MDR

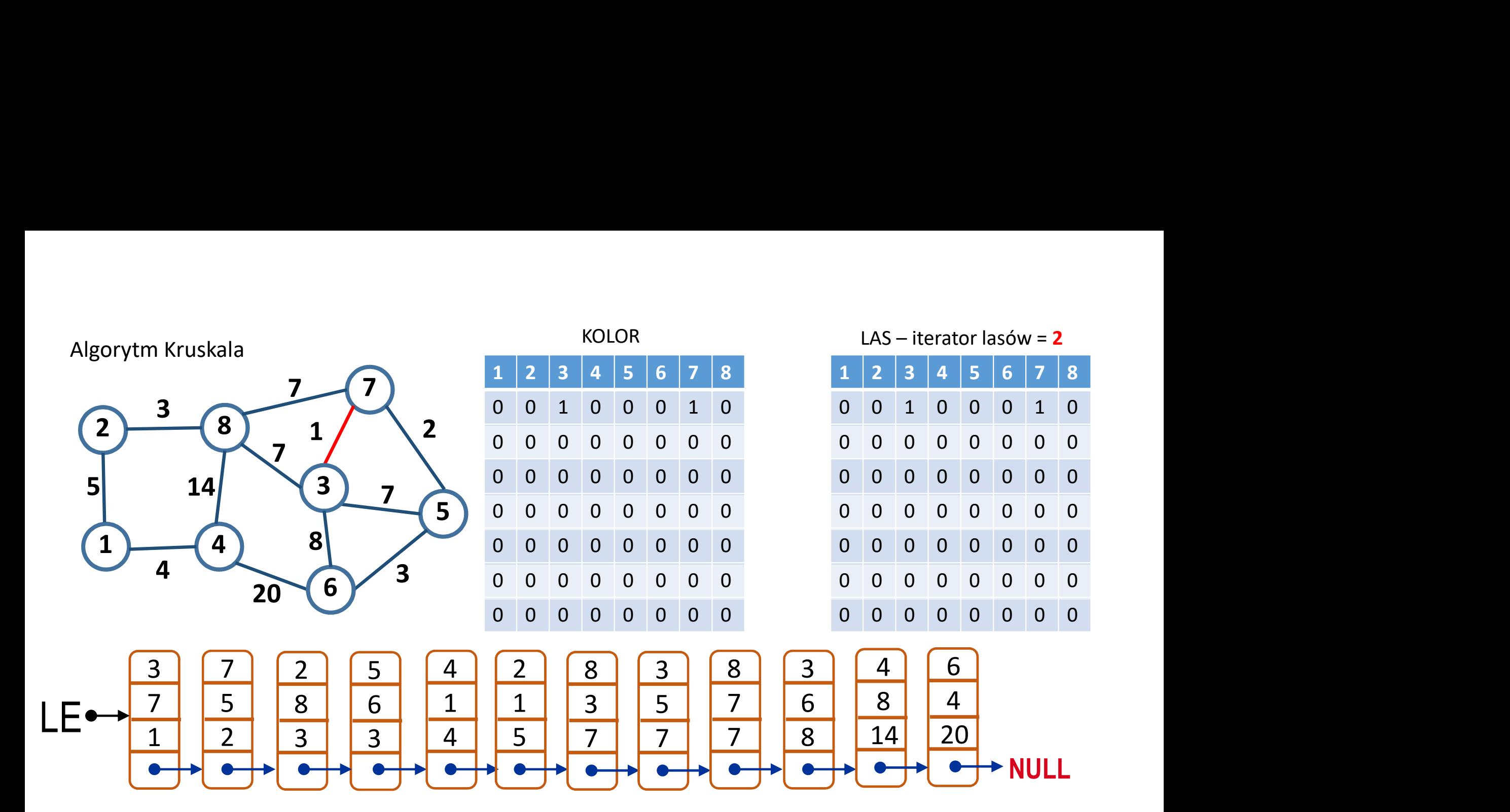

 $LER \rightarrow NULL$ 

Krawędź 3->7 o wadze 1 ma dwa białe wierzchołki. Algorytm dołącza tą krawędź do MDR

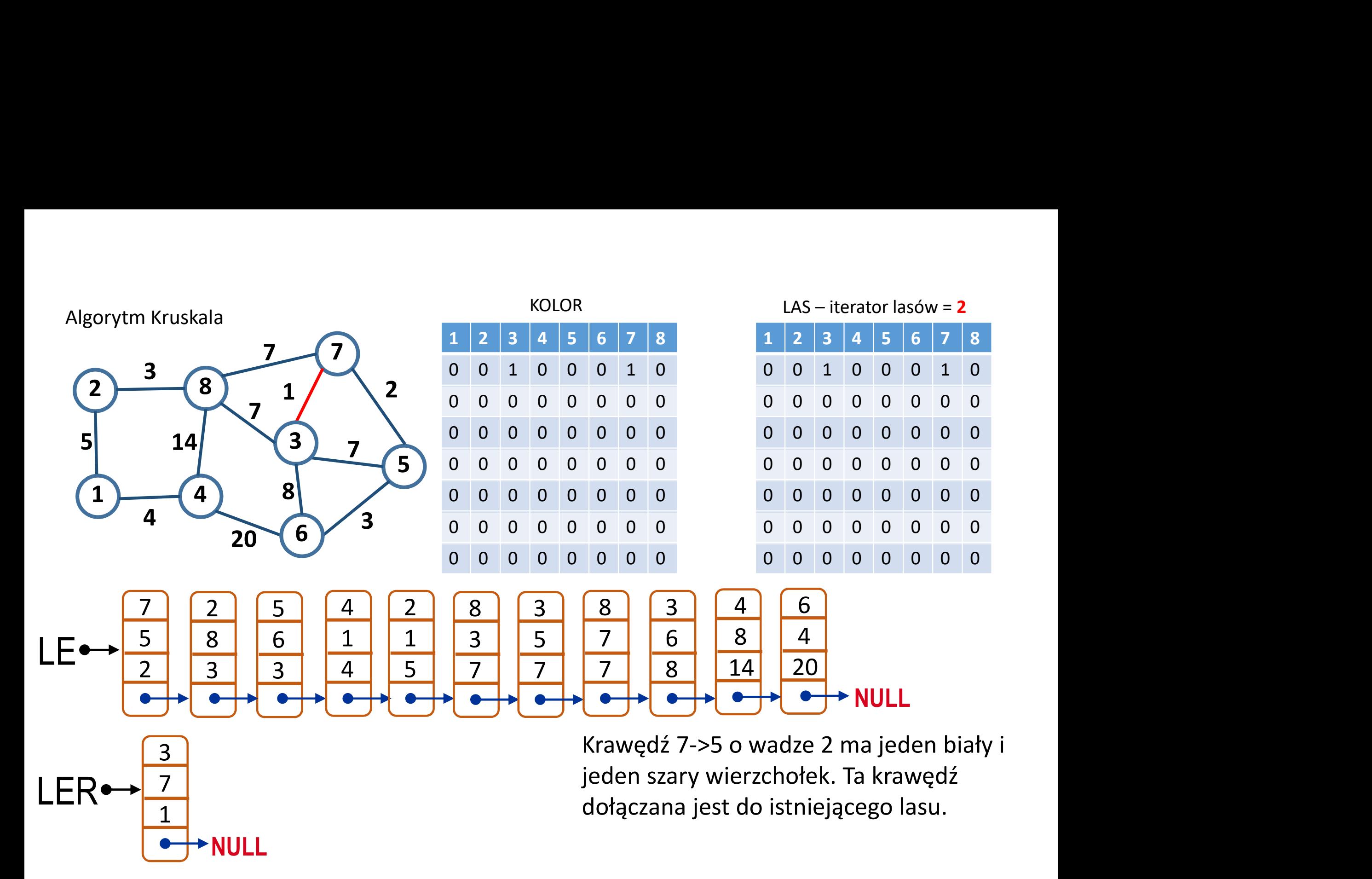

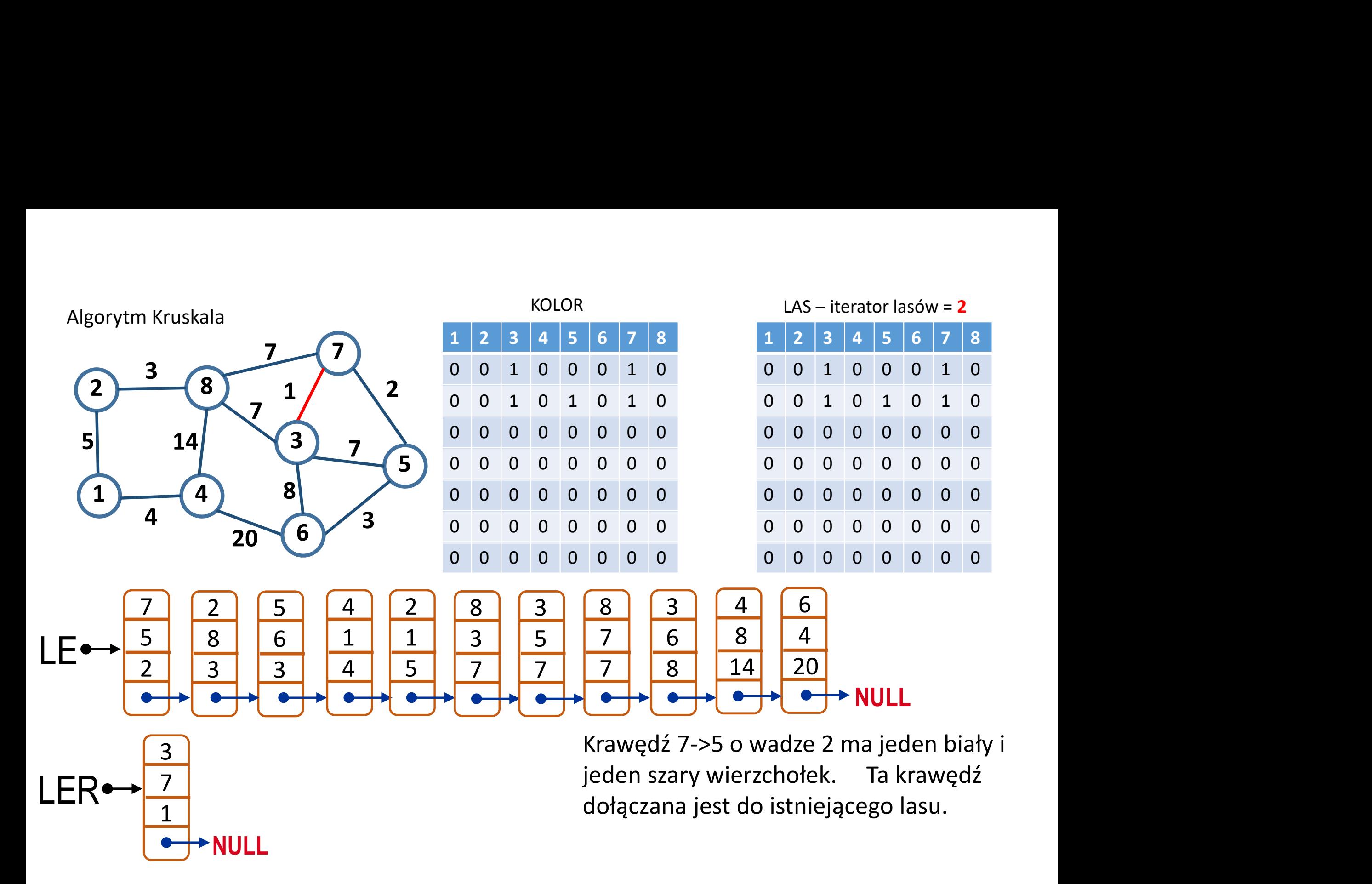

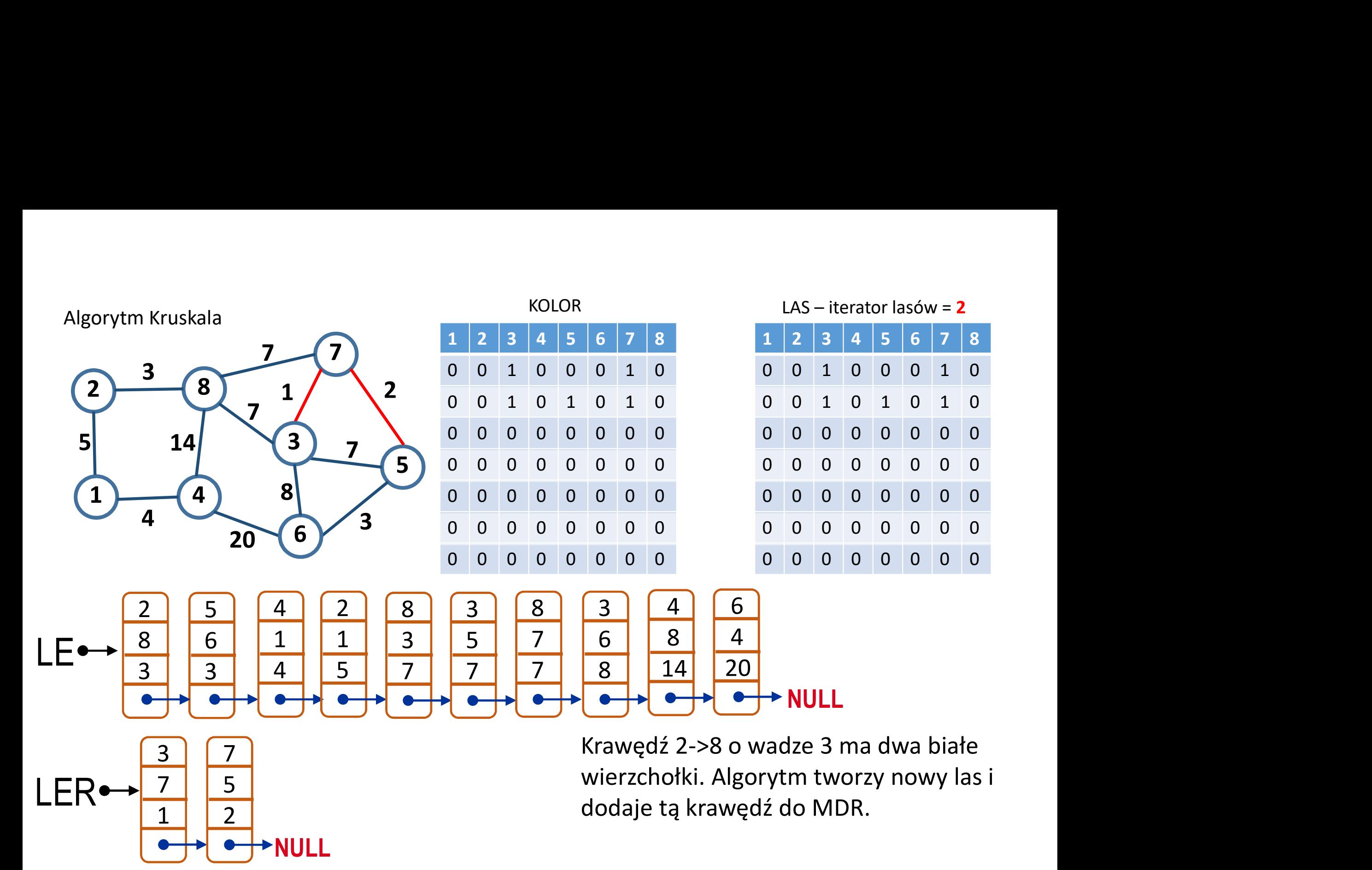

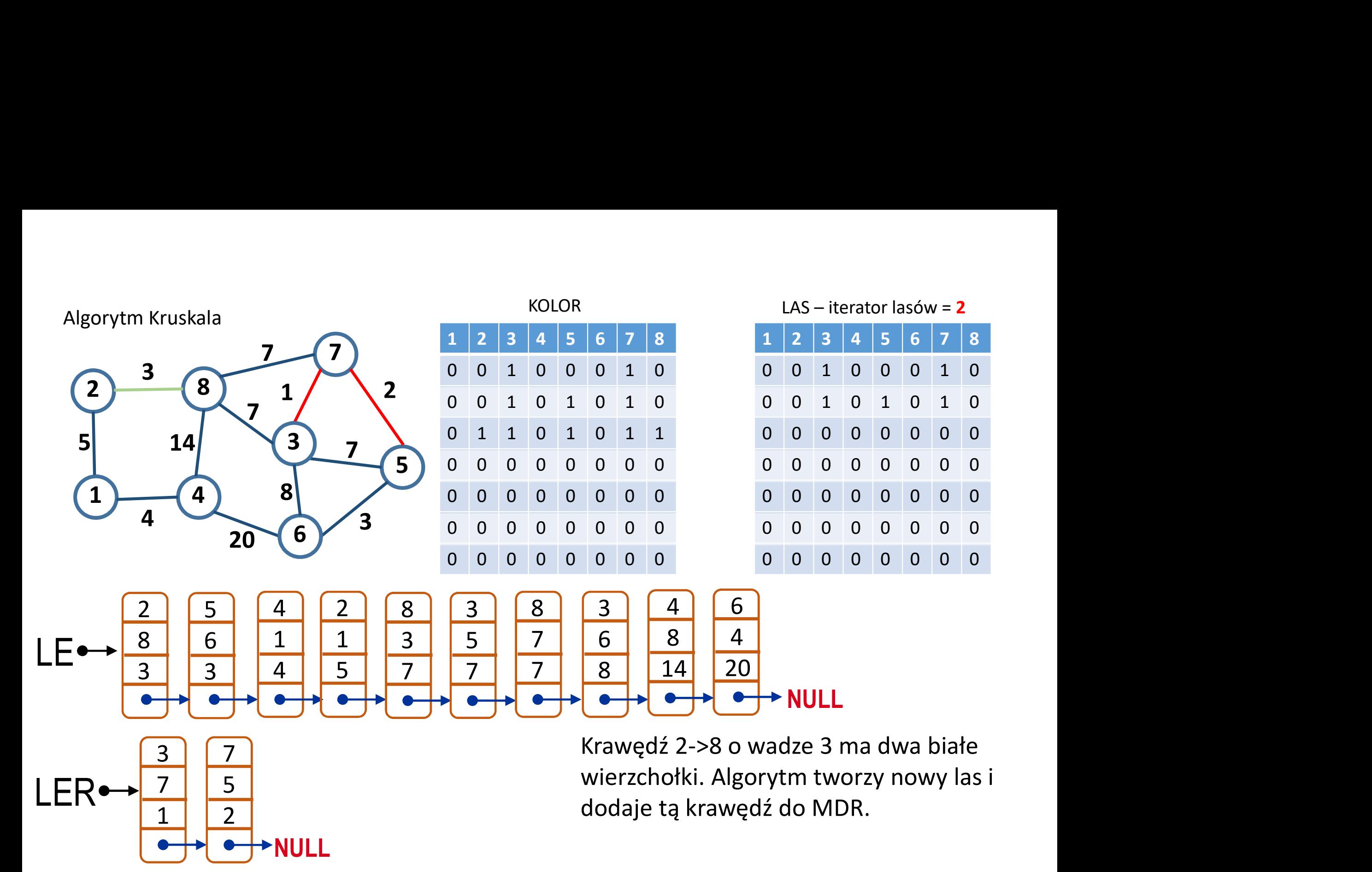

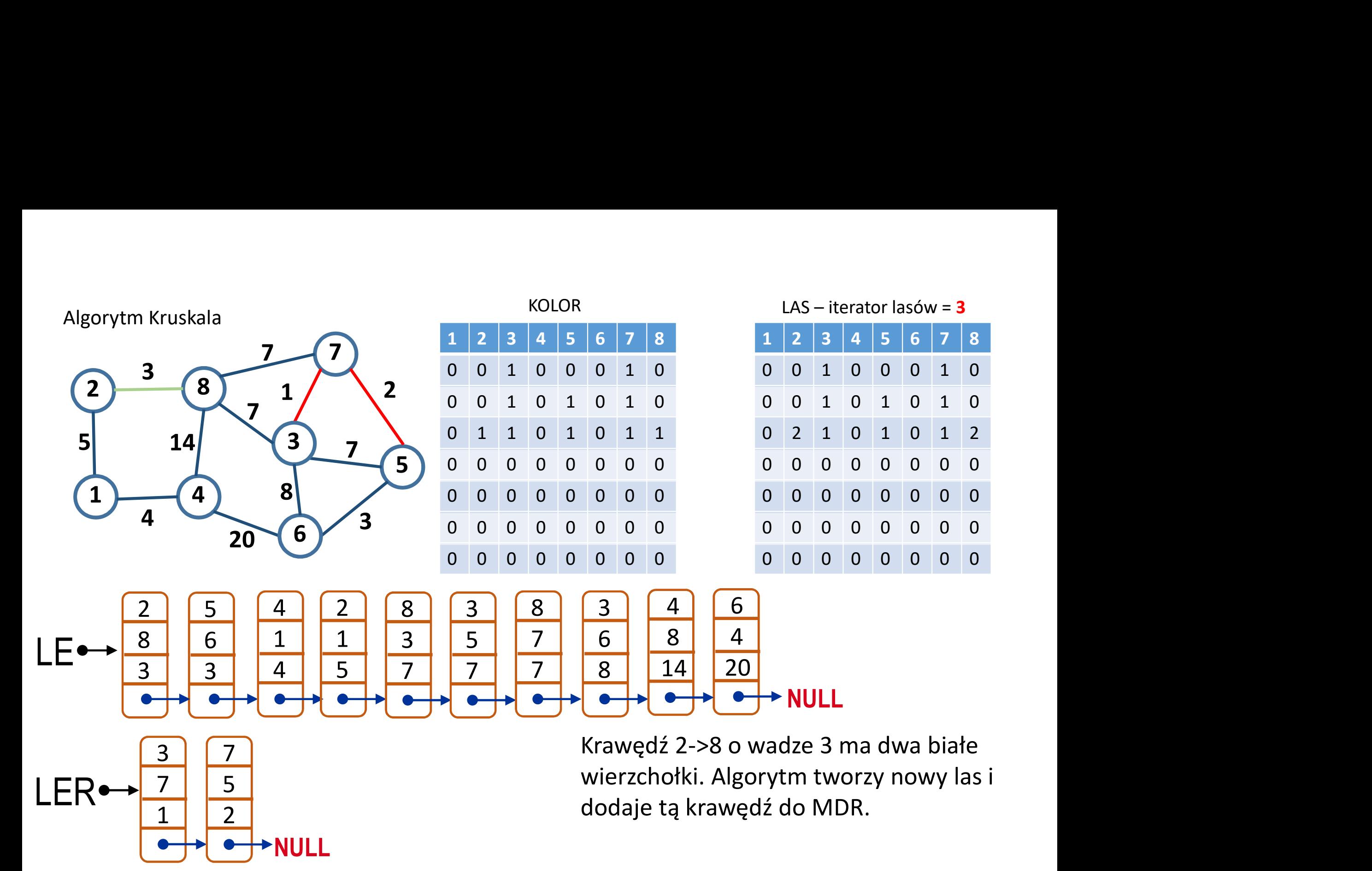

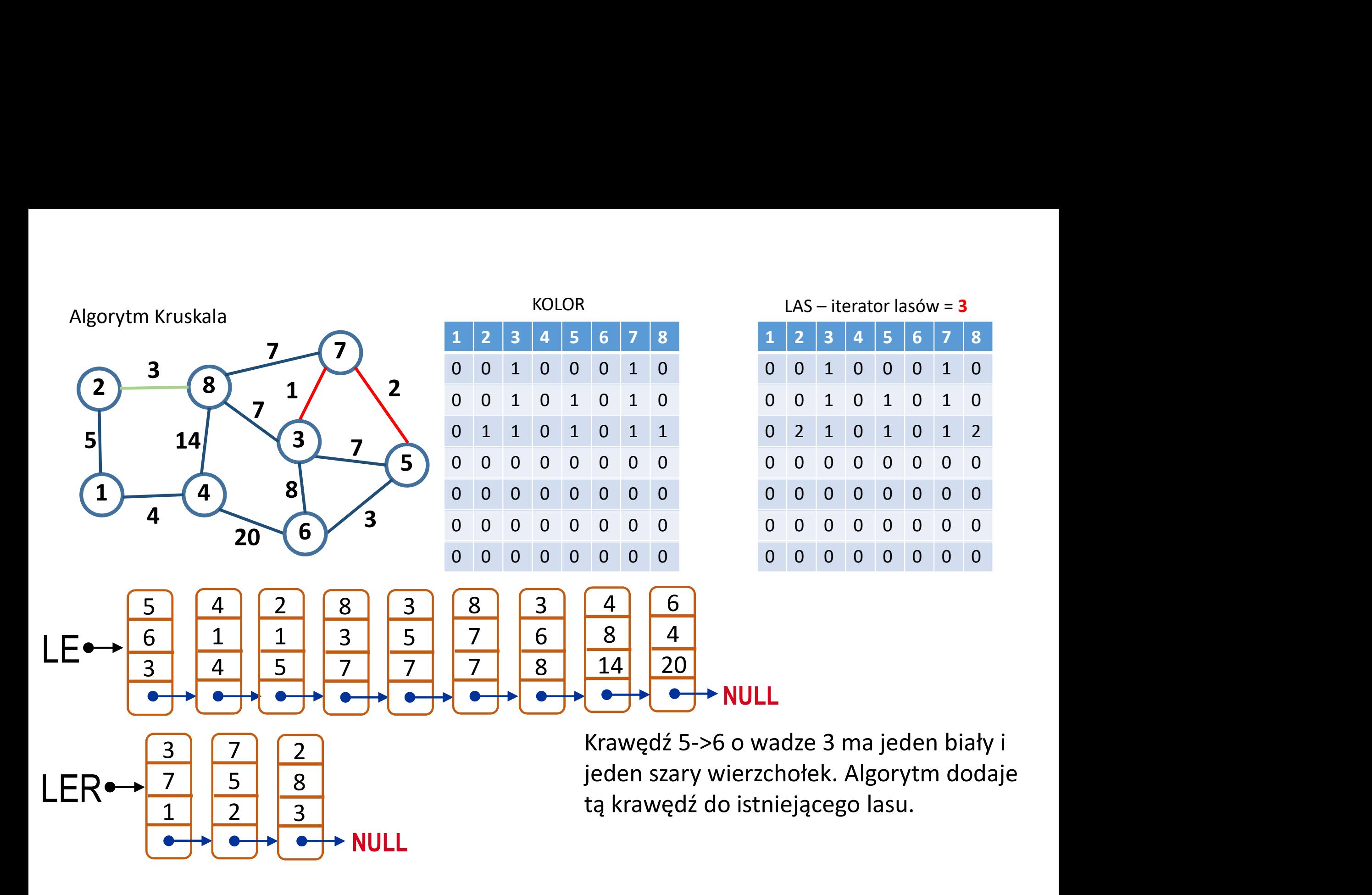

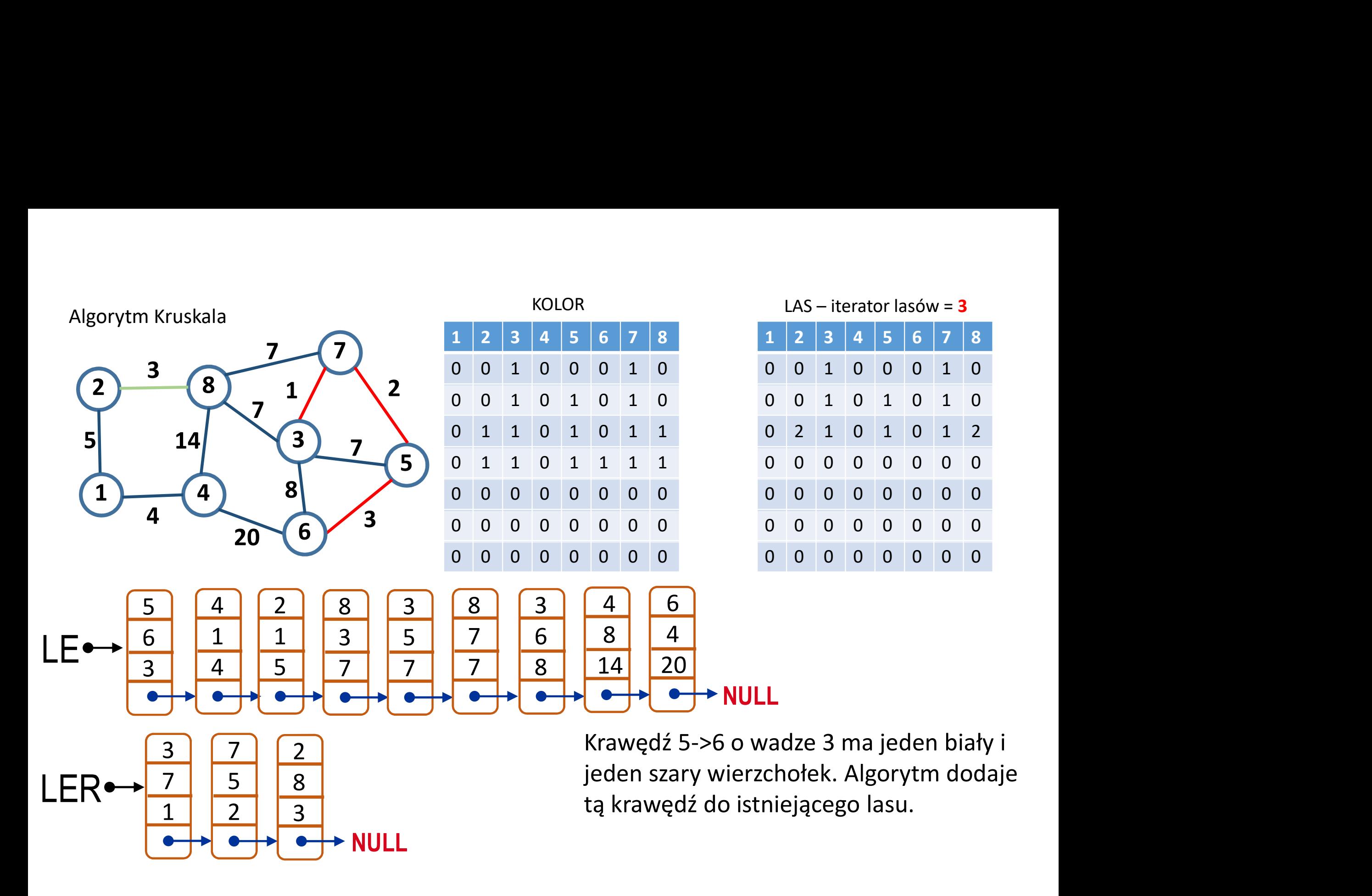

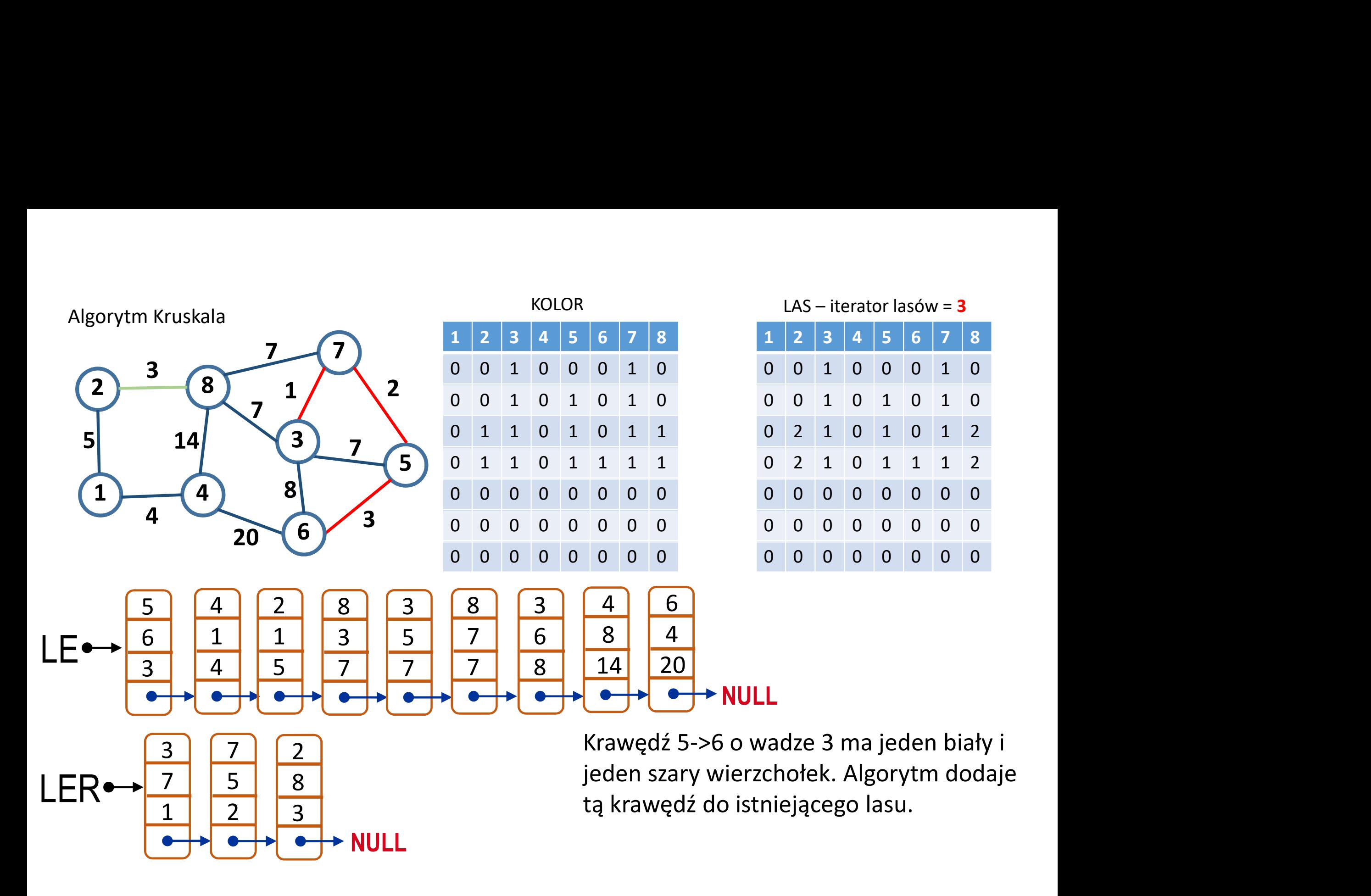

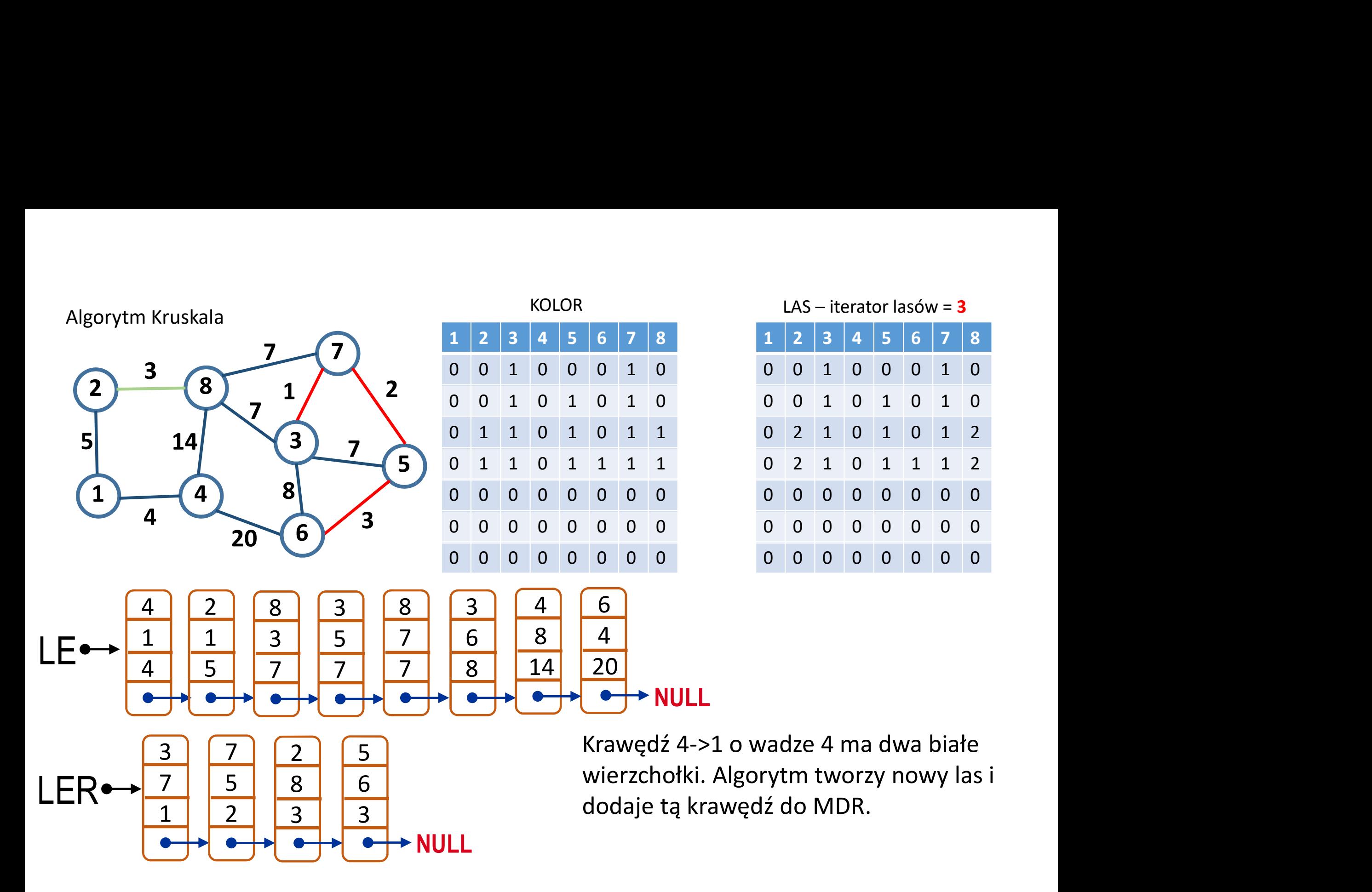

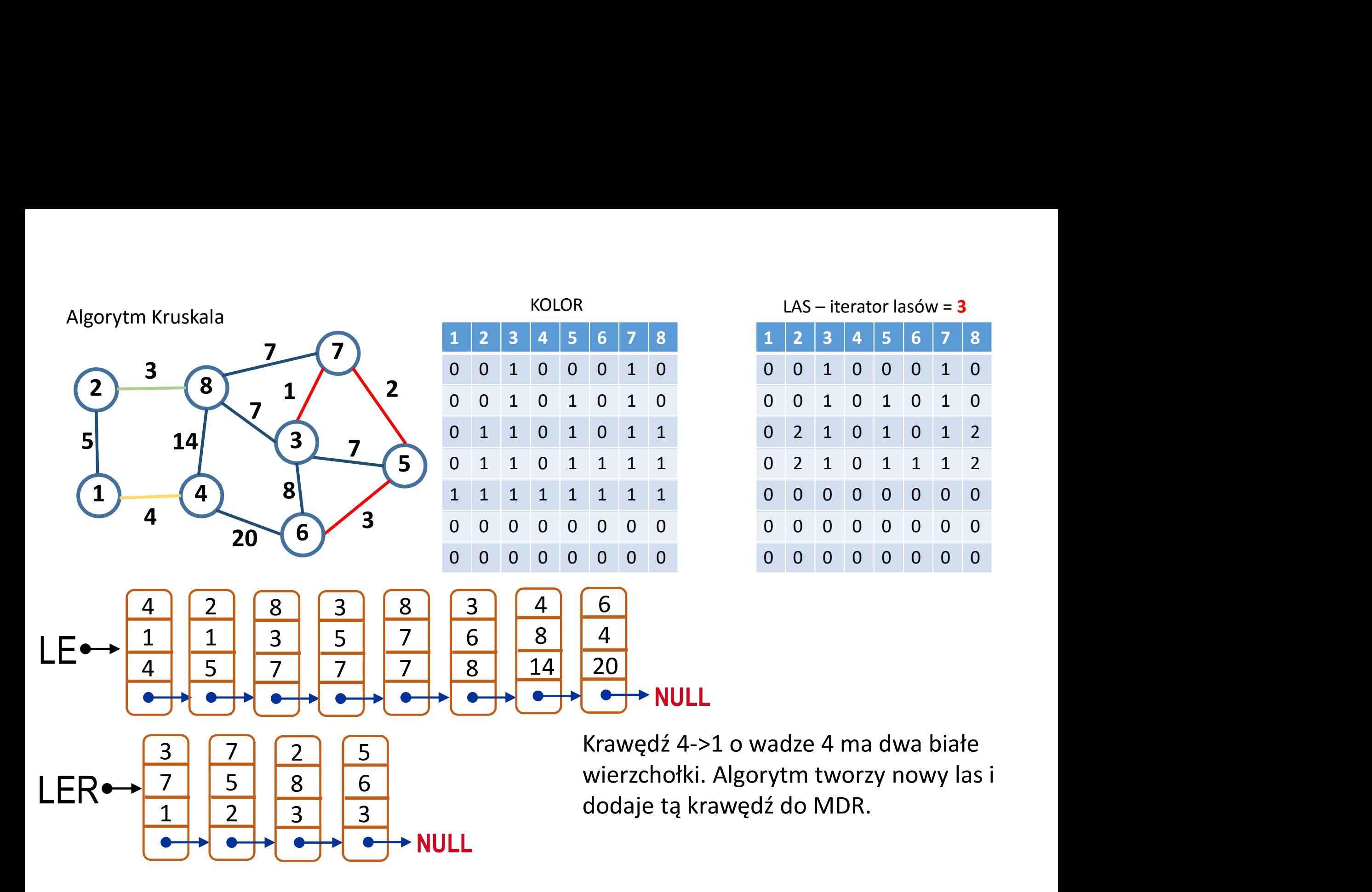

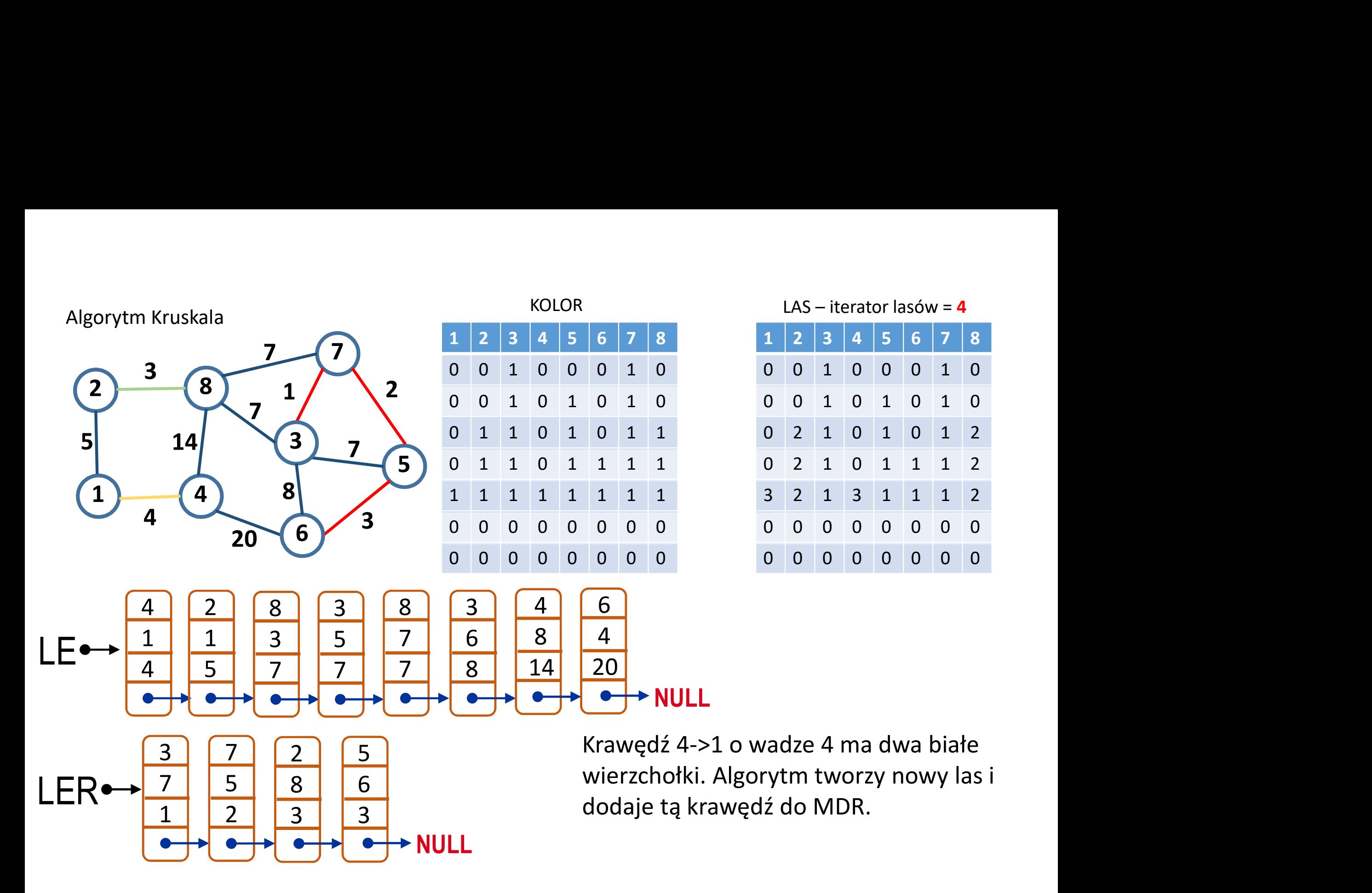

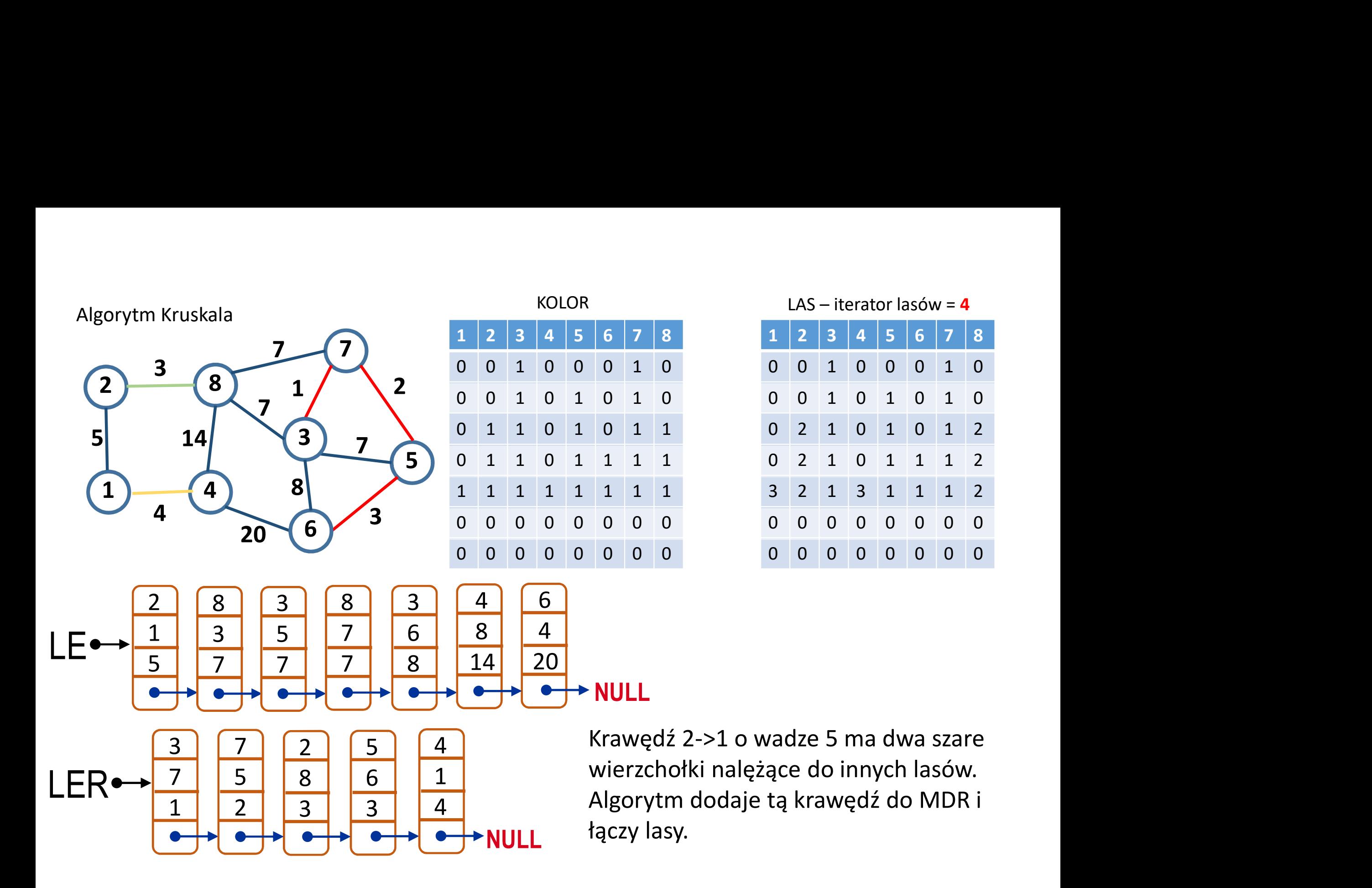

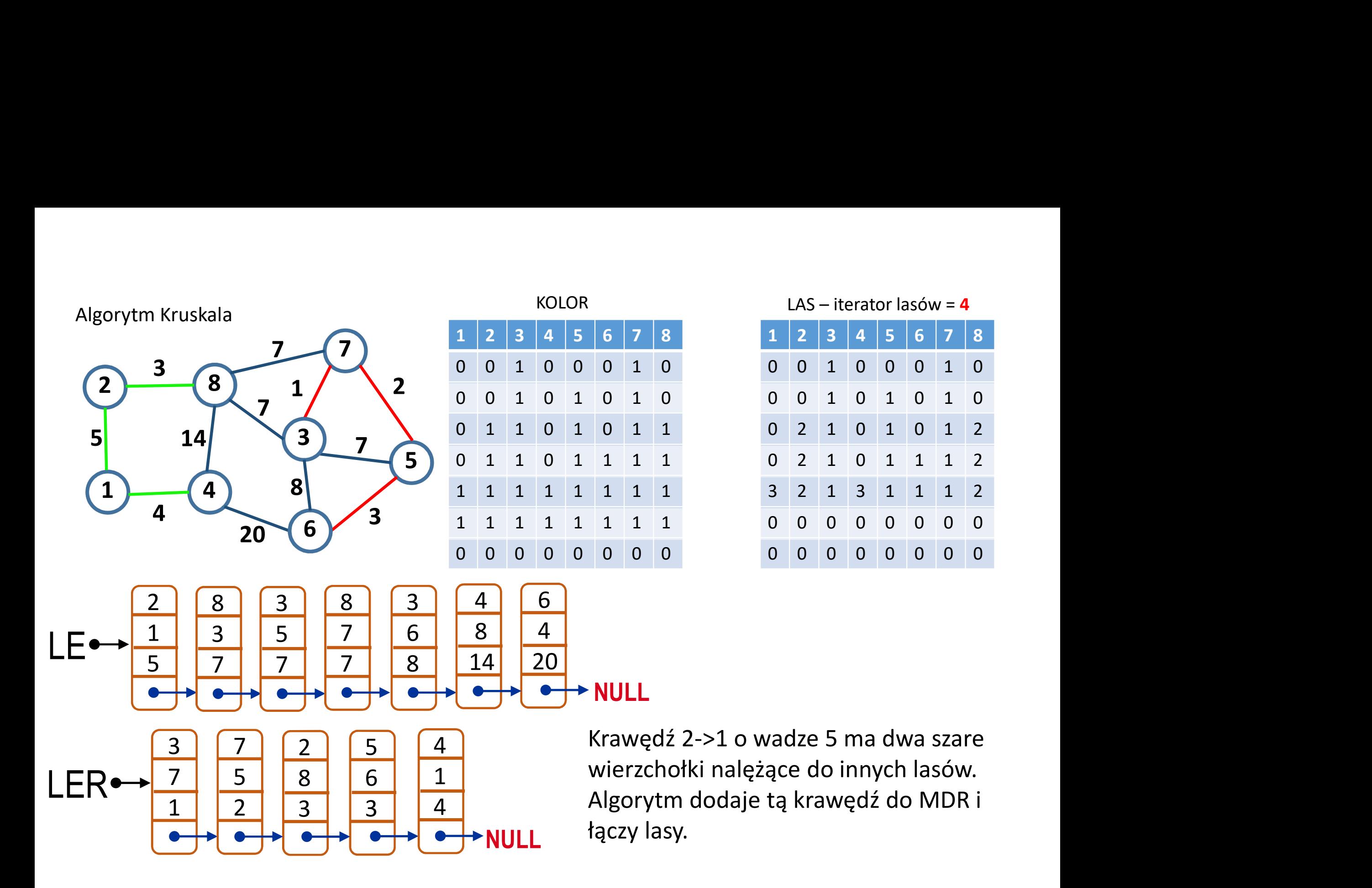

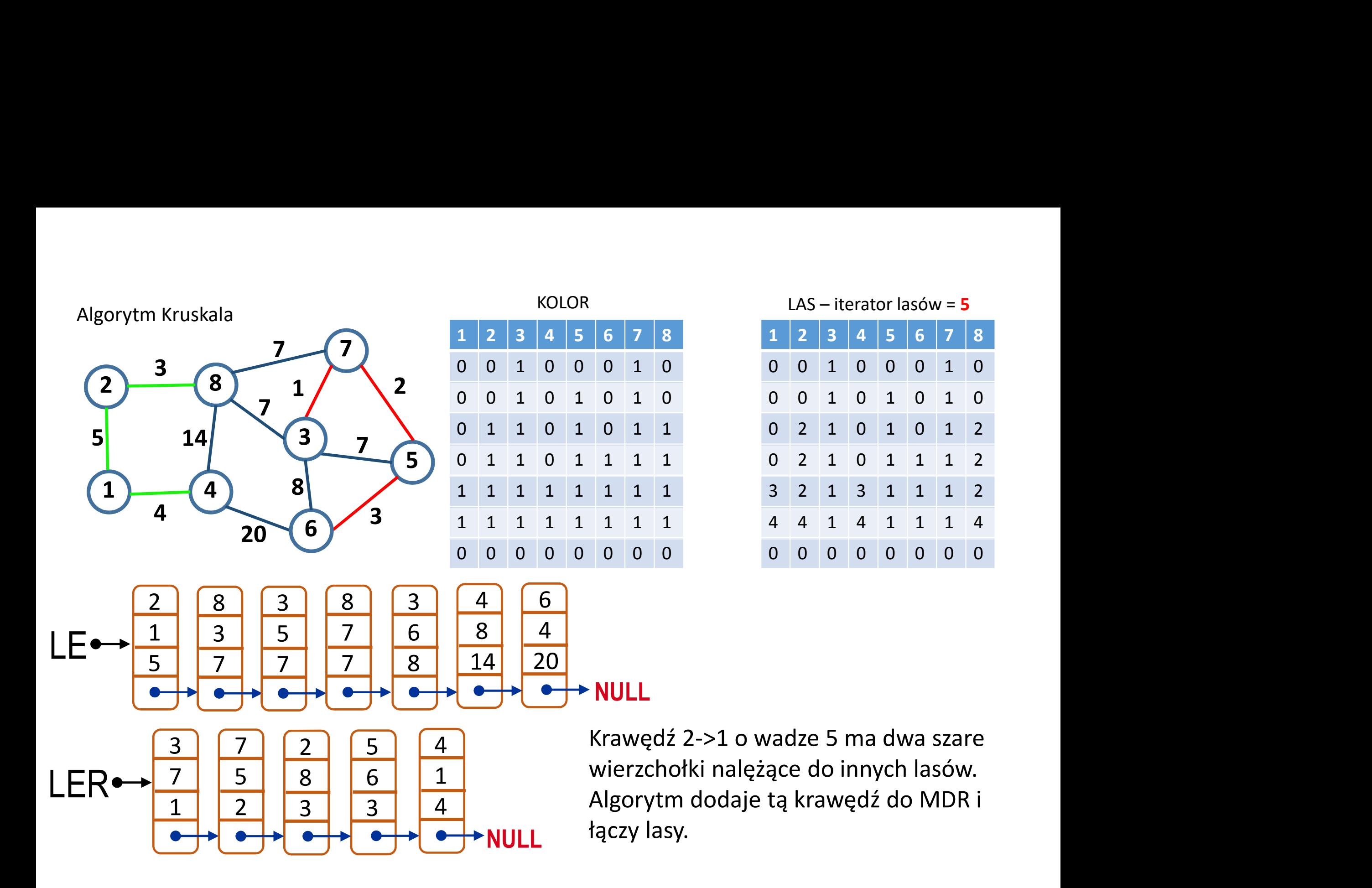

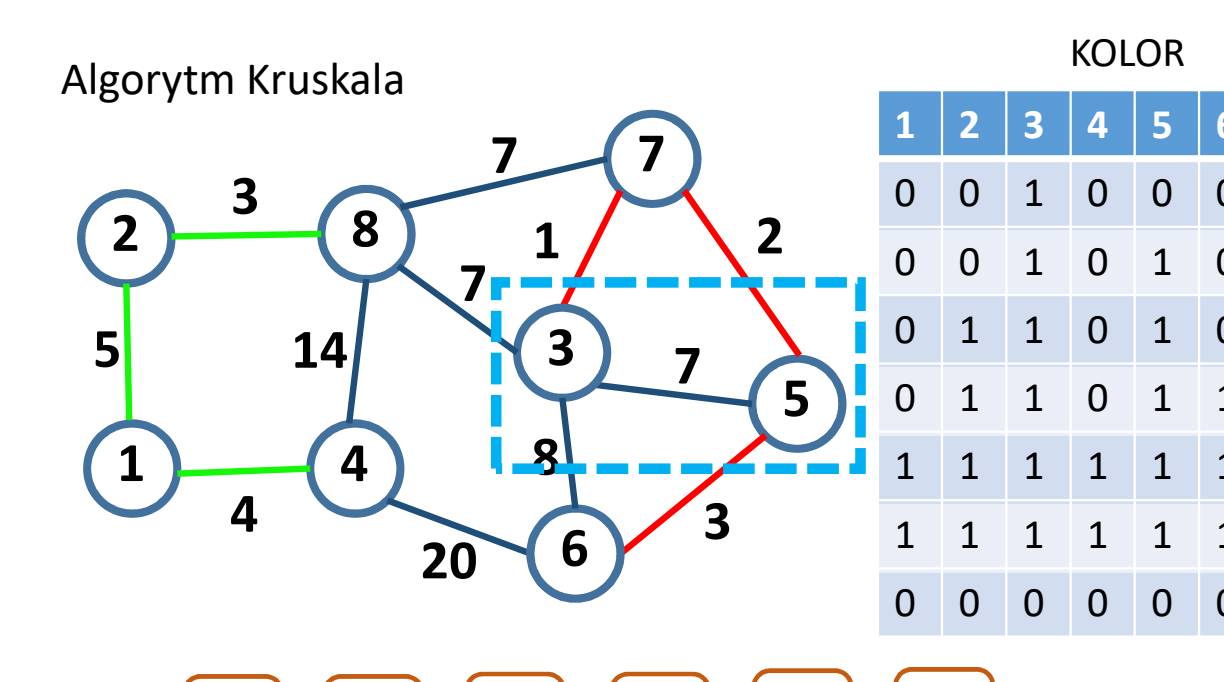

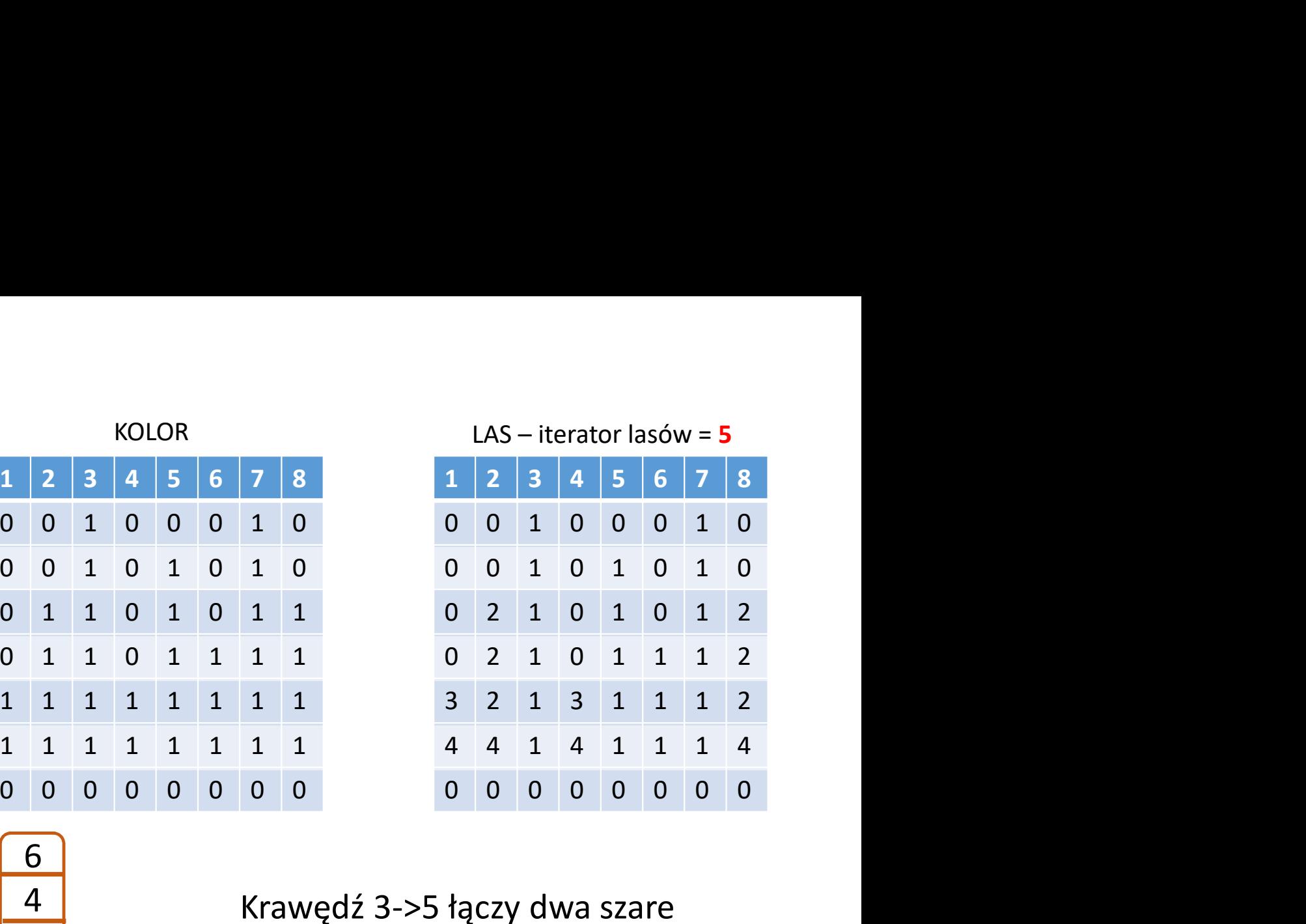

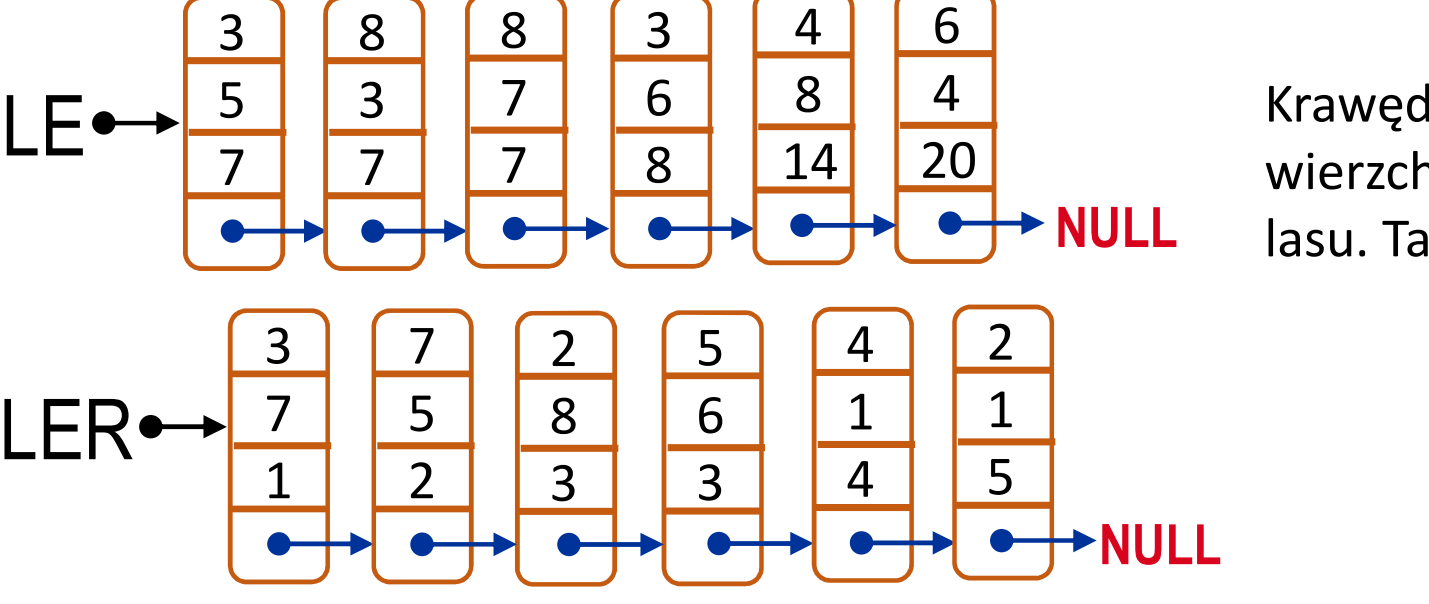

NULL lasu. Taka krawędź jest odrzucana. Krawędź 3->5 łączy dwa szare 20 | wierzchołki należące do tego samego

![](_page_41_Figure_0.jpeg)

![](_page_41_Figure_1.jpeg)

NULL lasu. Taka krawędź jest odrzucana. Krawędź 3->5 łączy dwa szare 20 | wierzchołki należące do tego samego

![](_page_42_Figure_0.jpeg)

3 3 4 J

2 3 3 3

3 4 5

NULL

**1 1 1 1 1 1 1 1** 

1 2 3 3

![](_page_42_Figure_1.jpeg)

NULL MDR wierzchołki należące do różnych lasów. Algorytm łączy lasy i dodaje krawędź do

![](_page_43_Figure_0.jpeg)

3 3 4 J

2 3 3 3

3 4 5

NULL

**1 1 1 1 1 1 1 1** 

1 2 3 3

![](_page_43_Figure_1.jpeg)

 wierzchołki należące do różnych lasów. Algorytm łączy lasy i dodaje krawędź do

![](_page_44_Figure_0.jpeg)

![](_page_45_Figure_0.jpeg)

![](_page_46_Figure_0.jpeg)

![](_page_47_Figure_0.jpeg)

NULL

20

4 6

 $LE \rightarrow \frac{X}{\Lambda}$   $\frac{4}{20}$ 

![](_page_47_Picture_232.jpeg)

![](_page_47_Figure_2.jpeg)

Każda następna krawędź ma dwa szare wierzchołki i należy do tego samego lasu wiec będzie usuwana z listy LE.

![](_page_47_Figure_4.jpeg)

![](_page_48_Figure_0.jpeg)

LE<del>erty All</del>e

NULL

 $\mathbf{v}$ 

![](_page_48_Picture_218.jpeg)

![](_page_48_Figure_2.jpeg)

Każda następna krawędź ma dwa szare wierzchołki i należy do tego samego lasu wiec będzie usuwana z listy LE.

![](_page_48_Figure_4.jpeg)

![](_page_49_Figure_0.jpeg)

![](_page_49_Picture_220.jpeg)

![](_page_49_Picture_221.jpeg)

- 
- istniejącego lasu,
- -
	-

LE<sup>•→</sup>NULL

![](_page_49_Figure_10.jpeg)